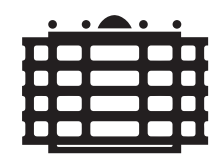

## **TECHNISCHE UNIVERSITÄT CHEMNITZ**

## Identifikation von Frageduplikaten für Q&A-Portale mittels Verfahren des maschinellen Lernens

Bachelorarbeit

Fakultät für Informatik Professur Medieninformatik

Eingereicht von Stefan Taubert Matrikelnummer: 369897 Chemnitz, den 21. Dezember 2017

Prüfer: Prof. Dr. Maximilian Eibl Betreuer: M. Sc. Stefan Kahl

#### Taubert, Stefan

Identifikation von Frageduplikaten für Q&A-Portale mittels Verfahren des maschinellen Lernens Bachelorarbeit, Fakultät für Informatik Technische Universität Chemnitz, Dezember 2017

#### Zusammenfassung

Die vorliegende Bachelorarbeit gibt einen Einblick in bestehende und moderne Methoden der Identifikation ähnlicher Fragen. Auf Q&A Plattformen wie Quora werden täglich tausende Fragen gestellt und beantwortet. Dabei kommt es häufig vor, dass bereits gestellte Fragen in etwas abgewandelter Form erneut gestellt werden. Neue computerlinguistische Ansätze sollen durch klassische Textverarbeitung und maschinelles Lernen den Computer befähigen, ähnliche Fragen zu erkennen. Die gefundenen Methoden werden anhand von klassifizierten englischen Fragepaaren evaluiert.

Alle benutzten Internetquellen wurden am 21. Dezember 2017 zum letzten Mal auf Aktualität geprüft.

## <span id="page-3-0"></span>Inhaltsverzeichnis

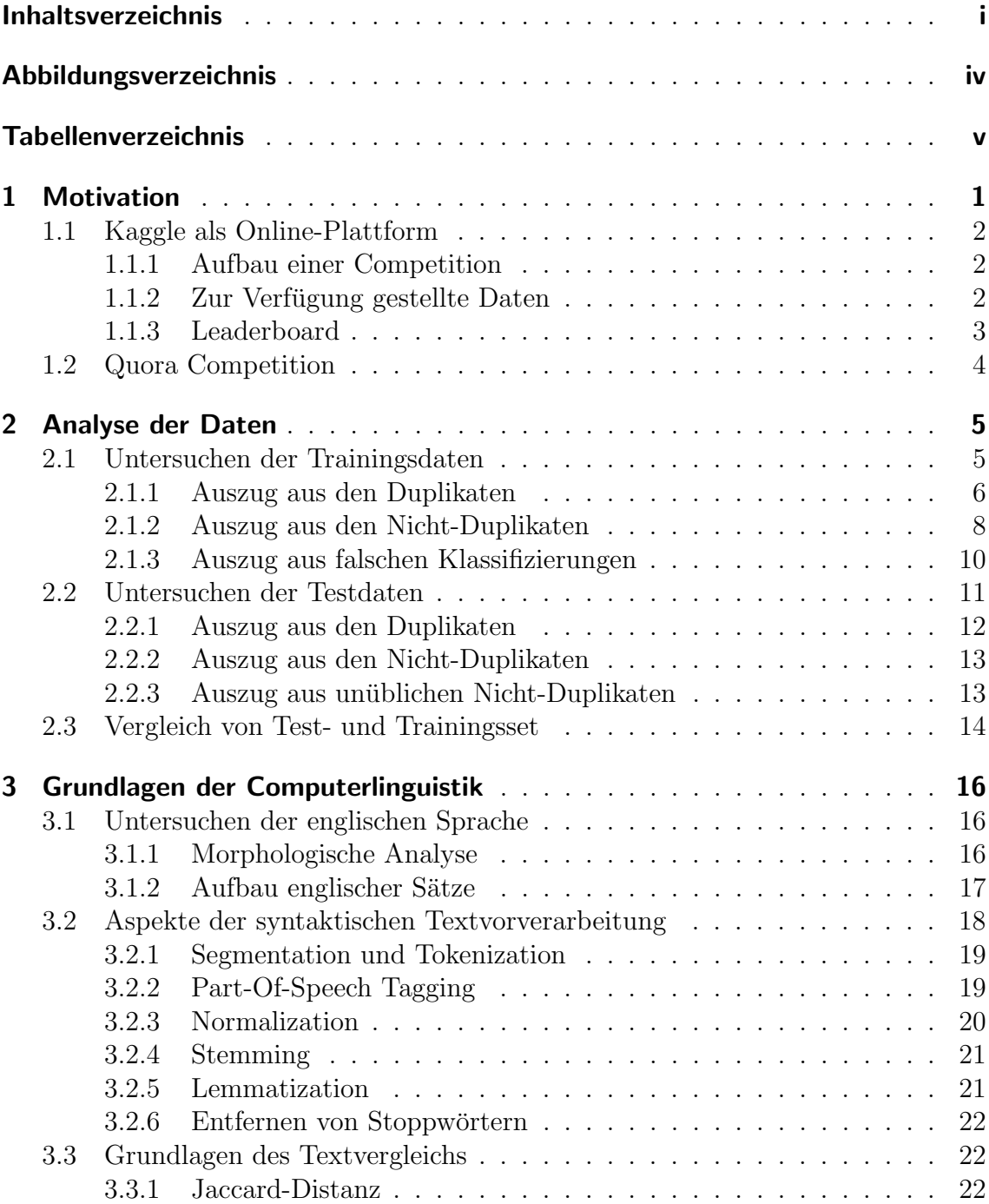

### INHALTSVERZEICHNIS

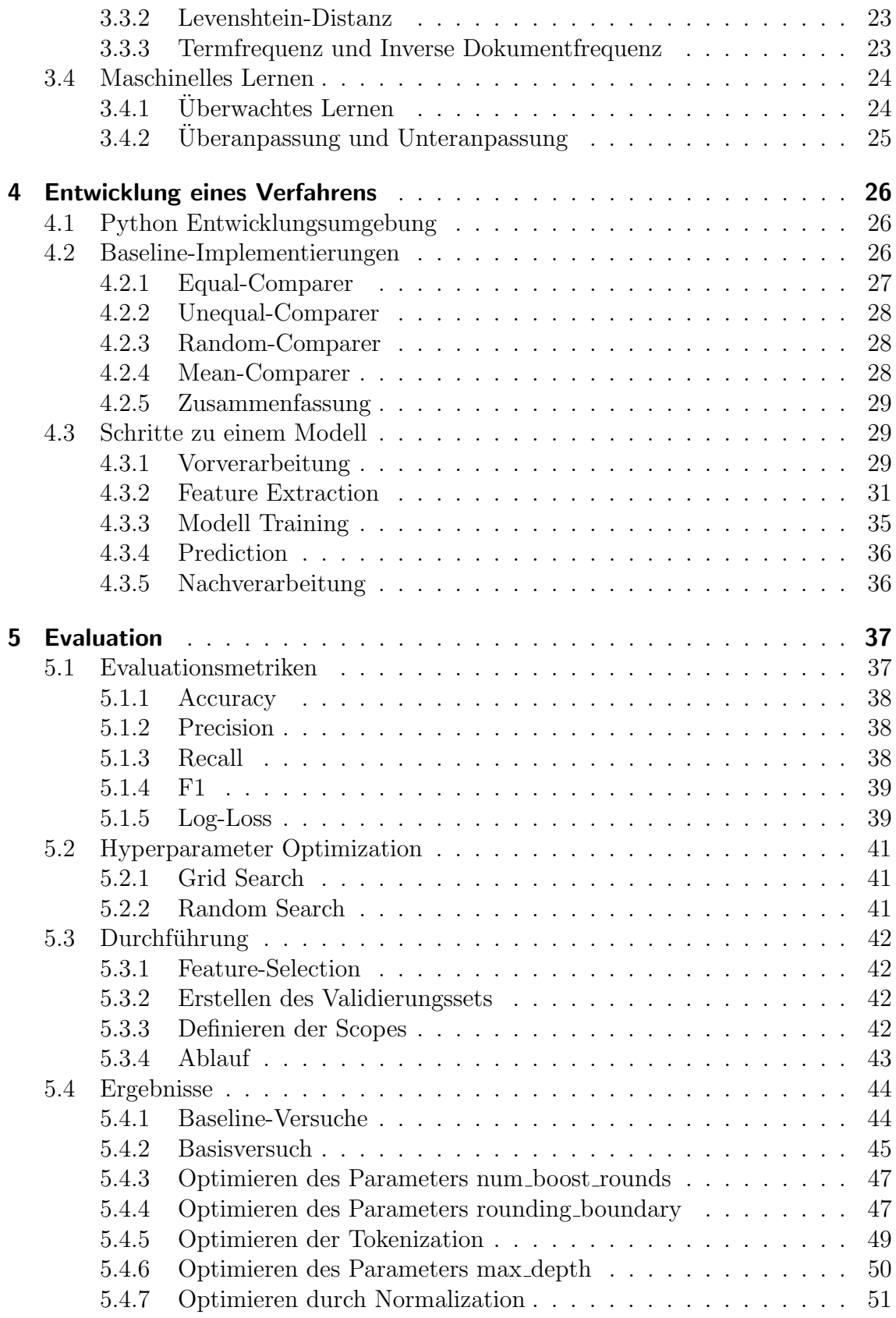

### INHALTSVERZEICHNIS

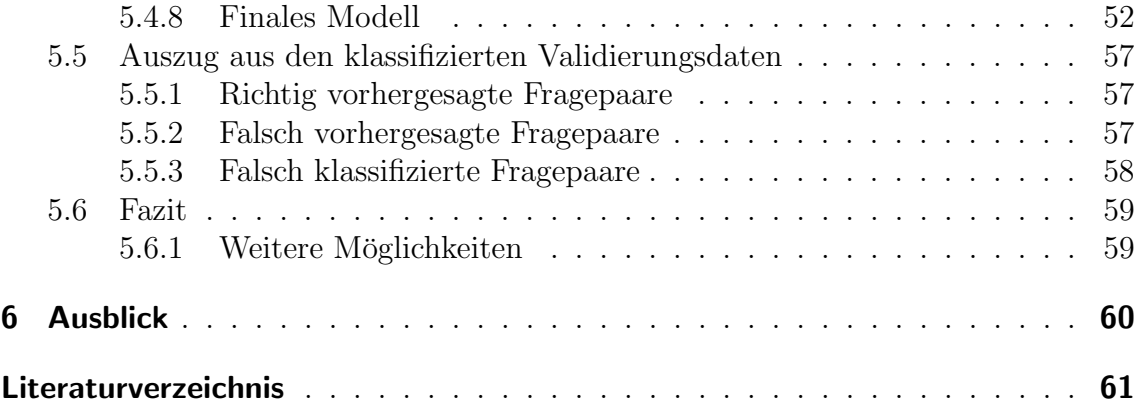

# <span id="page-6-0"></span>Abbildungsverzeichnis

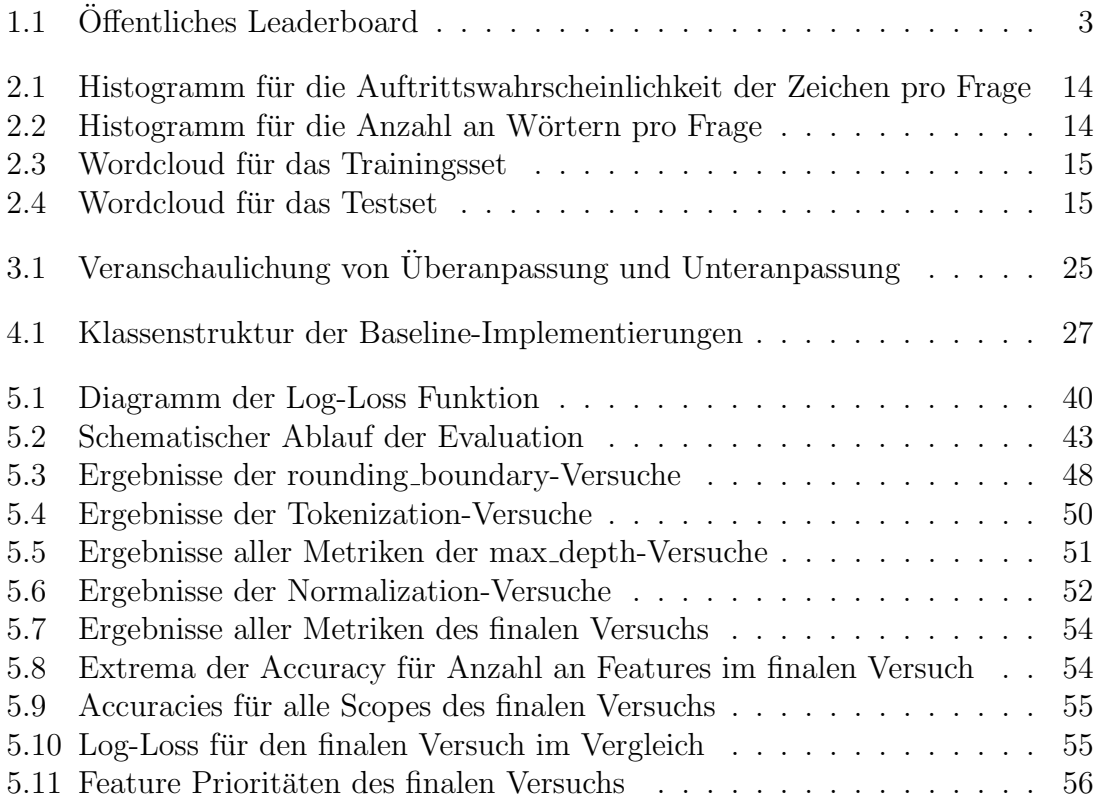

## <span id="page-7-0"></span>Tabellenverzeichnis

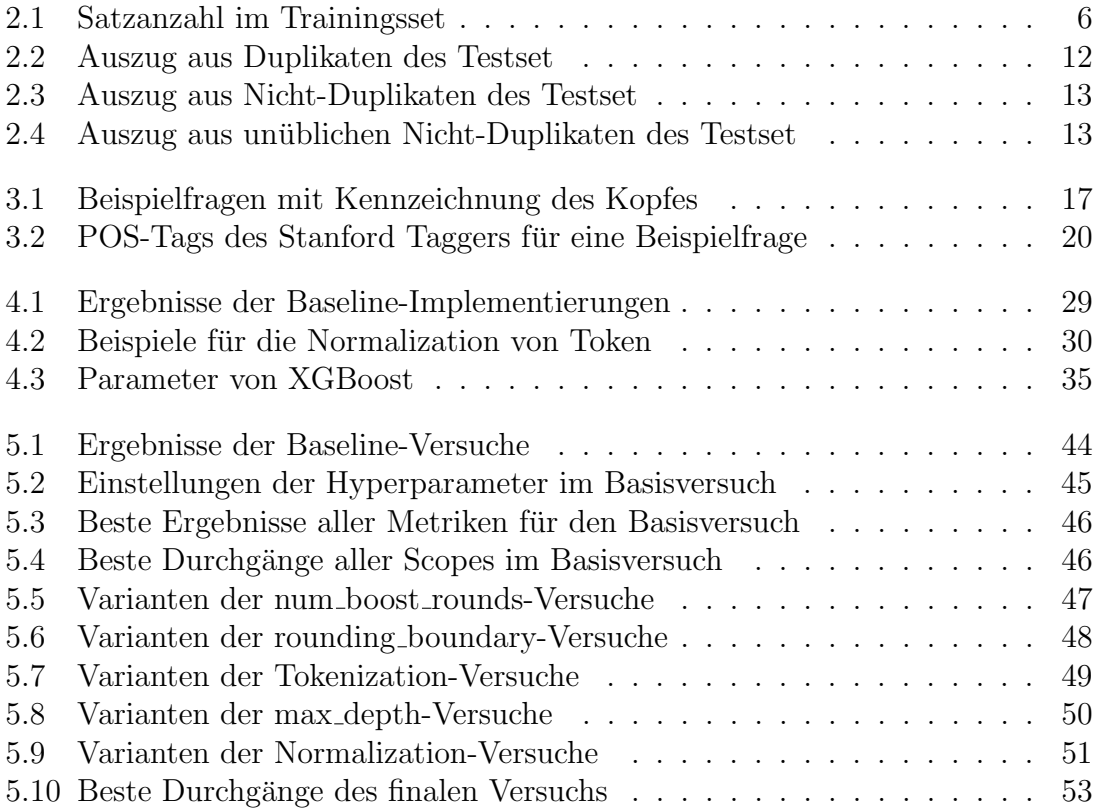

# Abkürzungsverzeichnis

- FN False Negative
- FP False Positive
- IDF Inverse Dokumentfrequenz
- POS Part-Of-Speech
- TF Term Frequenz
- TN True Negative
- TP True Positive

## <span id="page-9-0"></span>1 Motivation

Auf Q&A-Portalen wie Quora<sup>[1](#page-9-1)</sup>, Yahoo! Anwers, Ask.fm, WikiAnswers oder Stack Exchange werden täglich tausende Fragen gestellt und beantwortet. Von den bis jetzt über 13 Millionen Fragen auf Quora (Stand März [2](#page-9-2)017)<sup>2</sup> wurden zirka 6 Millionen innerhalb des letzten Jahres gestellt. Das sind mehr als 16.000 neue Fragen pro Tag. Bei dieser Menge an Fragen ist es sehr wahrscheinlich, dass jemand eine Frage stellen will, die bereits in ähnlicher oder etwas abgewandelter Weise gestellt wurde. Durch das Finden neuer computerlinguistischer Ansätze, unter Anderem mit Hilfe von neuronalen Netzen, sollen ähnliche Fragen erkannt werden.

Durch einen Algorithmus, der zuverlässig Frageduplikate erkennt, können besonders  $Q\&A$ –Portale profitieren. Der Vorteil an einer computergestützte Lösung liegt auf der Hand. Ohne einen zuverlässigen Algorithmus würde das Portal mit unzähligen Frageduplikaten überfüllt sein. Aus den redundanten Datenbankeinträgen resultiert ein erhöhter Speicherbedarf und höhere Speicherkosten. Alternativ dazu müssten die 16.000 Fragen pro Tag von Mitarbeitern auf Duplikate untersucht werden. Doch die Menge an Personen, die dafür nötig ist, würde die Personalkosten enorm in die Höhe treiben.

Auch Fragesteller können profitieren, da sie ihre Frage im Optimalfall gar nicht erst stellen müssen, wenn dies bereits geschehen ist. Nachdem eine Frage formuliert wurde, listet das Portal ähnliche Fragen auf, damit der Fragesteller schon Antworten finden kann. Ebenfalls Antwortsuchende, die keine Frage stellen wollen, erhalten bessere Antworten, da sich bei einzigartigen Fragen alle Meinungen an einer Stelle treffen. In einem großen Antwortpool kann eine tiefgründigere Diskussion der Antwortgeber über die beste Antwort stattfinden. Diese können sich so auf jede Frage konzentrieren und müssen nicht bei mehreren Fragen die gleiche Antwort geben. Eine weitere Zielgruppe sind Data Scientists. Sie arbeiten täglich mit großer Datenmengen und wenden komplexe Algorithmen an, um Informationen zu extrahieren. Fast immer werden Methoden des maschinellen Lernens benutzt, um Modelle zu trainieren, wobei die Textverarbeitung dabei häufig eine große Rolle spielt. Die Fragenanalyse basiert auf textuellen Methoden und neue Verfahren könnten von Data Scientists auch in anderen Bereichen nützlich eingesetzt werden.

Um die Entwicklung eines Verfahrens zur Erkennung von Frageduplikaten soll es in dieser Arbeit gehen. Die dafür benötigten Daten sind auf Kaggle<sup>[3](#page-9-3)</sup> gehostet und wurden von Quora zur Verfügung gestellt. Kaggle ist eine von Data Scientists geführte Internetseite, die in den folgendem Abschnitt kurz beschrieben wird.

<span id="page-9-1"></span><sup>1</sup>[http://quora](http://quora.com).com

<span id="page-9-2"></span><sup>2</sup>http://quora.[com/How-many-questions-are-on-Quora-answered-or-not](http://quora.com/How-many-questions-are-on-Quora-answered-or-not)

<span id="page-9-3"></span><sup>3</sup>[http://kaggle](http://kaggle.com).com

## <span id="page-10-0"></span>1.1 Kaggle als Online-Plattform

Kaggle ist eine Online-Plattform, die Wettbewerbe, sogenannte Competitions, für prädiktive Modelle oder analytische Informationssysteme hostet. Jeder kann an diesen Competitions teilnehmen oder solche erstellen. Die für eine Competition benötigten Daten müssen der Community zur Verfügung gestellt werden. Kaggle richtet sich vorwiegend an Data Scientists, Machine Learning Engineers, Statistiker, Studenten oder Data Miner. Am Ende einer Competition muss jeder Teilnehmer ein Modell liefern und derjenige Teilnehmer, der das zuverlässigste Modell liefert, gewinnt. Neben den Competitions ist es möglich, auf Datensets und Kernels zuzugreifen oder Diskussionen zu führen. Diese Funktionalitäten sollen an der Stelle jedoch nicht weiter vertieft werden.

### <span id="page-10-1"></span>1.1.1 Aufbau einer Competition

Zu jeder Competition wird eine Beschreibung geliefert, die das zu lösende Problem erläutert und, wenn vorhanden, die aktuelle, zu verbessernde Lösung des Problems aufzeigt. Die Daten, mit denen gearbeitet werden soll, können separat heruntergeladen werden. Damit die Veranstalter der Competition einschätzen können, wie gut oder schlecht ein Algorithmus funktioniert, wird eine Evaluationsmetrik gegeben. Diese besteht aus einem Verfahren, welches die abgegebenen Daten der Teilnehmer mit den Idealdaten vergleicht (mehr dazu im Kapitel [5\)](#page-45-0).

Da es sich bei den Veranstaltern der Competitions meist um Unternehmen handelt, die ein großes Interesse an einer guten Lösung haben, setzen viele von ihnen ein Preisgeld für die ersten Plätze aus. Diese können sogar im 6-stelligen Bereich liegen. Jede Competition hat zudem eine festgelegte Timeline, bis zu welcher der fertige Algorithmus vorliegen muss. Diese Zeitspanne kann jedoch bis zu 3 Jahre betragen.

### <span id="page-10-2"></span>1.1.2 Zur Verfügung gestellte Daten

Die bereits angesprochenen Daten, die von den Veranstaltern der Competitions zur Verfügung gestellt werden, können sich aus folgenden Daten zusammensetzen:

• Testset: Das Testset enthält die Daten, auf die das zu entwerfende Verfahren angewandt werden soll. Die Ideallösung zu den Testdaten besitzt lediglich der Veranstalter der Competition. Diese Daten werden außerdem in zwei Untermengen aufgeteilt: Zum einen das private Testset, in welchem sich der größere Anteil aller Testdaten befindet und zum anderen das öffentliche Testset. Der Grund für diese Aufteilung ist es, zu verhindern, dass der Algorithmus zu stark an das öffentliche Datenset angepasst wird. In solchen Fällen wird von Uberanpassung gesprochen, bei welchen der Algorithmus zwar gut auf das ¨ ¨offentliche Testset anwendbar ist, aber im privaten Testset versagt (mehr da-zu später in [3.4.2\)](#page-33-0). Das private Testset wird jedoch erst veröffentlicht, wenn die Competition vorbei ist, um die Gewinne angemessen zu verteilen.

#### 1 Motivation

- Trainingsset: Das Trainingsset wird üblicherweise aus dem Testset abgespalten und enthält die Ergebnisse beziehungsweise Ausgaben für die gegebenen Dateneingaben. Es bietet die Grundlage zur Entwicklung eines Verfahrens, da mit diesem Trainingsset die generierten Ausgaben evaluiert werden. Es ist zu-dem nötig für das überwachte Lernen (siehe Kapitel [3.4.1\)](#page-32-1) und wurde entweder teilweise computergestützt oder manuell erstellt.
- Validierungsset: Das Validierungsset ist ein, wie bei dem Trainingsset, mit Ausgaben markiertes Datenset. Es dient zur Evaluierung des entworfenen Verfahrens. Dieses Validierungsset wird aus dem Trainingsset abgespalten, wenn es nicht separat gegeben ist. Üblich ist es,  $30\%$  des Trainingssets nicht zum Trainieren des Algorithmus, sondern für das Validierungsset zu verwenden.

Damit eine Evaluation stattfinden kann, muss eine Datei erstellt werden, die die Ergebnisse des Algorithmus enthält. Diese Datei wird **Submission-File** genannt und beinhaltet die generierten Ausgabedaten zu allen Eingabedaten.

## <span id="page-11-0"></span>1.1.3 Leaderboard

Nachdem ein Teilnehmer ihr generiertes Submission-File erzeugt hat, wird sein Score durch Anwenden des Evaluationsverfahrens auf das Testset berechnet. Das Leaderboard listet die erreichten Scores aller Teilnehmer auf, damit jeder Teilnehmer seine Position in der Tabelle ablesen kann und sieht wie seine Konkurrenten bis zu diesem Zeitpunkt abschneiden. Dabei wird jeweils der beste Score aller hochgeladenen Submission-Files gewertet.

Ist die Competition vorbei, werden die Ergebnisse sowohl für das öffentliche, als auch für das private Testset angezeigt. Dabei kann es passieren, dass sich die Position der Teilnehmer verschiebt. Der Grund für die Verschiebung ist, dass die Teilnehmer die Parameter des Algorithmus nicht für das private Testset optimieren können. Somit wird sichergestellt, dass am Ende einer Competition universale Lösungen gefunden werden.

| # | $\triangle$ priv                                                                                                    | Team Name                   | Kernel | Team Members                          | Score @ | Entries | Last |
|---|----------------------------------------------------------------------------------------------------|-----------------------------|--------|---------------------------------------|---------|---------|------|
|   | $\hspace{0.5cm}$                                                                                                    | DL guys                     |        | <b>START COM</b><br><b>STATISTICS</b> | 0.11277 | 263     | 25d  |
| 2 | $\hspace{0.1mm}$                                                                                                    | Depp Learning               |        | <b> </b>                              | 0.11367 | 196     | 25d  |
| 3 | $\frac{1}{2}$                                                                                                    | Jared Turkewitz & siv       |        | $-0.0 - 0.0$                          | 0.11446 | 178     | 25d  |
| 4 | $\hspace{0.1mm}$                                                                                                    | YesOfCourse                 |        | 图长女门<br>----                          | 0.11450 | 189     | 25d  |
| 5 | $\frac{1}{2} \left( \frac{1}{2} \right) \left( \frac{1}{2} \right) \left( \frac$ | Qingchen   KazAnova   Faron |        | 癒<br>海區<br>***** ***** *****          | 0.11482 | 219     | 25d  |

<span id="page-11-1"></span>Abbildung 1.1: Das öffentliche Leaderboard zeigt für jedes Team die Platzierung und das Ergebnis der Evaluation (Score) an. Zusätzlich kann eingesehen werden, wann die letzte Submission war und wie viele Submissions ein Team abgegeben hat.

## <span id="page-12-0"></span>1.2 Quora Competition

Die Datensets, die für das Entwickeln eines Verfahren zur Frageduplikaterkennung nötig sind, liefert das Unternehmen Quora in ihrer Competition<sup>[4](#page-12-1)</sup> auf Kaggle. Diese Competition hatte eine Timeline von 3 Monaten und startete am 16. März 2017. Für die ersten Plätze wurde ein Preisgeld von insgesamt 25.000 Dollar vergeben. Ziel dieser Competition war das gleiche Ziel dieser Bachelorarbeit, wobei Quora bereits ein Verfahren zur Duplikaterkennung entwickelt hatte. Dieses alte Verfahren sollte durch ein besseres neues Verfahren ersetzt werden. Die zur Entwicklung benötigten Daten liefert Quora in Form eines Test- und Trainingssets (siehe oben), die englische Fragepaaren enthalten. Die Aufteilung der Testdaten beträgt 35% und 65% zwischen ¨offentlichen und privaten Daten. Ein separates Validierungsset wird nicht geliefert, sodass 10% der Trainingsdaten entfernt und zum Validieren benutzt werden. Das Submission-File besteht aus folgenden Spalten:

- test id: Das Feld test id enthält den eindeutigen Bezeichner für das jeweilige Fragepaar aus dem Testset.
- is duplicate: Das is duplicate-Feld enthält den Wert für das Fragepaar mit der jeweiligen test id. Es muss im Intervall [0,1] liegen.

Insgesamt nahmen 3307 Teams an der Competition teil, wobei ein Team auch aus einer Person bestehen konnte.

#### Herangehensweise

Die Herangehensweise zur Bearbeitung eines solchen Themas besteht ublicherweise ¨ aus den Schritten Datenanalyse, Verfahrensentwicklung und Evaluation. Auch in dieser Bachelorarbeit werden die einzelnen Etappen durchlaufen. Anhand der Vorangehensweise soll der Leser einen Uberblick bekommen, welche Schritte bei der ¨ Lösung von Klassifizierungsproblemen nacheinander angewandt werden, um später selbst an einer Competition teilnehmen zu können. Die Bearbeitung des Themas erfolgt dabei unter Zuhilfenahme von Methoden des maschinellen Lernens, welche heutzutage in jeder Competition Verwendung finden. Dabei soll jedoch der Fokus auf klassischen Textverfahren liegen, um zu zeigen, dass es nicht immer nötig ist, auf komplexere Methoden, wie beispielsweise neuronale Netze, zuruckzugreifen. ¨

<span id="page-12-1"></span><sup>4</sup>http://kaggle.[com/c/quora-question-pairs](http://kaggle.com/c/quora-question-pairs)

## <span id="page-13-0"></span>2 Analyse der Daten

Die Grundlage fur die Entwicklung eines Verfahrens zur Identifikation von Fragepaa- ¨ ren bilden bereits identifizierte Fragepaare. Anhand dieser Fragepaare kann das Verfahren später evaluiert werden. Quora liefert in ihrer Competition zwei Datensätze im CSV–Format, welche die Test- beziehungsweise Trainingsdaten in Form von Fragepaaren enthalten. Die Analyse der Daten spielt eine zentrale Rolle bei klassischen Klassifizierungsproblemen und wird in diesem Kapitel beschrieben.

## <span id="page-13-1"></span>2.1 Untersuchen der Trainingsdaten

Das Trainingsset enthält zu jedem Fragepaar einen Wert, der angibt, ob es sich bei dem Fragepaar um ein Duplikat handelt. Es liegt als CSV-Datei vor und setzt sich aus folgenden Spalten zusammen:

- id: Diese Spalte stellt einen eindeutigen Bezeichner für das jeweilige Fragepaar dar.
- qid1 und qid2: Jede Frage bekommt zusätzlich einen eindeutigen Bezeichner, da bestimmte Fragen mehrfach mit anderen Fragen im Trainingsset als Fragepaar kombiniert vorkommen.
- question1 und question2: In diesen Spalten befinden sich die entsprechenden Fragen, welche auch aus mehreren Sätzen bestehen können.
- is duplicate: Dieser Wert gibt an, ob das Fragepaar mit der id ein Duplikat ist. Der Wert "0" bedeutet, dass das Paar kein Duplikat ist und der Wert "1" bedeutet, dass es sich bei dem Paar um ein Duplikat handelt.

Insgesamt besteht das Set aus 404.290 Fragepaaren, von denen 36,92% Duplikate sind. Das heißt es handelt sich nur bei rund einem Drittel aller Paare um ein Duplikat. Das Trainingsset ist demnach etwas unbalanciert. Diese ungleiche Verteilung muss später beachtet werden. Weiterhin treten 111.780 der in Summe 537.933 Fragen, also fast jede fünfte Frage, mehrfach auf. Die drei häufigsten Fragen im Trainingsset sind:

- What are the best ways to lose weight?
- How can you look at someone's private Instagram account without following them?
- How can I lose weight quickly?

#### 2 Analyse der Daten

Wird die Anzahl an Sätzen im Trainingsset betrachtet, fällt auf, dass über 90% aller Fragen aus nur einem Satz bestehen und weniger als 8% zwei Sätze haben. Daraus lässt sich schlussfolgern, dass der Hauptfokus bei der Verfahrensentwicklung auf Fragen mit einem Satz gelegt werden sollte:

<span id="page-14-1"></span>Tabelle 2.1: Die meisten Fragen des Trainingssets bestehen aus einem Satz. Fragen mit mehren Sätzen sind selten, weswegen der Hauptfokus bei der Verfahrensentwicklung auf Fragen mit einem Satz gelegt wird.

|      | Satzanzahl Häufigkeit $\%$ |
|------|----------------------------|
| 1    | 90,54                      |
| 2    | 7,71                       |
| 3    | 1,38                       |
| 4-22 | ${<}0.27$                  |

Um einen Uberblick zu bekommen, welche Fragen sich im Trainingsset befinden, ¨ wurden einige repräsentative Fragepaare herausgesucht. Im Folgenden werden zuerst Duplikate, anschließend Nicht-Duplikate und zuletzt Fragepaare, die von Quora falsch klassifiziert wurden, genauer betrachtet.

#### <span id="page-14-0"></span>2.1.1 Auszug aus den Duplikaten

Nachfolgend sind Duplikate mit verschiedener Anzahl selber Worten aufgelistet, wobei ein Fragepaar umso weniger gemeinsame Worte besitzt, desto weiter unten es steht. Die Schwierigkeit des zu entwerfenden Verfahrens liegt darin, anhand von Wörtern, die nur in einer der beiden Fragen vorkommen, zu erschließen, ob es sich um ein Duplikat handelt.

#### Fragepaar 81640

- Frage 1: Why we should stop animal abuse?
- Frage 2: Why should we stop animal abuse?

Das erste Fragepaar enthält die gleichen Wörter und hat die gleiche Anzahl an Worten. Damit ist es sehr wahrscheinlich, dass dieses Paar ein Duplikat ist. Es ändert sich die Bedeutung der Fragen nicht, da nur Subjekt und Verb vertauscht sind. Trotzdem muss die gleiche Anzahl und Verwendung von Worten nicht zwangsläufig zu einem Duplikt führen, wie sich später noch zeigt.

- Frage 1: I can't lucid dream. Why?
- Frage 2: Why is lucid dreaming so difficult?

Im zweiten Fragepaar wird eine Frage in zwei Sätze aufgeteilt. Da jedoch das Fragewort alleine als Satz steht, könnte dieses später einfach vor den ersten Satz gesetzt werden, sodass sich "Why I can't lucid dream?" entsteht. Damit lassen sich beide Fragen besser vergleichen. Es ist einfach herauszufinden, dass es um "lucid dreaming"<br>geht. Etwas schwenze wird as das Teilaste. I sexit" wit as different" were sexelsisken. geht. Etwas schwerer wird es den Teilsatz "I can't" mit "so difficult" zu vergleichen,<br>debeuter dieses Franzes zu der etwas schwiedigungen Bassen daher gehört dieses Fragepaar zu den etwas schwierigeren Paaren.

#### Fragepaar 58

- Frage 1: I was suddenly logged off Gmail. I can't remember my Gmail password and just realized the recovery email is no longer alive. What can I do?
- Frage 2: I can't remember my Gmail password or my recovery email. How can I recover my e-mail?

Das nächste Duplikat besteht jeweils aus mehreren langen Sätzen, in denen die Frage formuliert wird. Die Fragen am Ende haben jedoch keine Ähnlichkeit: "What can I do?" und "How can I recover my e-mail?". Somit können nicht einfach nur die<br>Eingesätze der Frage auf Claighlait geneilft nur der Frage Lauläut der Sachsenhalt Fragesätze der Frage auf Gleichheit geprüft werden. Frage 1 erklärt den Sachverhalt in zwei Sätzen, wobei in Frage 2 der Sachverhalt nur mit einem Satz erklärt wird. Der zweite Satz von Frage 1 und der erste Satz von Frage 2 haben jedoch eine hohe Ähnlichkeit. Ein guter Algorithmus könnte später herausfinden, welcher der angegebenen Sätze einer Frage am relevantesten ist und diesen jeweils miteinander vergleichen. Da Fragen, die mehr als einen Satz haben aber zu der Unterzahl gehören, werden solche Fragepaare nicht genauer untersucht.

#### Fragepaar 62

- Frage 1: How is the new Harry Potter book , Harry Potter and the Cursed  $C1:1162$ Child"?
- Frage 2: How bad is the new book by J.K Rowling?

Das Fragepaar mit der Id 62 setzt ein gewisses Allgemeinwissen voraus, denn der Algorithmus müsste wissen, dass J.K Rowling unter anderem die Harry Potter Bände geschrieben hat und, dass der in der ersten Frage genannte Band der letzte Band ist. Da schätzungsweise nach Harry Potter und J.K. Rowling eher selten gefragt wird, haben diese Wörter mehr Relevanz gegenüber häufigeren Wörtern (siehe [3.3.3\)](#page-31-1). Dadurch wird dieses Paar selbst von einem guten Algorithmus höchstwahrscheinlich als Nicht-Duplikat erkannt.

- Frage 1: How do parents feel when their kid has depression?
- Frage 2: What is it like to have a child with depression?

Ein weiteres schwieriges Fragepaar ist zudem das letzte Paar, da es zwischen beiden Fragen nur ein gemeinsames Wort gibt. In Frage 1 geht es eher darum wie sich die Eltern fuhlen, wenn sie ein Kind mit Depressionen haben und im zweiten Satz eher ¨ darum, wie es ist ein Kind mit Depressionen zu haben. Der Algorithmus musste ¨ erkennen, dass Eltern mindestens ein Kind haben und diese in der zweiten Frage gemeint sind. So ein Sachverhalt könnte sich für ein Verfahren als sehr schwierig bis unmöglich herausstellen.

## <span id="page-16-0"></span>2.1.2 Auszug aus den Nicht-Duplikaten

Neben den Duplikaten existieren ebenfalls Nicht-Duplikate. Sie bilden die Mehrheit des Trainingssets und werden im Folgenden genauer untersucht. Hierbei vermehrt sich die Anzahl an gemeinsamen Worten, je weiter unten das Fragepaar beschrieben wird, da Paare mit mehreren gleichen Worten schwerer zu unterscheiden sind.

#### Fragepaar 23

- Frage 1: How much is 30 kV in HP?
- Frage 2: Where can I find a conversion chart for CC to horsepower?

Die Fragen dieses Paars haben kaum Gemeinsamkeiten, weder in der Satzlänge, noch in der Anzahl an gemeinsamen Worten. Daher sollte es sehr einfach als Nicht-Duplikat festzustellen sein.

#### Fragepaar 111

- Frage 1: Is USA the most powerful country of the world?
- Frage 2: Why is the USA the most powerful country of the world?

Bei diesem Nicht-Duplikat, wird die erste Frage in der zweiten Frage mit einem "", why erganzt und ernatt dahnt einen anderen sinn. Die Fragen sind sich jet ansonsten sehr ähnlich und werden schwer als Nicht-Duplikat zu erkennen sein. Why" ergänzt und erhält damit einen anderen Sinn. Die Fragen sind sich jedoch

#### Fragepaar 64

- Frage 1: Where can I find a *European* family office database?
- Frage 2: Where do I find a U.S. family office database?

In diesem Paar unterscheiden sich die Fragen durch ein Wort und ergeben damit einen anderen Sinn. Dieses Paar sollte nicht so einfach zu markieren sein, da die Anzahl an Wörtern gleich ist und die Sätze sich stark ähneln. Das Entfernen von Stoppwörtern wie "can" oder "do" könnte sich gegebenenfalls negativ auswirken, da<br>die Argell en wetenschiedlichen Wärten, dedusch skriuwet (mäter make in 2006) die Anzahl an unterschiedlichen Wörtern dadurch abnimmt (später mehr in [3.2.6\)](#page-30-0).

- Frage 1: What are the questions should not ask on Quora?
- Frage 2: Which question should I ask on Quora?

Bei dem vierten Fragepaar wird die erste Frage in der zweiten Frage durch ein "Stoppwörtern (siehe [3.2.6\)](#page-30-0) hat ebenfalls eine negative Auswirkung, denn ohne "not"<br>Referansische Siehe Instantionen Eine Lännen kännte sein, heilbung Eingen die not" negiert und ergibt damit einen komplett anderen Sinn. Das Entfernen von geht der Sinn der Frage verloren. Eine Lösung könnte sein, bei kurze Fragen die Stoppwörter nicht zu entfernen.

#### Fragepaar 195

- Frage 1: What is the *work of* an executive recruiter like?
- Frage 2: What is it like to *work with* an executive recruiter?

Das nächste Paar ist etwas kniffelig, da sich die Präposition nach dem Hauptverb in beiden Fragen unterscheidet. Der Algorithmus muss erkennen, dass "work of" einen anderen Sinn als "work with" ergibt. Dafür muss er erst die Satzstruktur verstehen von daglichen Sinner als dem und solche Ansätze können sehr aufwendig sein, da jedes Wort nicht immer die den gleichen POS-Tag besitzt (mehr dazu in [3.2.2\)](#page-27-1).

#### Fragepaar 21

- Frage 1: What's *causing someone* to be jealous?
- Frage 2: What can I do to *avoid being* jealous of someone?

Das vorletzte Fragepaar ist für den Menschen möglicherweise schwerer als Nicht-Duplikat zu erkennen als für den Computer. Da wenig Wörter gemeinsam vorkommen, wird der Algorithmus diese Frage eher als Nicht-Duplikat klassifizieren.

#### Fragepaar 6279

- Frage 1: Why is Google Chrome not working but Internet Explorer is?
- Frage 2: Why is Internet Explorer not working but Google Chrome is?

Das letzte Nicht-Duplikat enthält die gleichen Wörter, die gleiche Wortanzahl, jedoch nicht die gleiche Reihfolge der Wörter. Dies macht einen großen Unterschied, denn in der ersten Frage möchte der Fragesteller wissen, wieso der Internet Explorer nicht funktioniert und in der zweiten Frage aus welchem Grund Google Chrome nicht funktioniert. Das Paar wird schwer als Nicht-Duplikat zu erkennen sein.

### <span id="page-18-0"></span>2.1.3 Auszug aus falschen Klassifizierungen

Unter den Trainingspaaren existieren Duplikate beziehungsweise Nicht-Duplikate mit falschen Klassifizierungen. Das heißt es wurden im Trainingsset Duplikate als Nicht-Duplikate markiert und andersherum. Solche falschen Markierungen verfälschen die Evaluation und erschweren das maschinelle Lernen, es ist aber zu aufwändig, alle Fragen des Trainingssets auf ihre Richtigkeit zu prüfen. Einige dieser Fragepaare sind nachfolgend dargelegt.

#### Fragepaar 284

- Frage 1: How can I make money online with free of cost?
- Frage 2: How do I to make money online?
- Duplikat: ja

Das Fragepaar mit der Id 284 ist als Duplikat markiert, in Frage 1 ist jedoch die Spezifizierung "with free of costs" vorhanden. Demnach ist dieses Paar kein Duplikat.

#### Fragepaar 365766

- Frage 1: What are some of the best romantic movies in English?
- Frage 2: What is the best romantic movie you have ever seen?
- Duplikat: ja

Bei diesem Fragepaar wird in der ersten Frage nach englischen romantische Filmen gesucht. In der zweiten Frage geht es jedoch allgemein um romantische Filme. Die Spezifizierung wurde nicht erkannt und deswegen ist dieses Paar als Duplikat markiert.

#### Fragepaar 172557

- Frage 1: What will be the output of the following code?
- Frage 2: What will be the output of following  $c++code$ :
- Duplikat: nein

Das dritte Paar fragt nach der Ausgabe eines Programmcodes. In der zweiten Frage wird dieser auf C++ spezifiziert, jedoch ist die Sprache ebenfalls an dem Quellcode erkennbar. Demnach sind beide Fragen auf C++ spezifiziert, wenn der Quellcode in  $C++$  gehalten ist. Da dieser Quellcode jedoch nicht verfügbar ist, kann dieses Fragepaar nicht eindeutig klassifiziert werden. Um effektiv mit den Daten arbeiten zu können, sollten solche Fragepaare im Trainingsset und im Testset nicht vorkommen.

- Frage 1: Why are natural resources important for us?
- Frage 2: Why natural resources are important for us?
- Duplikat: nein

Bei dem nächsten Duplikat sind nur Subjektiv und Verb vertauscht, der Sinn der Frage bleibt jedoch erhalten. Dieses Paar ist fälschlicherweise als Nicht-Duplikat markiert und wurde möglicherweise mit dem alten Verfahren von Quora klassifiziert. Es lässt sich vermuten, dass noch mehr solcher falscher Duplikate existieren.

#### Fragepaar 359464

- Frage 1: Which is better PS4 or Xbox one?
- Frage 2: Which has better exclusives, PS4 or Xbox One?
- Duplikat: ja

Im vorletzten Fragepaar wird in der ersten Frage nach der besseren Konsole gefragt. Die zweite Frage zielt jedoch auf die exklusiven Titel der jeweiligen Konsole ab. Damit handelt es sich, anders als angegeben, um kein Duplikat.

#### Fragepaar 34646

- Frage 1: Is the sun alive? Why or why not?
- Frage 2: Are stars alive?
- Duplikat: ja

Das letzte Fragepaar ist als Duplikat markiert, obwohl in der ersten Frage nach der Lebendigkeit von Sternen in der zweiten Frage nach der Lebendigkeit der Sonne gefragt wird. Außerdem möchte der Fragesteller von Frage 1 zusätzlich die Ursache wissen.

## <span id="page-19-0"></span>2.2 Untersuchen der Testdaten

Das Testset enthält die Daten, die der zu entwickelnde Algorithmus markieren soll und an welchem der Leaderboard Score errechnet wird. Die Markierungen für die Fragen werden nicht veröffentlicht, sondern nur von Quora selbst verwaltet. Das öffentliche Set enthält 2.345.796 Fragepaare. Das ist fast die 6-fache Menge an Fragepaaren der Trainingsdaten. Auf Grund dessen, dass das öffentliche Testset nur 35% der Daten vom gesamten Testset enthält, kann die Menge an privaten Test-Fragepaaren berechnet werden. Es ergeben sich circa 4.356.479 weitere Fragepaare für das private Set. In der Summe handelt es sich somit um 6.702.275 Paare im kompletten Testset. Bei dieser Anzahl an Paaren kann sicher davon ausgegangen werden,

#### 2 Analyse der Daten

dass diese bei Quora mit dem alten Algorithmus markiert worden sind, denn diese Menge kann keine Person per Hand klassifizieren. Demnach kann Gleiches auch für das Trainingsset geschlussfolgert werden, da es höchstwahrscheinlich eine Teilmenge des Testsets ist. Wie sich später noch zeigt, sind eine nicht unbeachtliche Menge an Fragen generiert wurden.

In der CSV-Datei sind folgende Spalten definiert:

- test\_id: Diese Spalte stellt einen eindeutigen Bezeichner für das jeweilige Fragepaar dar.
- question1 und question2: In diesen Spalten befinden sich die unmarkierten Fragen, welche jedoch keiner eigenständigen Id zugewiesen sind.

Da es sich hierbei um Testdaten handelt, fehlt die is duplicate-Klassifizierung und muss vom Algorithmus eigenständig generiert werden. In der Zieldatei müssen alle test ids und ihre Klassifizierungen in der Spalte is duplicate enthalten sein.

Nachfolgend wird ein kleiner Auszug aus den Fragepaaren des Testsets gegeben. Die Testdaten stellen jedoch eine unwichtige Rolle bei der Verfahrensentwicklung dar, da auf sie nur die von Kaggle vorgesehene Evaluations-Metrik angewandt werden kann. Aus diesem Grund sollen lediglich ein paar Fragepaare gezeigt werden. Die Hauptrolle spielt das Trainingsset, welches bereits im vorherigen Kapitel ausfuhrlich ¨ beschrieben wurde.

### <span id="page-20-0"></span>2.2.1 Auszug aus den Duplikaten

Die Duplikate aus dem öffentlichen Testset sehen denen des Trainingssets sehr ähnlich. Ob diese Fragepaare tatsächlich als Duplikate klassifiziert sind, ist nicht erkennbar.

<span id="page-20-1"></span>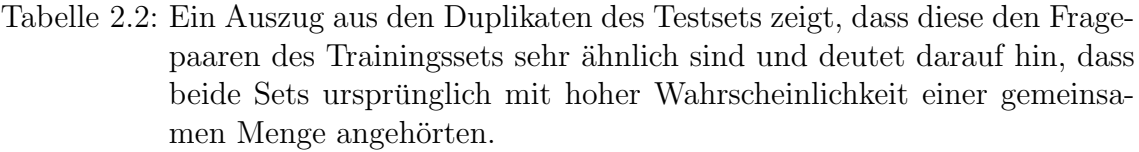

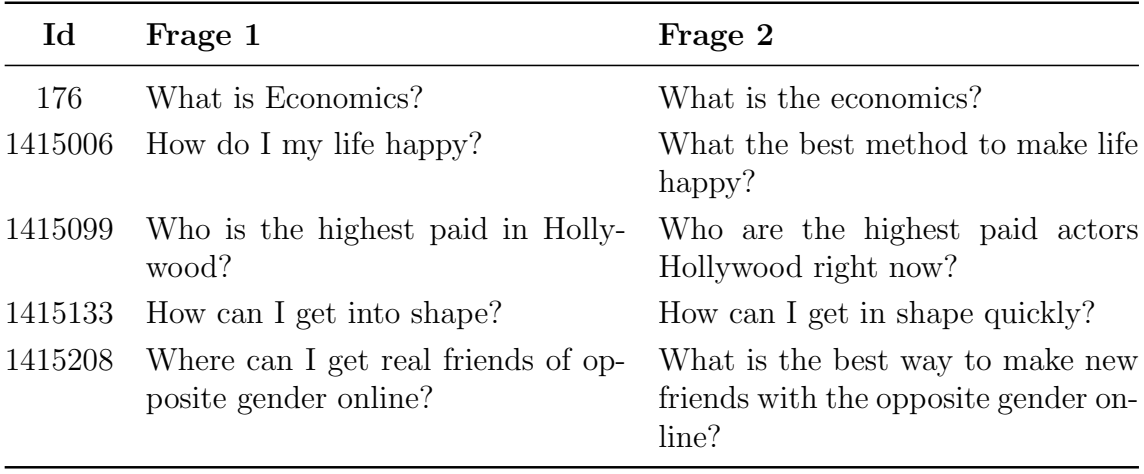

#### <span id="page-21-0"></span>2.2.2 Auszug aus den Nicht-Duplikaten

Bei den Nicht-Duplikaten des Testsets fällt ebenfalls kein Unterschied zu denen des Trainingsset auf, da zum Beispiel die Fragen den gleichen Themengebieten, wie Arbeit, Gesundheit oder Sport angehören.

<span id="page-21-2"></span>Tabelle 2.3: Ein Auszug aus den Nicht-Duplikaten zeigt, dass die gleichen Themen wie im Trainingsset behandelt werden. Solche Themen sind beispielsweise Bildung (54), Arbeit (59), Beziehungen (242), Gesundheit (693047) oder Sport (1886411).

| Id      | Frage 1                                                                             | Frage 2                                                                            |  |  |
|---------|-------------------------------------------------------------------------------------|------------------------------------------------------------------------------------|--|--|
| 54      | from?                                                                               | Where do macadamia nuts cost What the hangouts courses offered<br>at AIIMS Bhopal? |  |  |
| 59      | How do I become a data scientist in How can I become a data scientist?<br>Malaysia? |                                                                                    |  |  |
| 242     | What are best dating sites?                                                         | What are the top dating apps?                                                      |  |  |
| 693047  | Why are children so skinny?                                                         | Why are bikers skinny?                                                             |  |  |
| 1886411 | What was the worst Super Bowl<br>halftime show?                                     | Who pays for the Super Bowl half-<br>time show?                                    |  |  |

#### <span id="page-21-1"></span>2.2.3 Auszug aus unüblichen Nicht-Duplikaten

Interessant sind folgende Fragepaare, denn sie bestehen nicht aus richtigen Sätzen. Es scheint als seien die Paare durch Entfernen von Wörtern generiert wurden (siehe 58, 100, 330). Eine weitere Strategie war auch das zufällige Kombinieren von Stoppwörtern wie bei den Fragepaaren 330 und 1538055.

<span id="page-21-3"></span>Tabelle 2.4: Einige Fragepaare des Testsets bestehen aus keinen grammatikalisch sinnvollen Sätzen oder setzen sich nur aus Stoppwörtern zusammen. Möglicherweise soll mit solchen Fragepaaren ein robusteres Verfahren entstehen.

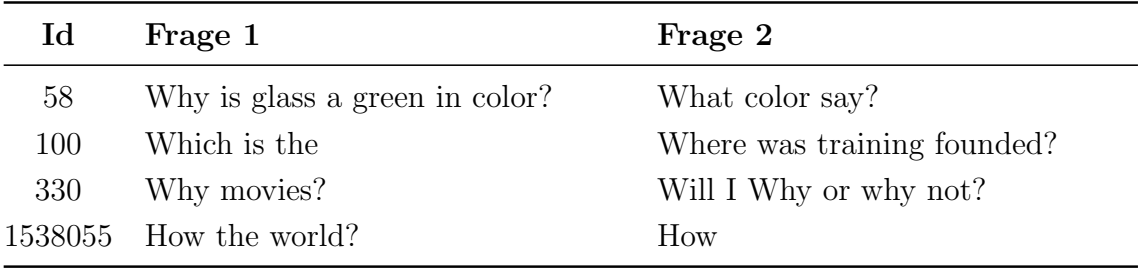

Da es sich jedoch bei diesen Fragepaaren immer um ein Nicht-Duplikat handelt, sollten diese zum Beispiel durch das Entfernen von Stoppwörtern schnell erkannt werden. Ein Grund dafür, dass solche Fragepaare bewusst eingefügt wurden, könnte sein, dass die Competition-Teilnehmer robustere Verfahren entwickeln sollen.

## <span id="page-22-0"></span>2.3 Vergleich von Test- und Trainingsset

Nachdem ein Überblick über die Fragen der beiden Sets verschafft wurde, sollen Testund Trainingsset in dieser Sektion gegenübergestellt werden. Das erste Histogramm zeigt, wie häufig Fragen mit der jeweiligen Anzahl an Zeichen auftreten. Es lässt sich gut erkennen, dass die Mehrheit aller Fragen aus dem Test- und Trainingsset zwischen 30 und 70 Zeichen bestehen. Ab 150 Zeichen gibt es bei beiden Sets einen deutlichen Abfall an Fragen. Genauso sind Fragen unter 10 Zeichen sehr selten vertreten. Interessant wird es später zu sehen, wie gut der gefundene Algorithmus auf die einzelnen Fragelängen anzuwenden ist. Besonders für die Mehrheit aller Fragen sollte ein gutes Ergebnis erzielt werden.

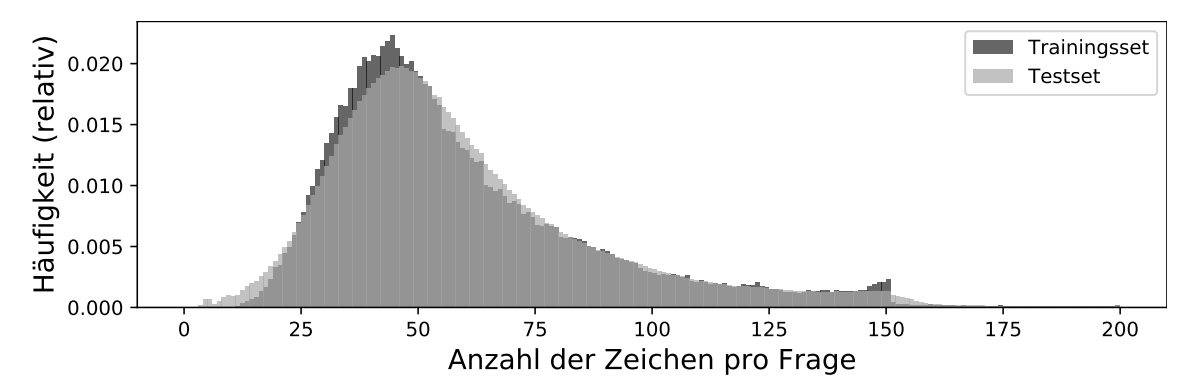

<span id="page-22-1"></span>Abbildung 2.1: Das Histogramm für die Auftrittswahrscheinlichkeit der Zeichen pro Frage zeigt, dass in beiden Sets die meisten Fragen zwischen 30 und 70 Zeichen haben. Es kann ebenfalls geschlussfolgert werden, dass das Trainingsset das Testset sehr gut repräsentiert.

Werden Test- und Trainingsset in der Wortlänge verglichen, zeigt sich, dass die meisten Fragen aus 8 bis 12 Wörtern bestehen. Die wenigsten Fragen haben hingegen weniger als 3 oder mehr als 30 Wörter.

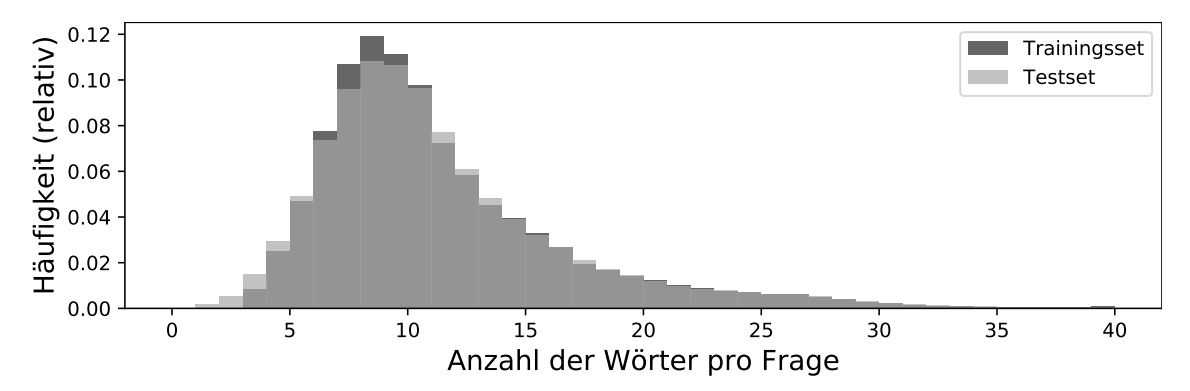

<span id="page-22-2"></span>Abbildung 2.2: Das Histogramm für die Anzahl an Wörtern pro Frage lässt erkennen, dass die meisten Fragen zwischen 8 und 12 Wörter haben. Da beide Sets ähnliche Häufigkeiten besitzen, wird ein gutes Verfahren für das Trainingsset vermutlich ebenfalls gut für das Testset sein.

#### 2 Analyse der Daten

Nachfolgend sind Wordclouds für das Test- und Trainingsset zu sehen, welche die häufigsten Worte der Fragen darstellen. Dabei ist ein Wort umso häufiger, je größer es dargestellt ist. Besonders häufig sind dabei die Terme: "best way", "difference"<br>und will" Sie wieneln käufen Fregenbezen wie. What is the hast west to " adam und "will". Sie spiegeln häufige Fragephrasen wie "What is the best way to..." oder<br>What is the difference hatreen... "wieder Archaelers with die Werdelerd descrite ", what is the difference between..." where Alabertain zeigt die Wordenoud, dass die<br>Fragen aus der heutigen Zeit stammen, da beispielsweise die Terme "Donald Trump" What is the difference between. . ." wieder. Außerdem zeigt die Wordcloud, dass die und "Hillary Clinton" vorkommen. Das Wort "India" lässt suggerieren, dass viele<br>Freuen sur Indien kommen und von Indomesetellt wurden. Die indiede Wähnen Fragen aus Indien kommen und von Indern gestellt wurden. Die indische Währung "rupee" taucht auch in der Wortcloud auf und unterstreicht diese Aussage.

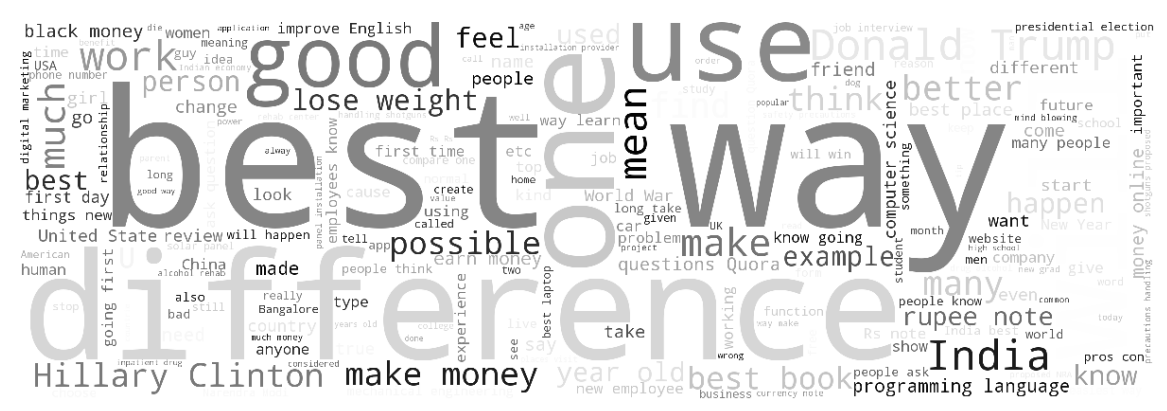

<span id="page-23-0"></span>Abbildung 2.3: Die Wordcloud fur das Trainingsset zeigt, dass aktuelle Themen in ¨ den Fragen behandelt werden ("Donald Trump"), dass viele Fragen<br>sus Indian stemmen (Judie ("www.et") und dass klassische Fragen aus Indien stammen ("India", "rupee") und, dass klassische Fragen gestellt werden ("best way", "difference").

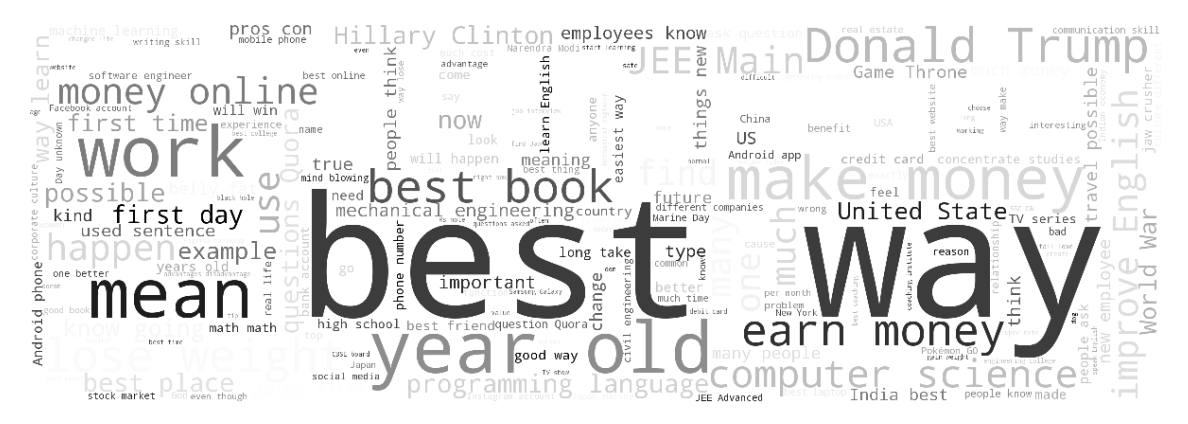

<span id="page-23-1"></span>Abbildung 2.4: Die Wordcloud fur das Testset hat viele gemeinsame Worte mit der ¨ Cloud des Trainingssets ("best way", "mean", "money") und dies spricht dafür, dass in beiden Sets Fragen mit gleichen Themen gestellt werden ("Donald Trump", "make money", "lose weight"). Das Wort "difference" taucht jedoch im Trainingsset viel häufiger auf.

Es kann schlussendlich behauptet werden, dass das Trainingsset mit großer Sicherheit aus dem Testset abgespalten wurde.

## <span id="page-24-0"></span>3 Grundlagen der Computerlinguistik

Dieses Kapitel beschäftigt sich mit den Grundlagen der Computerlinguistik, welche erforderlich sind, um Fragepaare zu identifizieren. Das erste Unterkapitel gibt einen kleine Einblick darüber, wie die englische Sprache aufgebaut ist. Das hilft später dabei zu verstehen, wieso ein Ansatz, verglichen mit einem anderen, besser funktioniert hat. Anschließend werden die wichtigsten Aspekte der syntaktischen Textvorverarbeitung dargelegt, deren Methoden heutzutage bei fast jeder computergestutzten Textverarbeitung Einsatz finden. Diese Methoden reichen jedoch nicht ¨ aus, um Fragepaare eindeutig zu identifizieren, weshalb im Anschluss bekannte Textvergleichsverfahren erläutert werden. Das letzte Unterkapitel zeigt einen Einblick in das maschinelle Lernen, welches fur den Textvergleich verwendet werden soll. ¨

## <span id="page-24-1"></span>3.1 Untersuchen der englischen Sprache

Quora verwendet in ihren Datensets nur englische Fragen. Aus diesem Grund werden der Satzbau und einige Eigenschaften der englischen Sprache aufgezeigt, um zu verstehen, welche Wörter einer Frage maßgeblich für deren Inhalt sind. Über dieses Thema gibt es sehr viele Veröffentlichungen (zum Beispiel [\[All95,](#page-69-1) [CEE](#page-70-0)<sup>+</sup>10, [All95,](#page-69-1) [Emo76,](#page-70-1) [Mus16,](#page-72-0) Bre72), die an der Stelle nicht näher betrachtet werden. Der Fokus dieser Arbeit soll auf klassischen Methoden der Textverarbeitung liegen. Das inhaltliche, computergestützte Verstehen eines Satzes erfordert aufwändige Verfahren, die wiederum viel Rechenkapazität benötigen. Diese Verfahren reichen jedoch über das Ziel der Bachelorarbeit hinaus.

#### <span id="page-24-2"></span>3.1.1 Morphologische Analyse

Die Grundlage für einen Satz sind Wörter, welche unterschiedlich gebildet werden. Die Grundform eines Wortes wird Morphem genannt [\[All95,](#page-69-1) S. 10][\[CEE](#page-70-0)<sup>+</sup>10, S. 237. So besteht zum Beispiel das zusammengesetzte englische Wort "policeman" aus den beiden Morphemen "police" und "man".<br>Weitschin kännen Wärter durch Bildung von Me

Weiterhin können Wörter durch Bildung von Morphemen in flektierte und abge-leitete Wörter differenziert werden [\[CEE](#page-70-0)<sup>+</sup>10, S. 111]. Flektierte Wörter benutzen die Grundform eines Wortes und fugen meist eine Nachsilbe an. Im Englischen ist ¨ dies gut an Verben veranschaulichbar. Bei diesen werden oft Endungen wie "-s", werb "laugh", welches zu den Wörtern "laughs" oder "laughing" umgewandelt werden kan kan kalender Wörtern "laughs" oder "laughing" umgewandelt werden. -ing" oder "-ed" angehängt, um das Grundwort zu erweitern. Ein Beispiel ist das den kann. Jedes abgeleitete Wort hat dabei die gleiche Bedeutung wie das Grundwort. Für den Fragevergleich könnte es später vorteilhaft sein, von jedem Verb die Grundform zu bilden, um gleiche Bedeutungen herauszufinden.

Abgeleitete W¨orter hingegen k¨onnen in andere Wortformen umgewandelt werden und haben danach meist eine komplett andere Bedeutung [\[All95,](#page-69-1) S. 23]. Beispielsweise das Substantiv "day" kann durch das Suffix "-ly" zu "daily" abgeleitet werden,<br>subjikt is dash dashusk sine an dans Redentums. Der Bilden der Wentsteuunge hei sh erhält jedoch dadurch eine andere Bedeutung. Das Bilden des Wortstammes bei abgeleiteten Worten kann sich deswegen negativ auswirken.

#### <span id="page-25-0"></span>3.1.2 Aufbau englischer Sätze

Linguisten unterscheiden vier verschiedene Hauptklassen in der englischen Sprache, welche die meiste Aussagekraft für den Bedeutung eines Satzes besitzen:

- Substantive,
- Adjektive,
- Verben und
- Adverben.

Jeder Satz enthält Vertreter dieser vier Hauptwortklassen. Neben ihnen existieren noch weitere Klassen wie Artikel, Pronomen, Präpositionen, Partikel, Konjunktionen et cetera. Diese Wortklassen sind jedoch in ihrer Wortbedeutung relativ fix, da selten neue Worte in diesen Klassen erschaffen werden. Aus diesem Grund werden solche Wortklassen auch geschlossene Klassenwörter genannt.

Die vier Hauptklassen auf der anderen Seite sind häufig im Wandel und erhalten neue Worte im Laufe der Entwicklung einer Sprache und werden deswegen als offene Klassenwörter bezeichnet. Ein Satz besteht im Englischen immer aus mindestens einer der offenen Hauptklassen. Jede Hauptklasse eines Satzes wird Kopf genannt. Diese Köpfe geben die Grundbedeutung des Satzes an und können im Fragevergleich als wichtigstes Element der Frage angesehen werden. Zusätzlich zum Kopf gibt es das Komplement, welches die Bedeutung des Satzes in Kombination mit dem Kopf erweitert. [\[All95,](#page-69-1) S. 24f.][\[Bak95,](#page-69-3) S. 41ff.][\[Cho02\]](#page-70-2)

In nachstehender Tabelle sind die Köpfe einiger Fragen aus dem Trainingsset gekennzeichnet:

Tabelle 3.1: Ein Auszug aus den Fragen des Trainingssets zeigt, dass der Kopf der Frage maßgeblich für den Inhalt verantwortlich ist.

<span id="page-25-1"></span>

| Id  | Frage                                |
|-----|--------------------------------------|
| 442 | Can I earn <b>money</b> on Quora?    |
| 444 | What's the <b>PUK</b> for TF64SIMC4? |
|     | 198592 How did you get wealthy?      |

Ferner kann ein Satz im Allgemeinen eine Behauptung, eine Frage oder ein Befehl sein. Bei Fragesätzen gibt es zwei sogenannte Stimmungen beziehungsweise Fragetypen [\[All95,](#page-69-1) S. 28]:

- $J_a$ -/Nein-Fragen, die mit Ja oder Nein beantwortet werden können, wie "Cannen" in der term aller 2" und der der aller 2" und der aller 2" und der aller 2" und der aller 2" und der aller 2" und der aller 2" und der aller we time travel?", "Are you satisfied with your life?" oder "Are stars alive?" und
- wh-Fragen, die nicht mit Ja oder Nein beantwortet werden können, wie "What do you think of online shopping?", "Why are people not answering my questions on Quora?" oder "Is the sun alive? Why or why not?".

Ein möglicher Ansatz wäre es, den Fragetyp festzustellen, da es sich bei gleichen Typen innerhalb eines Fragepaares wahrscheinlicher um ein Duplikat handelt. Alternativ dazu können Vorlagen für Fragen definiert werden, die mit den gleichen Worten starten. Zum Beispiel könnte geschaut werden, ob beide Fragen mit "What is the",<br>User de <sup>16</sup> What are the<sup>66</sup> User sen <sup>16</sup> ader. What are sens<sup>66</sup> keringen. Ent. halten beide Fragen eines Paares die gleiche Vorlage, könnte es sich mit höherer How do I", "What are the", "How can I" oder "What are some" beginnen. Ent-Wahrscheinlichkeit um ein Duplikat handeln.

Wie bereits erwähnt ist diese Art komplexer Methoden nicht Ziel dieser Arbeit, weswegen im nächsten Unterkapitel detailliert auf klassische Textverarbeitungs-Verfahren eingegangen wird.

## <span id="page-26-0"></span>3.2 Aspekte der syntaktischen Textvorverarbeitung

Die Syntax beschreibt die Prinzipien, wie Wörter in einer Frage miteinander kombiniert werden können und definiert, welche strukturelle Rolle ein Wort spielt. Zudem gibt sie an, welche Teilsätze in Sätzen vorkommen. Die syntaktische Zerlegung einer Frage ist nötig, um den Zusammenhang zwischen Wörtern einer Frage herauszufinden. Sie gibt an, wie Wörter gruppiert werden und sich gegenseitig beeinflussen. Zusätzlich kann die Syntax aussagen, wie bestimmte Satzteile miteinander in Beziehung stehen. [\[All95,](#page-69-1) S. 10ff.][\[Cho02,](#page-70-2) S. 1][\[Mit04,](#page-71-0) S. 758]

Ein Satz kann in seine syntaktischen Einzelteile zerlegt werden. Die Vorverarbeitung von Text durchläuft typischerweise nacheinander die folgenden Schritte:

- 1. Segmentation/Tokenization
- 2. Normalization
- 3. Stemming/Lemmatization
- 4. Entfernung von Stoppwörtern (optional)

Nachfolgend wird auf diese Schritte und deren Grundlagen eingegangen. Zur Veranschaulichung der einzelnen Verfahren soll folgende Beispiel-Frage dienen: "What is the most valuable thing you have?".

#### <span id="page-27-0"></span>3.2.1 Segmentation und Tokenization

Die Extraktion von sprachlich relevanten Einheiten eines Textes wird Segmentierung genannt. Diese Einheiten sind beispielsweise Sätze oder Wörter. Dadurch wird es möglich, die Texte anschließend mit Hilfe von informationstechnologischen Werkzeugen zu bearbeiten. [\[CEE](#page-70-0)<sup>+</sup>10, S. 264, S. 282]

Der Begriff Tokenization beschreibt den Prozess des Aufteilens eines Textes in seine Token. Ein Token stellt in diesem Zusammenhang ein Wort dar, also eine Anreihung alphanumerischer Zeichen, die beidseitig durch ein Leerzeichen oder Interpunktation von einander getrennt sind. Hierbei muss jedoch beachtet werden, dass unter anderem in Zahlen Punkte enthalten sein können, die nicht als Satzende bestimmt sind. Die geschrieben Zahl "2.000" darf zum Beispiel nicht in die Token  $\{2, ., 000\}$ <br>
wester datt werden [CEE+10, S. 2644[Die06, S. 70][D10, S. 156] umgewandelt werden. [\[CEE](#page-70-0)<sup>+</sup>10, S. 264f][\[Bir06,](#page-69-4) S. 70][\[ID10,](#page-70-3) S. 15ff.]

Die Umsetzung solcher Verfahren geschieht durch Tokenizer. Ein bekannter Tokenizer ist der Stanford Tokenizer, welcher in der englischen Sprache als PTBTokenizer[1](#page-27-2) bekannt ist. Er separiert, so wie die meisten Tokenizer, die Token eines Textes anhand von Leerzeichen und Interpunktion.

#### Beispiel

Folgendes Beispiel stellt die Tokenization der Beispiel-Frage dar und soll den Prozess verdeutlichen:

Original: "What is the most valuable thing you have?"

Tokenisiert: {What, is, the, most, valuable, thing, you, have, ?}

Wie zu sehen ist, wird das Fragezeichen am Ende als eigenständiges Token separiert. Ein Teilen der Token nur anhand von Leerzeichen hätte das Fragezeichen nicht erkannt.

#### <span id="page-27-1"></span>3.2.2 Part-Of-Speech Tagging

Das Part-Of-Speech Tagging (POS Tagging) beschreibt ein Verfahren, das zu jedem Wort eines Satzes die Wortart annotiert und ist ein wichtiger Bestandteil moderner Information Retrieval Systeme [\[Bri00,](#page-69-5) S. 403ff.][\[Bir06,](#page-69-4) S. 70].

Ein Beispiel ist der 2003 von Kristina Toutanova implementierte Log-Linear Part-Of-Speech Tagger, welcher im Stanford Log-linear Part-Of-Speech Tagger Anwendung findet [\[TKMS03\]](#page-72-1). Solche Tagger werden bei Methoden wie der Lemmatization verwendet. Außerdem können Fragen nicht nur auf ihre Wörter untersucht werden, sondern es können ebenso die POS-Tags der Fragen verglichen werden.

#### Beispiel

Den Wörtern der Beispiel-Frage werden mit Hilfe des Stanford Taggers auf der nächsten Seite ihre jeweiligen POS-Tags zugewiesen.

<span id="page-27-2"></span><sup>1</sup>https://nlp.stanford.[edu/software/tokenizer](https://nlp.stanford.edu/software/tokenizer.shtml).shtml

<span id="page-28-1"></span>Tabelle 3.2: Der Stanford Tagger liefert die POS-Tags des Satzes "What is the most valuable thing you have?", welche die Wortart der einzelnen Wörter beschreiben. Die Verben erhalten dabei sogar die Angabe, um welche grammatikalische Person es sich handelt.

| Wort       | POS-Tag    | <b>Bedeutung</b>                            |
|------------|------------|---------------------------------------------|
| What<br>WΡ |            | Wh-Pronomen                                 |
| is         | VBZ        | Verb, Präsens, dritte Person Singular       |
| the        | DТ         | Bestimmungswort                             |
| most       | <b>RBS</b> | Adverb, Superlativ                          |
| valuable   | JJ         | Adjektiv                                    |
| thing      | NN         | Substantiv, Singular                        |
| you        | <b>PRP</b> | Personalpronomen                            |
| have       | VBP        | Verb, Präsens, nicht dritte Person Singular |
| ?          | Punkt      | Satzende                                    |

Neben den gezeigten POS-Tags existieren noch viele weitere, die in der Penn Treebank[2](#page-28-2) zu finden sind.

#### <span id="page-28-0"></span>3.2.3 Normalization

Nachdem die Token aus einem Text extrahiert wurden, bietet es sich an, diese durch Normalization zu vereinheitlichen, indem beispielsweise jedes Token durch Case-Folding in Kleinbuchstaben umgewandelt wird oder alle Satzzeichen entfernt wer-den [\[Man08,](#page-71-1) S. 30]. Es ist ebenso möglich, Umlaute durch Digraphen zu ersetzen, Token aus dem nicht-lateinischen Schriftsystem zu transliterieren oder sehr seltene Wörter mit Platzhaltern auszutauschen. Ein weiteres Konzept zur Normalization sind Aquivalenzklassen, in welcher bestimmte Token als äquivalent definiert und durch einen Repräsentanten der Klasse ersetzt werden [\[Man08,](#page-71-1) S. 28][\[SBC](#page-72-2)+01]. Die Token 'U.S.A' oder 'US' könnten etwa mit dem Wort 'america' eine Aquivalenzklasse bilden. Das Anwenden dieser Methoden, führt möglicherweise zu einem besseren Ergebnis im Fragevergleich.

#### Beispiel

Das obige Beispiel könnte durch Case-Folding zu Kleinbuchstaben transformiert werden, woraus sich "what is the most valuable thing you have?" ergibt. Hierbei ändert sich jedoch nur das Wort "What". Ob es sinnvoll ist für englische Fragen Gase Faldius expressed in point sich nach mäter. Case-Folding anzuwenden, zeigt sich noch später.

<span id="page-28-2"></span> $2$ http://ling.upenn.edu/courses/Fall\_[2003/ling001/penn](http://ling.upenn.edu/courses/Fall_2003/ling001/penn_treebank_pos.html)\_treebank\_pos.html

## <span id="page-29-0"></span>3.2.4 Stemming

Stemmingverfahren werden benutzt, um die Wortstämme von Worten zu bilden. Dies kann unter anderem durch das wiederholte Anwenden von Regeln geschehen. Ein bekanntes Verfahren, das diese Methodik verwendet, ist der Porter Stemmer von M.F. Porter aus dem Jahr 1980 [\[Por80,](#page-72-3) S. 130]. Er definierte bestimmte Regeln, die W¨orter kontinuierlich auf ihren Stamm reduzieren. Die W¨orter " connected", wird zum Beispiel die Endung "ational" zu "ate" umgewandelt [\[Por80,](#page-72-3) S. 135]. Das connecting", "connection" dezimieren sich beispielsweise zu "connect". Weiterhin<br>wird zum Beispiel die Endung etispel" zu "ste" umgewendelt [Ber<sup>90</sup>, S. 135]. Des Wort "relational" transformiert der Stemmer infolgedessen zu "relate". Krovetz fand<br>1993 kannen, dare diese Barely is dach äfter zu falschen Wertetäuungen fölgen, mie 1993 heraus, dass diese Regeln jedoch öfter zu falschen Wortstämmen führen, wie bei dem Wort "organization", welches zu "organ" gestemmt wird [\[Kro93,](#page-71-2) S. 192ff].

#### Beispiel

Wird das Eingangsbeispiel gestemmt, ergeben sich folgende Token: Tokenisiert: {What, is, the, most, valuable, thing, you, have, ?} Gestemmt: {What, is, the, most, valuabl, thing, you, have, ?} Das Wort "valuable" verliert den letzten Buchstaben und es ergibt sich ein Wort, welches nicht in der englischen Sprache vorkommt. Aufgrund solcher Vorkommnisse wird in der Praxis oft Lemmatization anstelle von Stemming verwendet.

## <span id="page-29-1"></span>3.2.5 Lemmatization

Lemmatization verfolgt das gleiche Ziel wie Stemming, soll jedoch zuverlässigere Ergebnisse liefern und bezieht deswegen für die Stammformbildung Wörterbücher und Wortanalysen ein. Am Ende kommt die kanonische Form eines Wortes oder ein orthografisch korrektes Wort heraus. [\[Man08,](#page-71-1) S. 32]

Im NTLK ist ein Lemmatizer mit dem Namen WordNetLemmatizer implementiert, der neben dem Wort optional die entsprechende Wortart als Eingabe fordert. Diese kann durch POS-Tagging bestimmt werden. Das Wort "organization" wurde vom<br>Rexten Stemmen felsch trensfemient, bleibt mit dem WerdNetLermeetiese unter Porter Stemmer falsch transformiert, bleibt mit dem WordNetLemmatizer unter Verwendung der POS-Tags aber erhalten.

#### Beispiel

Das Beispiel von oben sieht nach der Lemmatization wie folgt aus: {What, be, the, most, valuable, thing, you, have, ?}. Das Wort "is" wird zu "be" transformiert und vereinfacht den Fragevergleich. Anders als bei der Ausgabe des Porter-Stemmers bleibt jedes Wort lexikalisch korrekt. Ob die Verwendung eines Lemmatizers bessere Ergebnisse liefert, wird sich später in der Evaluation herausstellen.

#### <span id="page-30-0"></span>3.2.6 Entfernen von Stoppwörtern

Ein optionaler Schritt am Ende der Segmentierung ist es, Stoppwörter zu entfernen. Dies sind Wörter, die sehr häufig in einer Sprache auftreten und deswegen wenig dazu beitragen, Texte beziehungsweise Fragen voreinander zu differenzieren. Sie werden in Stoppwortlisten zusammengefasst und enthalten im Englischen Wörter wie "I",<br>  $\text{res}^u$  musik", musik" me" oder nort" [Man08, S. 27][WS00] Eine große Liste an Stoppwörtern ist unter dieser Adresse<sup>[3](#page-30-3)</sup> zu finden. me", "my", "myself", "we" oder "now". [\[Man08,](#page-71-1) S. 27][\[WS92\]](#page-73-0)

#### Beispiel

Die Stoppwort-Entfernung wiederum angewandt auf das Musterbeispiel ergibt folgende Menge an Token: {What, valuable, thing. ?}. Die Wörter "is", "the", "most",  $\frac{1}{n}$ wout und "nave Tanen weg. Ob es sien bei dem Fragevergielen ibnit, die bioppworte zu löschen, wird sich später bei der Entwicklung eines guten Verfahrens herausstelyou" und "have" fallen weg. Ob es sich bei dem Fragevergleich lohnt, die Stoppwörter<br>und sich aus dem Fragelskinnen in der Fragevergleich lohnt, die Stoppwörter len.

## <span id="page-30-1"></span>3.3 Grundlagen des Textvergleichs

Diese Sektion soll die Grundlagen des Textvergleichs nahe bringen. Dazu gehören Verfahren wie die Levenshtein-Distanz und die Jaccard-Distanz, welche benutzt werden, um auszusagen, wie ähnlich sich zwei Zeichenketten sind. Außerdem wird die Termfrequenz und die Inverse Dokumentfrequenz erläutert, mit welchen die Relevanz einer Zeichenkette eingeschätzt werden kann.

#### <span id="page-30-2"></span>3.3.1 Jaccard-Distanz

Der Botanikprofessor Paul Jaccard entwickelte 1901 den Gleichheits-Koeffizienten, der später zum Jaccard Index oder Jaccard-Distanz umbenannt wurde [\[Jac01,](#page-70-4) S. 564]. Er gibt die Ahnlichkeit zweier Mengen an und berechnet sich aus der Kardinalität der Schnittmenge dividiert durch die Kardinalität der Vereinigungsmenge. Dieser Wert liegt im Intervall  $[0, 1]$ , wobei eine hohe Jaccard-Distanz eine große Ahnlichkeit ausdrückt.

#### Beispiel

Es soll die Jaccard-Distanz der Fragen 'How I can speak English fluently?' und 'How can I learn to speak English fluently?' errechnet werden. Dafür werden die Fragen zuerst durch Trennung der Wörter in Mengen umgewandelt. So ergeben sich:

> $M_1 = \{\text{How, I, can, speak, English, fluently?}\}\$  $M_2 = \{How, can, I, learn, to, speak, English, fluently? \}$

<span id="page-30-3"></span><sup>3</sup>http://xpo6.[com/list-of-english-stop-words/](http://xpo6.com/list-of-english-stop-words/)

Aus den beiden Mengen kann die Schnittmenge und die Vereinigungsmenge gebildet werden:

 $M_1 \cap M_2 = \{How, I, can, speak, English, fluently?\}$  (Kardinalität 6)

 $M_1 \cup M_2 = \{How, I, can, speak, English, fluently?, learn, to\}$  (Kardinalität 8)

Die Jaccard-Distanz beträgt damit  $6 \div 8 = 0.75$ .

#### <span id="page-31-0"></span>3.3.2 Levenshtein-Distanz

Ein weiteres Maß zur Bestimmung der Ahnlichkeit zweier Texte ist die Levenshtein- ¨ Distanz, die Vladimir Levenshtein im Jahre 1965 einfuhrte. Dieser Wert wird anhand ¨ der benötigten Operationen berechnet, die nötig sind, um von einem Text zum anderen zu gelangen. Eine Operation erhöht das Maß um Eins und umfasst das Löschen, Einfügen oder Ersetzen einzelner Zeichen. [\[Lev66\]](#page-71-3)

#### Beispiel

Zur Verdeutlichung der Levenshtein-Berechnung sei folgendes Beispiel gegeben: Es soll die Distanz zwischen 'married' und 'marry' bestimmt werden. Dafür sind nachstehende Schritte notwendig:

- 1. married
- 2. marryed (i mit y ersetzen)
- 3. marrye (d löschen)
- 4. marry (e löschen)

Die Levenshtein-Distanz zwischen married und marry beträgt demnach 3 (1x ersetzen, 2x löschen). Für Fragen kann das gleiche Prinzip angewendet werden.

#### <span id="page-31-1"></span>3.3.3 Termfrequenz und Inverse Dokumentfrequenz

Die Termfrequenz gibt an, wie häufig ein Term in einem Dokument vorkommt, wobei beim Fragevergleich die Häufigkeit eines Tokens pro Frage gemeint ist. Da die meisten Fragen relativ wenig Worte besitzen, ist dieser Wert nicht sonderlich aussagekräftig, weswegen die im Information Retrieval eher die Inverse Dokumentfrequenz Verwendung findet. Sie gibt die Anzahl der Dokumente an, die einen bestimmten Term enthalten, also die Anzahl an Fragen aus dem jeweiligen Set, die ein bestimmtes Token beinhalten [\[Man08,](#page-71-1) S. 117f.]. Je kleiner der Wert ist, desto relevanter ist der entsprechende Term fur den Fragevergleich, da er eine Frage sehr deutlich von ¨ den anderen Fragen abgrenzt. Hierbei muss jedoch beachtet werden, dass die Token mit einer extrem niedrigen Inversen Dokumentfrequenz höchstwahrscheinlich Rechtschreibfehler, Eigennamen, Symbole oder ähnliches sind und sich deswegen nicht zur Differenzierung von Fragen eignen. Die Top 3 der häufigsten Wörter des Testsets sind: "the", "What" und "I", wohingegen unter anderem die folgende Wörter nur einmal vorkommen: "sabine", "manchurian" und "sanam".

## <span id="page-32-0"></span>3.4 Maschinelles Lernen

Der Begriff maschinelles Lernen umfasst Methoden, die es einem Computer möglich machen, aus Erfahrungen zu lernen. Das Ziel solcher Methoden ist es zum Beispiel, das menschliche Lernverhalten nachzubilden und in der naturlichen Sprachverar- ¨ beitung anzuwenden. Besonders gut eignet sich maschinelles Lernen bei Klassifizierungsproblemen. Dabei kann grundsätzlich in überwachtes und unüberwachtes Lernen unterschieden werden, je nachdem, ob der Algorithmus ein Performanz-Feedback erhält. Da in der Praxis jedoch am häufigsten überwachtes Lernen angewandt wird, soll im Folgenden unüberwachtes Lernen nicht weiter Betrachtung finden. [\[Lan96,](#page-71-4) S.ix,4,8] [\[Mit04,](#page-71-0) S. 376f.] [\[JM00,](#page-71-5) S. 118]

### <span id="page-32-1"></span>3.4.1 Überwachtes Lernen

Das Ziel des maschinellen Lernens ist es, ein Modell zu erzeugen, das ein Problem durch Anwenden von Regeln löst. Für das Lösen eines Klassifizierungsproblems, wie das Problem des Fragevergleichs, wird beim überwachten Lernen häufig von het mit gehören. Das heim, annale eines Beispiels versucht der Algorithmus zu lernen, zu welcher Klasse dieses Beispiel gehört. Ziel ist es, zu jelearning from example" gesprochen. Das heißt, anhand eines Beispiels versucht der dem Eingangswert den korrekte Ausgangswert vorherzusagen. Die Grundlage dafür bildet das Trainingsset, da es aus korrekt klassifizierten Beispielen besteht, welche zuvor per Hand oder durch ein existierenden maschinelles Verfahren erstellt wurden. Neben dem Trainingsset sind Attribute nötig, die die festzustellenden Klassen beschreiben, sogenannte Features. Das Finden der Features stellt den Aufwändigsten Teil der Problemlösung dar und wird im Kapitel [4.3.2](#page-39-0) genauer untersucht. [\[Lan96,](#page-71-4) S. 8][\[HTF09,](#page-70-5) S. 9,29][\[Mit04,](#page-71-0) S. 377][\[JM00,](#page-71-5) S. 118]

Angewandt auf den Fragevergleich bedeutet uberwachtes Lernen, dass die disjunk- ¨ ten Klassen Duplikat beziehungsweise kein Duplikat den Fragepaaren mit Hilfe von Features durch ein Modell zugewiesen werden müssen. Dieses Modell lernt anhand der Features im sogenannten Modelltraining. Die Fragen an sich spielen an dieser Stelle keine Rolle mehr, da alle nötigen Informationen in Features extrahiert wurden.

Extreme Gradient Boosting (XGBoost) XGBoost stellt ein skalierbares System für maschinelles Lernen dar, das auf dem Modell der Greedy Function Approximation und basiert, dessen Funktionsweise hier nicht weiter vertieft werden soll. Es wurde in den Top 3 Lösungen von 29 Kaggle-Competitions benutzt und auch bei dem Netflix Prize verwendet [\[BL](#page-69-6)<sup>+</sup>07]. In diesem ging es darum, anhand von Filmvorlieben der Nutzer vorherzusagen, welche Filme ihnen ebenfalls gefallen könnten. Außerdem nutzte Kaggle in 17 ihrer Blogs<sup>[4](#page-32-2)</sup> XGBoost als Lösung für ein Problem und XGBoost fand 2015 im KDDCup, einem jährlichen Wettbewerb der ACM Special Interest Group on Knowledge Discovery and Data Mining, bei jedem der Top-10 Gewinner Anwendung. [\[CG16,](#page-70-6) S. 1]

<span id="page-32-2"></span><sup>4</sup>[http://blog](http://blog.kaggle.com).kaggle.com

### <span id="page-33-0"></span>3.4.2 Überanpassung und Unteranpassung

Von Uberanpassung wird gesprochen, wenn das Modell zu stark an das Trainingsset ¨ angepasst wird, sodass die Performanz auf das Testset im Vergleich dazu wesentlich schlechter ist [\[ES02,](#page-70-7) S. 314][\[SF95,](#page-72-4) S. 129f.]. Die Ursache können zu viele Parameter sein, die im Worst-Case für jedes Trainings-Paar die Ausgabe exakt vorherbestimmen, aber für die Testdaten nur falsche Ergebnisse liefern. Um Überanpassung zu verhindern, können Early Stopping Rounds angegeben werden, mit welchen nach einer bestimmten Anzahl an Trainingsiterationen das Training abbricht, sofern es nur noch marginale Verbesserungen gibt [\[YRC07,](#page-73-1) [RWY11,](#page-72-5) [ZY05\]](#page-73-2). Weitere Methoden zur Reduktion von Überanpassung sind **Cross-Validation** oder **Dropout**, auf welche an der Stelle nicht weiter eingegangen werden sollen [\[Koh95\]](#page-71-6)[\[SHK](#page-72-6)<sup>+</sup>14]. Bei der Identifikation von Fragepaaren hieße Uberanpassung, dass das Modell nicht ¨ effektiv auf reale Fragepaare angewandt werden kann, weil es nur für die Fragen des Trainingssets gut funktionieren wurde. Da die Test- und Trainingsdaten, wie ¨ in [2.3](#page-22-0) festgestellt, jedoch der gleichen Menge entsprungen sind, ist das Risiko für Uberanpassung als gering einzustufen. Da zudem das primäre Ziel in dieser Arbeit ein gutes Verfahren für das Trainingsset ist, spielt Überanpassung keine große Rolle. Unteranpassung hingegen beschreibt ein Modell, das zu linear ist, da es zu wenig Parameter besitzt, die nötig sind, um die Datenpunkte des Trainingssets abzubilden. Um dieses Problem zu beheben, müssen lediglich mehr Parameter definiert werden, die zu den Eingabedaten die richtigen Ausgabedaten vorhersagen können. [\[ES02,](#page-70-7) S. 440][\[SF95,](#page-72-4) S. 130]

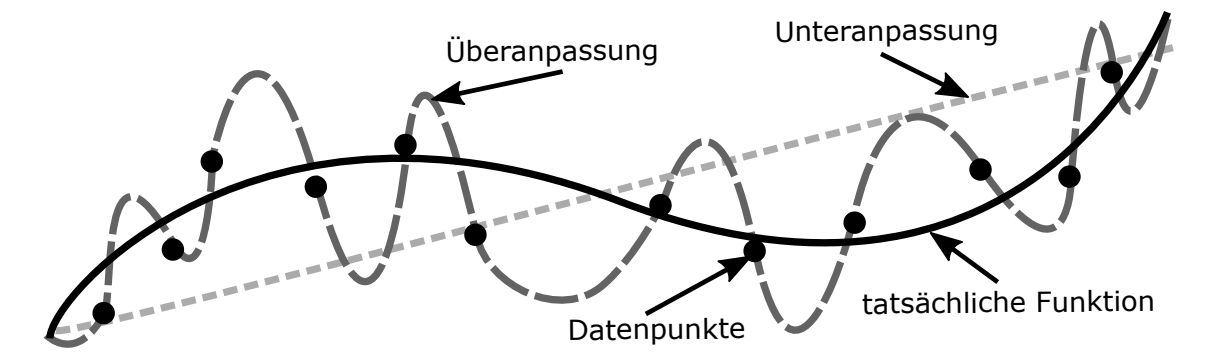

<span id="page-33-1"></span>Abbildung 3.1: Diese sinusähnliche Funktion soll mit einem Modell abgebildet werden. Die schematische Darstellung zeigt, dass durch zu wenige Parameter eine Unteranpassung entsteht und keine guten Ergebnisse erzielt werden. Überanpassung tritt auf, wenn das Modell zu viele Parameter besitzt. Das führt dazu, dass auf Daten, die nicht dem Trainingsset entspringen, keine zufriedenstellenden Ergebnisse mehr geliefert werden. In diesem Fall wurde das Modell zu stark an die Trainingsdaten angepasst.

## <span id="page-34-0"></span>4 Entwicklung eines Verfahrens

Nachdem einige Grundlagen für die Verfahrensentwicklung erläutert wurden, müssen diese sinnvoll kombiniert werden, um ein gutes Verfahren zur Erkennung von Frageduplikaten erstellen zu können. Es werden nachfolgend sehr einfach gehaltene Verfahren beschrieben und direkt evaluiert, da sie später wenig relevant sein werden. Der Fokus dieses Kapitels soll auf maschinellem Lernen liegen. Die Implementierung der Verfahren geschieht in Python 3.6.

## <span id="page-34-1"></span>4.1 Python Entwicklungsumgebung

Als Programmiersprache zur Implementierung des Verfahrens wurde Python gewählt, da die Sprache gegenuber anderen Programmiersprachen wie R, C#, MATLAB oder ¨ Java einige Vorteile bietet. Python ist sehr weit verbreitet und hat eine große aktive Community, vor allem im Bereich Data Science und Datenanalyse. Zudem ist die Programmiersprache einfach zu erlernen und effizienter in der Performanz<sup>[1](#page-34-3)</sup> als beispielsweise MATLAB. Für Python wurden außerdem viele nützliche Data Science-Bibliotheken aus anderen Sprachen portiert. Einige davon sind  $\text{NumPy}^2$  $\text{NumPy}^2$ ,  $\text{SciPy}^3$  $\text{SciPy}^3$ , Scikit-Learn<sup>[4](#page-34-6)</sup>, Pandas<sup>[5](#page-34-7)</sup> oder matplotlib<sup>[6](#page-34-8)</sup>, welches sich hervorragend zur Datenvisualisierung eignet.

## <span id="page-34-2"></span>4.2 Baseline-Implementierungen

Die Grundlage für alle kommenden Baseline-Implementierungen stellen die Klassen im Diagramm [4.1](#page-35-1) auf Seite [27](#page-35-1) dar. Sie dienen als ersten Referenzpunkt, wie verschiedene, einfache Ansätze auf Test- und Trainingsset performen. Zur Evalution wird der Log-Loss verwendet (siehe [5.1.5\)](#page-47-1), da es das einzige verfügbare Evaluierungsverfahren für das Testset ist.

In der Basisklasse ComparingBase wird das komplette Trainingsset eingelesen. Mit Hilfe der get matching score-Funktion wird das Trainingsset durchlaufen und der Score errechnet. Als Parameter steht *for percent of data* zur Verfügung, mit welchem angegeben werden kann, welcher Anteil des Trainingssets durchlaufen werden soll.

<span id="page-34-3"></span><sup>1</sup>http://scipy.github.[io/old-wiki/pages/PerformancePython](http://scipy.github.io/old-wiki/pages/PerformancePython)

<span id="page-34-4"></span><sup>2</sup>[http://numpy](http://numpy.org/).org/

<span id="page-34-5"></span><sup>3</sup>[http://scipy](http://scipy.org/).org/

<span id="page-34-6"></span><sup>4</sup>[http://scikit-learn](http://scikit-learn.org/).org/

<span id="page-34-7"></span><sup>5</sup>[http://pandas](http://pandas.pydata.org).pydata.org

<span id="page-34-8"></span><sup>6</sup>[http://matplotlib](http://matplotlib.org).org

Da durchaus lange Laufzeiten auftreten können, errechnet ein Durchlauf mit 5% der Daten bereits einen realistischen Score in kurzer Zeit.

Damit eigene Vergleichsoperationen angewandt werden können, steht die abstrakte Funktion *predict\_pair* zur Verfügung. Diese hat als Parameter das Fragepaar und den Wert, ob es sich um ein Duplikat handelt. Jede ableitende Klasse, wie zum Beispiel der *ExampleComparer*, muss diese Methode überschreiben, um eigene Vergleichsmethoden anzuwenden.

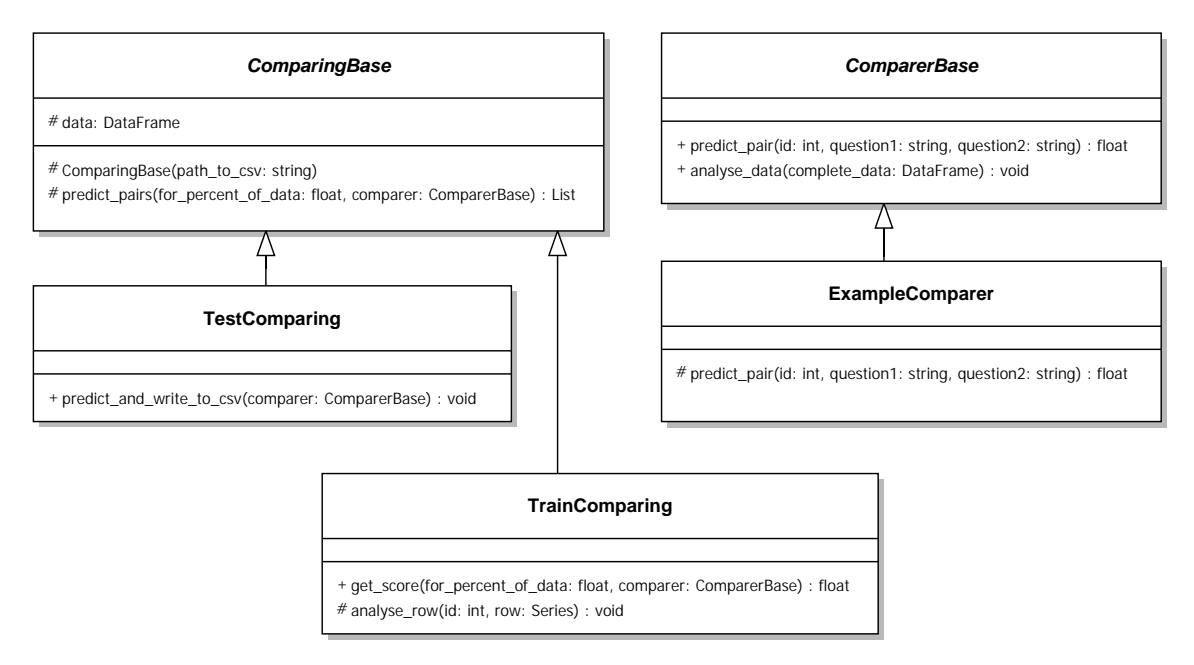

<span id="page-35-1"></span>Abbildung 4.1: Die Klassenstruktur der Baseline-Implementierungen ermöglicht ein erstes Ausprobieren von einfachen Ansätzen für Test- und Trainingsset. Je nach Datenset kann zwischen der Basisklasse TestComparing und TrainComparing ausgewählt werden, welche ComparingBase als Elternklasse haben. Die Vergleichsklassen, wie zum Beispiel der Ex $ampleCompare$ , leiten von  $ComparerBase$  ab und können für beide Datensets verwendet werden.

Diese Klassen werden später auf Grund eines komplexeren Verfahrens abgelöst. Für den Anfang soll jedoch zuerst überprüft werden, wie die nachstehenden Ansätze abschneiden.

#### <span id="page-35-0"></span>4.2.1 Equal-Comparer

Der erste Ansatz ist in der Klasse EqualComparer implementiert, die jedes Fragepaar als Duplikat ansieht. Das heißt, es wird jedem Paar der Wert 1 zugewiesen, woraus sich folgender Log-Loss ergibt:

- Trainingsset: 21,7876
- Testset: 28,4466
# <span id="page-36-0"></span>4.2.2 Unequal-Comparer

Die Klasse UnequalComparer stellt das Gegenteil des Equal-Comparers dar und sieht jedes Fragepaar als Nicht-Duplikat an, indem es allen Paaren den Wert 0 zuweist. Folgender Log-Loss resultiert:

- Trainingsset: 12,7516
- Testset: 6,0929

Wie bei [2.1](#page-13-0) bereits festgestellt wurde, ist nur ungefähr jedes dritte Fragepaar des Trainingssets ein Duplikat. Damit war es zu erwarten, dass der Log-Loss des Unequal-Comparers besser ausfällt als der des Equal-Comparers.

# 4.2.3 Random-Comparer

Ein weiterer Ansatz ist es, ein Fragepaar zufällig als Duplikat anzusehen. Implementiert ist dies in der RandomComparer-Klasse, in welcher jedem Paar zufällig der Wert 0 oder 1 zugewiesen wird. Eine zweite Variante ist es, anstelle von 0 oder 1, eine zufällige Fließkommazahl aus dem zwischen diesen Zahlen liegenden Intervall zuzuweisen. Es ergeben sich die folgende Werte:

- Trainingsset Version 1: 17,3075
- Trainingsset Version 2: 0,9984
- Testset Version 1: 17,2066
- Testset Version 2: 1,0026

Wie zu erkennen ist, existiert ein deutlicher Unterschied zwischen den beiden Verfahren, da falsche Vorhersagen den Score bei Version 1 stärker verschlechtern. Beispielsweise fuhrt der Wert 0,3 bei einem Duplikat zu einem viel besseren Log-Loss ¨ als der Wert 0 (siehe erstes Beispiel bei [5.1.5\)](#page-47-0). Die zweiten Version stellt demnach eine erhebliche Verbesserung zu den vorangegangenen Implementierungen dar.

# 4.2.4 Mean-Comparer

Bis jetzt wurden keinerlei Daten in die Berechnung einbezogen. Ein erster datenbezogener Ansatz ist die Bildung des Durchschnittes der is duplicate-Felder des Trainingssets, welcher 0,3692 beträgt. Dieser wird dann jedem Fragepaar zuzuweisen. Das Verfahren ist in der Klasse MeanComparer implementiert. Es ergibt sich folgender Log-Loss:

- Trainingsset: 0,6585
- Testset: 0.5553

Der Mean-Comparer stellt erneut eine Verbesserung zum Random-Comparer (Version 2) dar. Der Log-Loss für das Testset ist hierbei besser als für das Trainingsset. Es lässt sich vermuten, dass der Anteil an Duplikaten im Testset noch geringer ist.

# 4.2.5 Zusammenfassung

Die dargestellten Baseline-Implementierungen stellen die simpelsten Herangehensweisen dar und zeigen auf, wie einfach es ist, einen Log-Loss kleiner Eins zu erreichen. Speziell der Mean-Comparer stellt eine obere Schranke für alle nachfolgenden Verfahren dar und dessen Log-Loss sollte durch keinen komplexen Algorithmus unterschritten werden. Folgende Tabelle fasst die vorangegangenen Implementierungen noch einmal zusammen:

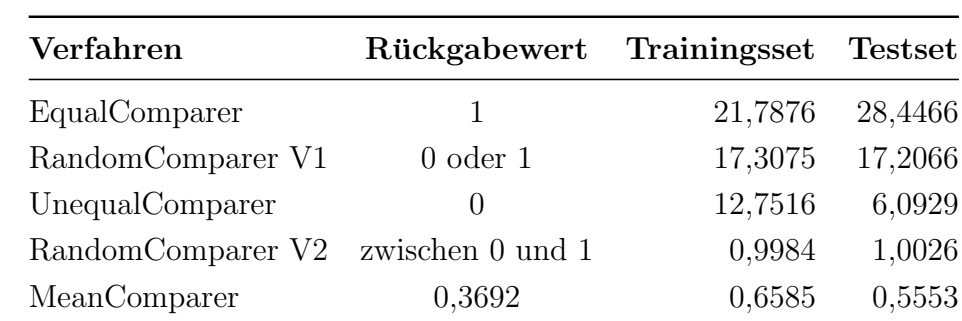

Tabelle 4.1: Der Log-Loss fur die Baseline-Implementierung zeigt, das der Mean- ¨ Comparer bereits einen guten Log-Loss für Test- und Trainingsset liefert. Es ist ebenfalls erkennbar, dass bei allen Implementierungen der jeweilige Log-Loss beider Sets ähnlich ausfällt.

# 4.3 Schritte zu einem Modell

Nachdem mit einfachen Verfahren bereits gute Ergebnisse erzielt wurden, besteht die nächste Aufgabe darin, weiterführende Methoden anzuwenden. Dazu werden die Datensets zuerst vorverarbeitet, um sie zu vereinheitlichen. Anschließend werden die Features berechnet und in einer CSV-Datei abgespeichert, damit sie danach für das Modelltraining benutzt werden können.

# 4.3.1 Vorverarbeitung

Die Vorverarbeitung stellt den ersten Schritt der Entwicklung eines geeigneten Verfahrens zur Duplikaterkennung dar und besteht aus den in Kapitel [3](#page-24-0) genannten Herangehensweisen.

### Segmentation & Tokenization

Zuerst muss jede Frage in ihre Token segmentiert werden. Dafur gibt es zum einen ¨ die Möglichkeit jedes Token durch Leerzeichen zu separieren oder einen Tokenizer zu verwenden. Der Unterschied liegt darin, dass zum Beispiel Fragezeichen in der ersten Methode nur als eigenständiges Token erkannt werden, wenn zwischen letztem Wort und Fragezeichen ein Leerzeichen steht.

### <span id="page-38-0"></span>Normalization

Anschließend können Aneinandereihungen von Token oder einzelne Token durch Normalization vereinheitlicht werden. Es existieren nur wenige Muster, die mehrere aufeinanderfolgende Token beschreiben. Einige davon sind:

- $\bullet\,$ n't $\to$ not
- $\bullet$  what is
- the USA  $\rightarrow$  America

Für einzelne Token hingegen existieren zum Beispiel folgende Vereinheitlichungen:

Tabelle 4.2: In der Tabelle sind einige Verfahren zur Normalization von Token mit Beispielen für Ein- und Ausgaben dargestellt. Durch diese Transformationen können die Fragen später besser verglichen werden.

| Methode                             | <b>Beispiel</b>                         |                        |  |  |
|-------------------------------------|-----------------------------------------|------------------------|--|--|
|                                     | Eingabe                                 | Ausgabe                |  |  |
| Ersetzen von Verb-Kurzformen        | 's, 'm, 're, 've                        | is, am, are, have      |  |  |
| Entfernen von Zifferngruppierungen  | 1,000                                   | 1000                   |  |  |
| Korrigieren von Rechtschreibfehlern | intially, imrovement                    | initially, improvement |  |  |
| Ersetzen von Laufwerksnamen         | $C:\setminus, D:\setminus, E:\setminus$ | disk                   |  |  |
| Vereinheitlichen von Abkürzungen    | Rd, lb, U.S.A.                          | road, pound, America   |  |  |
| Ersetzen von Nicht-ASCII Zeichen    | $\rm (R)$                               | nonascii               |  |  |
| Austauschen von Fließkommazahlen    | 1.3454                                  | 12345                  |  |  |
| Anwenden von Case-Folding           | Quora, DNA                              | quora, dna             |  |  |

Schätzungsweise kann durch Normalization das Verfahren am Ende nur minimal verbessert werden, da im Vergleich zur Gesamtmenge nur wenige Fragen von obigen Methoden profitieren.

### Stemming, Lemmatization und Entfernung der Stoppwörter

Nachdem die Normalization abgeschlossen ist, kann jedes Token durch Stemming oder Lemmatization auf seine Stammform reduziert werden. Es bietet sich gegebenenfalls an, parallel dazu die Stoppwörter zu entfernen. Dadurch ist es jedoch im Nachhinein nicht mehr möglich, die Wörter einer Frage mit ihren POS-Tags zu versehen. Um diesen Nachteil zu umgehen, könnten die im Zuge der Lemmatization sowieso gebildeten POS-Tags nach Stammformbildung separat gespeichert werden. Es empfiehlt sich ohnehin, die POS-Tags zu speichern, da die Bestimmung dieser sehr zeitaufwändig ist.

## <span id="page-39-6"></span>4.3.2 Feature Extraction

In der Feature Extraction werden alle Features erstellt und in einer CSV-Datei abgespeichert. Die Fragen, aus denen die Features extrahiert wurden, sind anschließend beim Modelltraining nicht mehr nötig. Das Ermitteln der Features stellt den wichtigsten Schritt in der Entwicklung eines guten Verfahrens zur Duplikaterkennung dar. Die gefundene Features wurden in Gruppen aufgeteilt und orientieren sich an Lösungen anderer Competition-Teilnehmer<sup>[7](#page-39-0) [8](#page-39-1) [9](#page-39-2) [10](#page-39-3) [11](#page-39-4) [12](#page-39-5)</sup>, welche zusammengetragen und erweitert wurden.

#### Wordcount Features

Die Wordcount Features umfassen alle Merkmale, die sich aus Wort- und Zeichenanzahl ableiten lassen. Dabei werden die Anzahl an Zeichen jeweils mit beziehungsweise ohne Leerzeichen und die Anzahl aller W¨orter und der verschiedenen W¨orter mit beziehungsweise ohne Stoppwörter betrachtet.

#### Summe der Zeichen, inklusive Leerzeichen

- len q1 enthält die Anzahl der Zeichen von Frage 1
- len q2 enthält die Anzahl der Zeichen von Frage 2
- $\bullet$  min len = min(len\_q1, len\_q2)
- $\bullet$  max len = max(len\_q1, len\_q2)
- $\bullet$  len diff = max len min len
- len ratio = max len  $\div$  min len

### Summe der Zeichen, exklusive Leerzeichen

- len q1 blank enthält die Anzahl der Zeichen von Frage 1, ohne Leerzeichen
- len q2 blank enthält die Anzahl der Zeichen von Frage 2, ohne Leerzeichen
- $\bullet$  min len blank = min(len q1 blank, len q2 blank)
- $\bullet$  max len blank = max(len q1 blank, len q2 blank)
- $\bullet$  len diff blank = max len blank min len blank
- len ratio blank = max len blank  $\div$  min len blank

<span id="page-39-0"></span><sup>7</sup>http://github.[com/Wrosinski/Kaggle-Quora](http://github.com/Wrosinski/Kaggle-Quora)

<span id="page-39-1"></span><sup>8</sup>http://github.[com/aerdem4/kaggle-quora-dup](http://github.com/aerdem4/kaggle-quora-dup)

<span id="page-39-2"></span><sup>9</sup>http://github.[com/prischu/quora](http://github.com/prischu/quora_question_pairs) question pairs

<span id="page-39-3"></span><sup>10</sup>http://kaggle.[com/c/quora-question-pairs/discussion/34342](http://kaggle.com/c/quora-question-pairs/discussion/34342)

<span id="page-39-4"></span> $11$ http://kaggle.[com/sudalairajkumar/simple-leaky-exploration-notebook-quora](http://kaggle.com/sudalairajkumar/simple-leaky-exploration-notebook-quora)

<span id="page-39-5"></span> $12$ http://linkedin.[com/pulse/kaggle-quora-question-pairs-mar-2017-may-priscilla-li](http://linkedin.com/pulse/kaggle-quora-question-pairs-mar-2017-may-priscilla-li)

#### Summe der Wörter, inklusive mehrfach vorkommender Wörter

- wc\_q1 enthält die Anzahl der Wörter von Frage 1
- wc\_q2 enthält die Anzahl der Wörter von Frage 2
- $\bullet$  min\_wc = min(wc\_q1, wc\_q2)
- $max$  $wc = max(wc q1, wc q2)$
- $\bullet$  wc\_diff = max\_wc min\_wc
- wc\_ratio =  $max$  wc  $\div$  min wc
- $\bullet$  total  $wc = min$  wc + max wc

#### Summe der verschiedenen Wörter, inklusive Stoppwörter

- wc\_q1\_unique enthält die Anzahl der Wörter von Frage 1, wobei mehrfach vorkommende Worte einfach gezählt werden
- wc\_q2\_unique enthält die Anzahl der Wörter von Frage 2, wobei mehrfach vorkommende Worte einfach gezählt werden
- $\bullet$  min wc unique = min(wc q1 unique, wc q2 unique)
- $\bullet$  max wc unique = max(wc q1 unique, wc q2 unique)
- $\bullet$  wc\_diff\_unique = max\_wc\_unique min\_wc\_unique
- wc\_ratio\_unique  $=$  max\_wc\_unique  $\div$  min\_wc\_unique
- $\bullet$  total\_wc\_unique = min\_wc\_unique + max\_wc\_unique

#### Summe der verschiedenen Wörter, exklusive Stoppwörter

- wc\_q1\_unique\_stops enthält die Anzahl der Wörter von Frage 1, die keine Stoppwörter sind und wobei mehrfach vorkommende Worte einfach gezählt werden
- wc\_q2\_unique\_stops enthält die Anzahl der Wörter von Frage 2, die keine Stoppwörter sind und wobei mehrfach vorkommende Worte einfach gezählt werden
- $\bullet$  min\_wc\_unique\_stops = min(wc\_q1\_unique\_stops, wc\_q2\_unique\_stop)
- $max{wc{unique\_stops}} = max(wc{q1{unique\_stops}}, wc{q2}{{unique\_stop}})$
- $\bullet$  wc\_diff\_unique\_stops = max\_wc\_unique\_stops min\_wc\_unique\_stops
- wc\_ratio\_unique\_stops =  $max$ \_wc\_unique\_stops  $\div$  min\_wc\_unique\_stops
- $\bullet$  total wc unique stops = min wc unique stops + max wc unique stops

Bei allen Wordcount Features wurde bewusst das Minimum und Maximum gebildet, um später in der Evaluierung zu sehen, ob diese Features besser funktionieren als die Features in denen die Position der Fragen im Paar beachtet wird.

Weiterhin soll später untersucht werden, ob das Weglassen doppelter Wörter oder Stoppwörter zu einem besseren Verfahren führt. Es könnte sich ebenso herausstellen, dass alle Varianten zusammen in einem guten Ergebnis resultieren.

#### Levenshtein Feature

Das Levenshtein Feature besteht aus der Berechnung der Levenshtein-Distanz zweier Fragen:

• levenshtein enthält die Levenshtein-Distanz von Frage 1 und Frage 2

#### Shared Words Features

Ein erster komplexerer Ansatz ist es, die Summe gemeinsamer Wörter zu bilden. Dieses Feature ist in den Shared Words Features realisiert, welche aus drei Unterfeatures bestehen. Das erste gibt an, wie viele Wörter beide Fragen gemeinsam haben. Das zweite Feature berechnet die Jaccard–Distanz zwischen beiden Fragen und das letzte Feature benutzt nachstehende Formel:

$$
\text{Wert} = \frac{2 \cdot \beta}{\alpha_1 + \alpha_2},
$$

wobei

 $\alpha_1 := \text{Anzahl}$  der Wörter von Frage 1  $\alpha_2 := \text{Anzahl}$  der Wörter von Frage 2  $\beta$  := Anzahl der Wörter, die in beiden Fragen vorkommen.

Das Ergebnis ist ein Wert zwischen 0 und 1, wobei das Fragepaar umso mehr gemeinsame Wörter besitzt, je näher der Wert an 1 liegt. Eine Variation ist es, die Stoppwörter vorher zu entfernen.

Es resultieren die nachstehenden Features:

- common words enthält  $\beta$
- jaccard enthält die Jaccard-Distanz
- word\_match enthält den obigen Wert inklusive Stoppwörtern
- word\_match\_stops enthält den obigen Wert exklusive Stoppwörtern

Es ist möglich, dass später die beiden Versionen mit und ohne Stoppwörter in Kombination benötigt werden, um ein Duplikat zuverlässig zu erkennen.

### TF-IDF Features

Um die Termfrequenz und die Inverse Dokumentfrequenz in das Verfahren einzubeziehen, wurden die TF-IDF Features implementiert. Diese fügen jedem Wert seine Gewichtung hinzu und für jedes Fragepaar wird, ähnlich wie bei den Shared Words Features, folgender Wert berechnet:

$$
\text{Wert} = \frac{2 \cdot \beta}{\alpha_1 + \alpha_2},
$$

wobei

 $\alpha_1 := \text{Summe}$  Gewichtung der Wörter von Frage 1

 $\alpha_2 := \text{Summe}$  Gewichtung der Wörter von Frage 2

 $\beta :=$  Summe Gewichtung der Wörter, die in beiden Fragen vorkommen.

Eine Variante ist hierbei ebenfalls, die Stoppwörter nicht einzubeziehen. Es ergeben sich die beiden Features:

- tfidf\_wm enthält den obigen Wert, inklusive Stoppwörter
- tfidf\_wm\_stops enthält den obigen Wert, exklusive Stoppwörter

### Frequency Features

Eine weitere Idee ist es, sich die Nachbarn einer Frage anzusehen. Nachbarn stellen alle Fragen dar, mit denen eine Frage im kompletten Set verglichen wurde. Der zugrundeliegende Gedanke ist, dass Fragen, die öfter im Set verglichen werden, sich mit höherer Wahrscheinlichkeit in einem Duplikat befindet. Zusätzlich kann die Schnittmenge der Nachbarn beider Fragen gebildet werden. Je höher diese ist, desto häufiger sind beide Fragen und desto eher handelt es sich um ein Duplikat. Es ergeben sich diese Features:

- q1 freq enthält die Anzahl der Nachbarn von Frage 1
- q2 freq enthält die Anzahl der Nachbarn von Frage 2
- intersect enthält die Anzahl der gemeinsamen Nachbarn

### Zusammenfassung

Insgesamt ergeben sich 43 Features, welche fur das Modell Training benutzt werden ¨ können. Es bietet sich an, nach weiteren Features zu suchen, doch dieses Vorhaben würde an der Stelle zu weit führen. Darunter fallen zum Beispiel Aspekte wie N-Gramme, Wortvektoren, die Latent Dirichlet Allocation, Fuzzy Features<sup>[13](#page-42-0)</sup> oder die TF-KLD [\[CT](#page-70-0)<sup>+</sup>94, [MCCD13,](#page-71-0) [BNJ03,](#page-69-0) [JE13\]](#page-70-1).

<span id="page-42-0"></span><sup>13</sup>https://github.[com/seatgeek/fuzzywuzzy](https://github.com/seatgeek/fuzzywuzzy)

# <span id="page-43-0"></span>4.3.3 Modell Training

Nachdem alle Features der Fragepaare aus dem Trainingsset extrahiert wurden, dienen sie als Grundlage fur das Trainieren des Modells. Ein Modell gibt an, wie ¨ zu den Eingabewerten die Ausgabewerte vorherbestimmt werden. Die Features des Testsets sind hierfür irrelevant, da diese nicht klassifiziert sind.

Der erste Schritt besteht darin, alle Ein- und Ausgabedaten voneinander zu trennen, indem alle Features auf die Eingangsvariable X und alle is duplicate-Werte auf die Ausgangsvariable Y zugewiesen werden. Um anschließend das Validierungsset zu erzeugen, werden zufällige 10% des Trainingssets abgespalten. Das verwendete Verfahren, um ein Modell zu erstellen, ist das in [3.4.1](#page-32-0) vorgestellte XGBoost, welches neben Trainings- und Validierungsset folgende Parameter benötigt:

Tabelle 4.3: Die Tabelle gibt die Standardwerte der jeweiligen Parameter für XGBoost an. Diese beschreiben beispielsweise, wie mit Uberanpassung ¨ umgegangen wird (subsample, eta) oder wie lange der Algorithmus trainieren soll (num\_boost\_rounds, early\_stopping\_rounds).

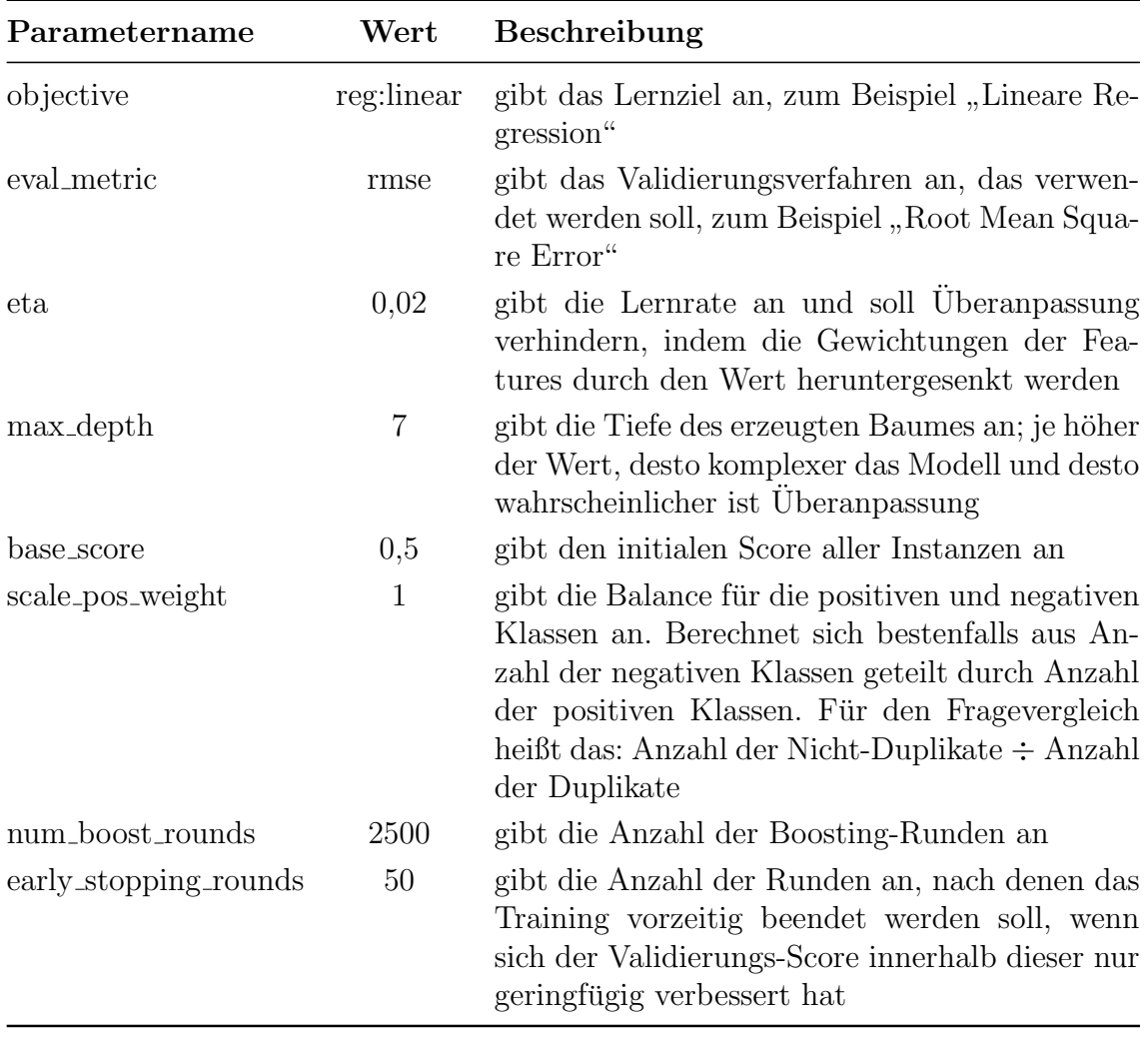

# 4.3.4 Prediction

In der Prediction werden die Fragepaare des Validierungssets beziehungsweise des Testsets mit Hilfe des trainierten Modells klassifiziert. Das heißt, sie werden ihren Klassen zugewiesen, welche in diesem Fall im Intervall  $[0, 1]$  liegen. Dafür sind die aus den Fragepaaren des jeweiligen Sets extrahierten Features erforderlich. Hierbei gibt es zunächst, wie bei dem Trainieren des Models, die Eingangsvariable  $X$ , die alle Features enthält. Der Ausgangsvariable Y soll das Ergebnis der Klassifizierung zugewiesen werden. In diesem Schritt stehen die Parameter des Modells bereits fest. Das Ergebnis der Prediction ist ein vollständig klassifiziertes Validierungs-/Testset.

# 4.3.5 Nachverarbeitung

Nachdem die Fragepaare klassifiziert wurden, kann es hilfreich sein, die Ausgabewerte anzupassen. Dabei muss für verschiedene Validierungsverfahren unterschiedlich vorgegangen werden.

### Bei binärer Validierung

Da die Klassifizierung eines Fragepaars bei einer Validierung, die nur binäre Werte verarbeiten kann, 0 oder 1 betragen muss, ist es notwendig, Werte im Intervall  $(0, 1)$  auf eine ganze Zahl zu bringen. Dafür muss eine Rundungsgrenze rounding boundary definiert werden, die angibt, ab welchem Wert auf- und abgerundet werden soll. Im Normalfall beträgt dieser Wert 0,5, kann aber je nach Modell variieren.

### <span id="page-44-0"></span>Bei nicht-binärer Validierung

Bei einer nicht-binären Validierung, wie beispielsweise dem Log-Loss Verfahren, sind auch Vorhersagen zwischen 0 und 1 gultig. Hierbei kann es hilfreich sein, die Run- ¨ dungsgrenze in zwei einzelne Grenzen aufzuteilen: Die Grenze rounding boundary 0 gibt an, bis zu welchem Wert *rounding boundary 0* auf 0 abgerundet wird; der zweite Schwellwert *rounding boundary 1* hingegen wird benutzt, um Werte die größer gleich 1 − rounding boundary 1 sind, auf 1 aufzurunden. Das hat den Vorteil, dass Predictions fur Fragepaare, die mit hoher Wahrscheinlichkeit Duplikate oder Nicht- ¨ Duplikate sind, präziser in das Verfahren der nicht-binären Validierung eingehen.

Um einen guten Algorithmus zur Frageduplikaterkennung zu entwickeln, müssen die besten Parameter und Kombinationen der Features ermittelt werden. Dies geschieht anhand von Evaluationsmetriken. Die folgenden Kapitel beschäftigen sich mit diesen Metriken und präsentieren die Ergebnisse des maschinellen Lernens.

# 5.1 Evaluationsmetriken

Um festzustellen, wie gut oder schlecht ein Klassifizierungsverfahren ist, können bestimmte Evaluationsmetriken verwendet werden. Die wichtigsten sind Accuracy, Precision, Recall, F1 und Log-Loss. In den nächsten Unterkapiteln wird jede Metrik kurz erläutert. Mithilfe dieser Verfahren wird später entschieden, welche Parameter am besten zur Duplikaterkennung geeignet sind. Die Ergebnisse der Klassifizierung können im Fragevergleich grundsätzlich in vier Basiswerte eingeteilt werden [\[Pow11\]](#page-72-0):

- True Positives (TP): Anzahl an richtig erkannten Duplikaten
- True Negatives (TN): Anzahl an richtig erkannten Nicht-Duplikaten
- False Positives (FP): Anzahl an Nicht-Duplikaten, die als Duplikat erkannt wurden
- False Negatives (FN): Anzahl an Duplikaten, die als Nicht-Duplikat erkannt wurden

Folgende Beispielrechnung soll der Veranschaulichung dienen:

#### Beispiel

Gegeben seien 10 Fragepaare, unter denen 6 Duplikate sind, von welchen 5 korrekt als Duplikat erkannt wurden. Außerdem erkannte der Klassifizierer 2 der Nicht-Duplikate.

Es resultieren folgende Basiswerte:

- True Positives: 5
- True Negatives: 2
- False Positives: 4-2=2
- False Negatives:  $6-5=1$

#### 5.1.1 Accuracy

Die Accuracy gibt das Verhältnis von richtigen und falschen Klassifikationen an:

$$
Accuracy = \frac{TP + TN}{N},
$$

wobei N die Anzahl an Fragepaaren ist:

$$
N = \text{TP} + \text{TN} + \text{FP} + \text{FN}
$$

Die Accuracy ist leicht verständlich und wird deswegen sehr häufig verwendet. Ziel dieser Arbeit soll es sein, eine Accuracy von mindestens 80% zu erreichen. Es sollte allerdings beachtet werden, dass die Accuracy nicht immer ein gutes Maß für die Evaluation eines Klassifizierers ist, besonders wenn das Validierungsset sehr unausgeglichen ist. Bei den Fragepaaren im Trainings-/Validierungsset handelt es sich nur bei ungefähr jedem dritten Paar um ein Duplikat, weswegen die Accuracy des Unequal-Comparers bereits über 60% erreicht (dazu später mehr in [5.4.1\)](#page-52-0). Im Best-Case beträgt sie sogar 100%, falls im gesamten Trainingsset nur Nicht-Duplikate vorkommen. [\[Pow11\]](#page-72-0)

Für das obige Beispiel ergibt sich eine Accuracy von:

$$
\frac{5+2}{10} \stackrel{\wedge}{=} 70\%
$$

#### <span id="page-46-0"></span>5.1.2 Precision

Um den Algorithmus besser bewerten zu können, bietet es sich an, neben der Accuracy ebenfalls die Precision zu bestimmen. Diese gibt an, wie relevant die gefundenen Duplikate sind und berechnet sich aus:

$$
Precision = \frac{TP}{TP + FP}
$$

Das heißt, je größer die Precision ist, desto mehr unter den als Duplikate klassifizierten Fragepaaren sind tatsächlich Duplikate und desto weniger False Positives existieren. [\[BYR01,](#page-69-1) S. 75][\[VR79,](#page-73-0) [Pow11\]](#page-72-0)

Das Muster-Beispiel hat die folgende Precision:

$$
\frac{5}{5+2} = \frac{5}{7} \stackrel{\wedge}{\approx} 71\%
$$

#### <span id="page-46-1"></span>5.1.3 Recall

Wird die Precision berechnet, so ist es sinnvoll, ebenfalls den Recall zu bestimmen, da diese beiden Basiswerte zusammen aussagekräftiger sind. Der Recall gibt das Verhältnis zwischen erkannten Duplikaten und allen Duplikaten an:

$$
Recall = \frac{TP}{TP + FN}
$$

Das heißt, je größer der Recall ist, desto mehr Duplikate wurden gefunden und desto weniger False Negatives existieren. [\[BYR01,](#page-69-1) S. 75][\[VR79,](#page-73-0) [Pow11\]](#page-72-0) Das Beispiel erreicht den folgenden Recall:

$$
\frac{5}{5+1} = \frac{5}{6} \stackrel{\wedge}{\approx} 83\%
$$

Der Recall bewertet, wie ernst die Precision zu nehmen ist, denn, wenn bei dem genannten Beispiel nur ein Frageduplikat erkannt werden würde (False Positives  $= 0$ ), ergäbe sich eine Precision von 100%. Die anderen 4 Duplikate wären nicht gefunden worden, was zu einem schlechten Recall von  $\approx 17\%$  geführt hätte.

### 5.1.4 F1

Der F1 kombiniert die beiden Werte Precision und Recall, indem er die harmonische Mitte dieser Werte bildet [\[Pow11\]](#page-72-0). Es resultiert ein Wert zwischen 0 und 1, welcher aussagekräftiger als die Accuracy sein soll, da nicht nur True Positives und True Negatives in dessen Berechnung einbezogen werden:

$$
F1 = 2 \cdot \frac{Precision \cdot Recall}{Precision + Recall}
$$

Je näher der F1 an 1 liegt, desto besser, denn im Fall F1 =  $100\%$  müssen Precision und Recall ebenfalls 100% betragen.

Im genannten Beispiel beträgt der F1:

$$
2 \cdot \frac{0.71 \cdot 0.83}{0.71 + 0.83} \stackrel{\wedge}{\approx} 77\%
$$

Der F1 kann verwendet werden, wenn die Accuracy bei dem Vergleich zweier Verfahren nicht aussagekräftig genug ist, oder wenn das Validierungsset sehr unbalanciert ist.

### <span id="page-47-0"></span>5.1.5 Log-Loss

Die Evaluierung der Testsets erfolgt in der Quora Competition auf Kaggle per Log-Loss. Sie liefert für eine Klassifikation bestenfalls den Wert 0, wobei nach oben keine Grenze gesetzt ist. Das liegt vor allem daran, dass falsche Predictions gegenüber richtigen stärker in den Log-Loss einberechnet werden.

Um die Funktion zu berechnen, muss durch einen Klassifizierer jeder Klasse ein Wert zwischen 0 und 1 zugeordnet werden. Somit ist es möglich, im Gegensatz zu den vorangegangenen Metriken, Klassifizierer zu bewerten, die keine Binärwerte liefern. Im Vergleich dazu kann die Accuracy keine Kommazahlen verwerten, weswegen die Ausgaben vor der Bewertung gerundet werden müssen, wobei allerdings Informationen verloren gehen (zum Beispiel wie exakt eine Klasse bestimmt wurde).

Folgende Formel beschreibt den Log-Loss:

$$
Log\text{-}Loss = -\frac{1}{N} \sum_{i=1}^{N} \sum_{j=1}^{M} y_{ij} \ln p_{ij}
$$

Dabei ist N ist die Anzahl der Samples, was der Anzahl an Fragepaaren entspricht und M ist die Anzahl an möglichen Klassen, also Zwei (0 und 1). Die Variable  $y_{ij}$ enthält die korrekte Klasse *j* für das Fragepaar i und  $p_{ii}$  enthält die von dem Modell vorhergesagte Wahrscheinlichkeit für die Klasse  $j$  des Fragepaars  $i$ . Dadurch, dass M Zwei beträgt, lässt sich die Formel durch Auflösen der zweiten Summe etwas vereinfachen: N

$$
-\frac{1}{N}\sum_{i=1}^{N}[y_i\ln p_i + (1-y_i)\ln(1-p_i)]
$$

Zur Veranschaulichung soll folgendes Beispiel dienen, welches den Log-Loss für ein Frageduplikat, also  $N = 1$  und  $y_1 = 1$ , berechnet:

$$
-[1 \ln p + (1 - 1) \ln (1 - p)] = -\ln p
$$

- für  $p = 0.1$  ergibt sich: 2,3026
- für  $p = 0.9$  ergibt sich: 0,1054

Die Ergebnisse zeigen, wie stark falsche Vorhersagen negativ ins Gewicht fallen. Wie im nachstehenden Diagramm zu sehen ist, muss ein Klassifizierer umso stärker verbessert werden, je kleiner der Log-Loss sein soll.

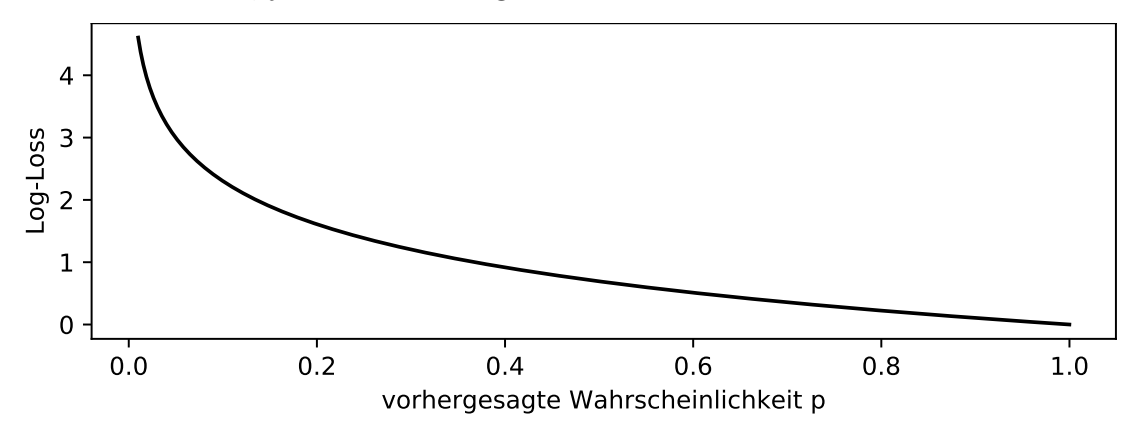

Abbildung 5.1: Die Log-Loss Funktion fur ein Fragepaar zeigt deutlich: Ein Klassifi- ¨ kator muss am Ende viel stärker angepasst werden, um den gleichen Fortschritt wie am Anfang zu erzielen.

Der Log-Loss lässt sich für das zu Beginn definierte Beispiel anhand der Vorhersagen berechnen:

- für  $p = 1 \wedge y = 1$ : 5x und für  $p = 1 \wedge y = 0$ : 1x
- für  $p = 0 \land y = 1$ : 2x und für  $p = 0 \land y = 0$ : 2x

Damit ergibt sich ein sehr schlechter Log-Loss von 6,9078.

# 5.2 Hyperparameter Optimization

Bei Hyperparametern handelt es sich um Parameter, die selbst wiederum Parameter steuern [\[RN04,](#page-72-1) S. 877f]. Das heißt, im Fall der Identifikation gleicher Fragepaare stellt ein Hyperparameter beispielsweise die für das Training ausgewählten Features dar, denn jedes Feature ist selbst ein Parameter, der die Ahnlichkeit zweier Fragen ¨ angibt. Weitere Hyperparameter sind die Rundungsstelle oder die Anzahl der Iterationen für das Trainieren des Modells. In der Hyperparameter Optimization wird versucht, die optimalen Hyperparameter für ein Modell beispielsweise durch Manual Search, Grid Search, Random Search, Bayesian Optimization, oder Gradient-based Optimization zu finden [\[BBBK11,](#page-69-2) [BB12,](#page-69-3) [SLA12,](#page-72-2) [MDA15,](#page-71-1) [HCL](#page-70-2)<sup>+</sup>03]. Diese Untersektion soll Grid Search und Random Search näher erläutern.

## 5.2.1 Grid Search

Die Grid Search ist neben der Manual Search, bei der eigenhändig nach den besten Hyperparametern gesucht wird, das am häufigsten verwendete Verfahren zur Optimierung von Hyperparametern und stellt den de-facto Standard dar [\[BB12,](#page-69-3) S. 1][\[HLST15,](#page-70-3) S. 330ff]. Dabei werden alle möglichen Kombinationen für einen Hyperparameter ausprobiert und derjenige, der am Ende das beste Modell liefert, ist der optimale Hyperparameter.

Der Vorteil an Grid Search ist, dass dieses Verfahren sehr gut parallelisiert werden kann [\[HCL](#page-70-2)<sup>+</sup>03, S. 5ff]. Angewandt auf die Auswahl an Features bedeutet das, dass alle möglichen Kombinationen der Features ausprobiert werden müssten. Es wird der Zeitaufwand als der größte Nachteil von Grid Search deutlich. Die Anzahl an Kombinationen für  $n$  Features berechnet sich, wenn jedes Mal mindestens ein Feature benutzt wird, aus:

$$
\sum_{k=1}^n \binom{n}{k}
$$

Für die 43 Features resultieren 8.796.093.022.207, also rund 8,8 Billionen, mögliche Kombinationen. Bei einer durchschnittlichen Modelltrainingslaufzeit von 2 Minuten ergeben sich damit 3,3 Millionen Jahre. Deswegen bevorzugen Data Scientists in der Praxis die Random Search als Optimierungsverfahren [\[BB12\]](#page-69-3).

# <span id="page-49-0"></span>5.2.2 Random Search

Im Gegensatz zur Grid Search werden bei der Random Search zufällige Kombinationen für einen Hyperparameter gewählt. Dadurch lassen sich in kürzerer Zeit bessere oder ähnlich gute Modelle wie bei der Grid Search finden. Der Grund dafür ist, dass für ein Datenset meistens nur einige wenige Hyperparameter relevant sind. Die Manual Search liefert im Vergleich dazu zwar etwas bessere Ergebnisse, jedoch in deutlich längerer Zeit, weswegen eine Kombination beider Verfahren sinnvoll sein kann. [\[BB12,](#page-69-3) S. 1][\[BBBK11,](#page-69-2) S. 5]

# 5.3 Durchführung

In dieser Sektion werden die Durchgänge beschrieben, die nötig waren, um ein Verfahren zur Duplikaterkennung anhand der in [4.3.2](#page-39-6) definierten Features zu finden. Dabei stellte die Accuracy den Hauptbewertungsmaßstab dar, da diese intuitiv am besten eingeschätzt werden kann. Für den Fall, dass die Accuracy zu wenig Aussagekraft besaß, wurde der F1 zusätzlich herangezogen.

# 5.3.1 Feature-Selection

Jeder Versuch bestand aus 170 Modelltrainings-Durchg¨angen unter Verwendung des Random Search Verfahrens (siehe [5.2.2\)](#page-49-0). Die Wahl fiel auf die Random Search, da es, wie verdeutlicht, eine bessere Alternative zur Grid Search darstellt. Dabei bestand die Auswahl immer aus mindestens einem und maximal 43 Features. Das Ziel war es, herauszufinden, welche Features am relevantesten sind und ob weniger relevante Features in Kombination mit relevanten Features zu einem noch besseren Verfahren führen oder dieses verschlechtern.

# 5.3.2 Erstellen des Validierungssets

Das Trainingsset wurde wie in [1.2](#page-12-0) beschrieben aufgeteilt, sodass ein Validierungsset aus 40.429 Fragepaaren entstand, von denen 14.994 Paare ein Duplikat waren. Somit war die Anzahl an Nicht-Duplikaten und Duplikaten relativ unausgewogen, wobei die Accuracy in Verbindung mit dem F1 trotzdem genugend Aussagekraft besaß. ¨

# 5.3.3 Definieren der Scopes

Interessant war es zu wissen, wie ein Verfahren nicht nur auf das gesamte Validierungsset abschneidet, sondern auch für spezielle Fragepaargruppen. Um die Ergebnisse besser einschätzen zu können, wurden folgende vier Scopes definiert:

- all enthielt alle Fragepaare des Validierungsset  $\rightarrow$  entsprach 40.429 Paare (davon 14.994 Duplikate)
- 0 30 enthielt alle Fragepaare des Validierungssets, bei denen beide Fragen aus maximal 30 Zeichen bestanden  $\rightarrow$  entsprach 1.701 Paare (davon 634 Duplikate)
- 30.70 enthielt alle Fragepaaren des Validierungssets, bei denen beide Fragen zwischen 30 und 70 Zeichen lang waren  $\rightarrow$  entsprach 19.390 Paare (davon 7.335 Duplikate)
- 70 150 enthielt alle Fragepaare des Validierungssets, bei denen beide Fragen aus mindestens 70 und maximal aus 150 Zeichen bestanden  $\rightarrow$  entsprach 5.338 Paare (davon 1.236 Duplikate)

Besonders wichtig ist der Scope 30.70, da in diesem die Fragenlängen vertreten waren, die am häufigsten auftreten (siehe [2.3\)](#page-22-0).

### 5.3.4 Ablauf

Das folgende Diagramm zeigt den generellen Ablauf der Evaluation. Wie zu entnehmen ist, mussten die Hyperparameter zuerst je nach Versuch eingestellt werden, indem beispielsweise Normalization oder Lemmatization angewandt wurde. Anschließend erfolgte die Extraktion aller Features in eine CSV-Datei, um sie in den folgenden Iterationen nicht erneut berechnen zu müssen. Jede Iteration bekam eine bestimmte Anzahl und Auswahl an Features für das Modelltraining, wobei keine Kombination doppelt auftrat. Nachdem das Training abgeschlossen war, wurden alle anfangs definierten Metriken angewandt. Die Accuracy und der F1 stellten die wichtigsten Metriken dar, aber der Log-Loss, die Precision und der Recall sollten ebenfalls berechnet werden. Die Ergebnisse aller vier Scopes wurden am Ende der Iteration in einer CSV-Datei angehängt und die nächste Iteration begann. Die Anzahl an Iterationen betrug 170, da diese Menge ein ausreichend repräsentatives Ergebnis lieferte, um einschätzen zu können, wie gut die zu testenden Hyperparameter performten.

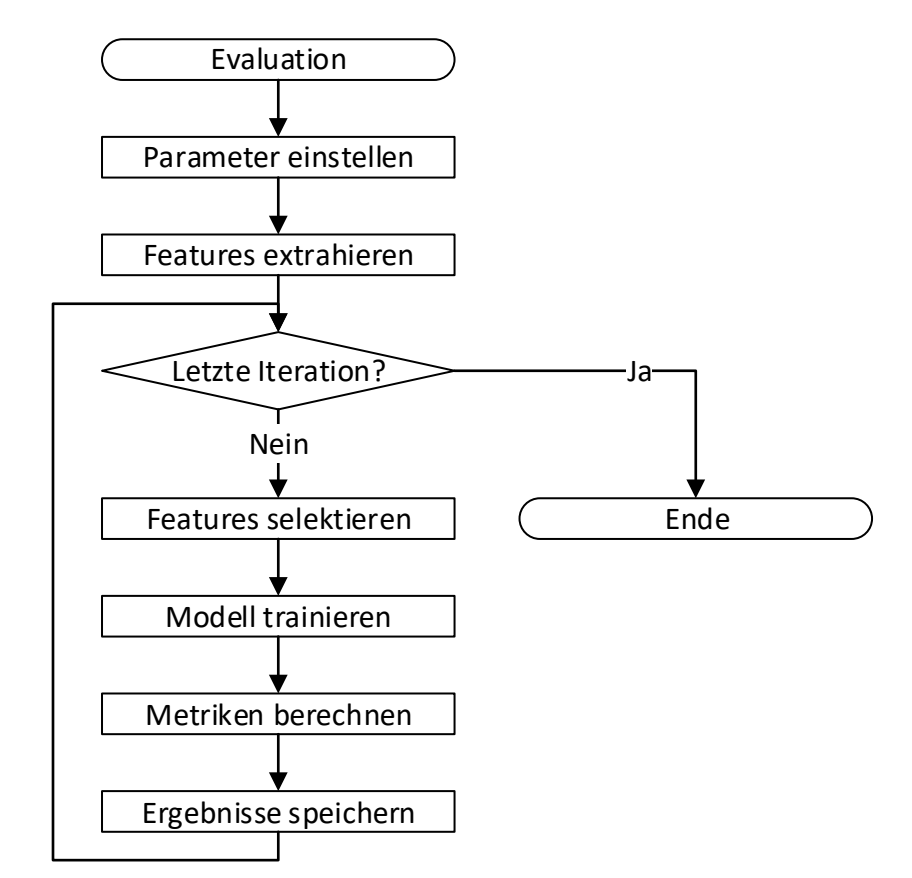

Abbildung 5.2: In der Evaluation wurden zuerst die Hyperparameter eingestellt und alle Features extrahiert, um anschließend für jede Iteration verschiedene Features selektieren zu können. Nachdem das Modell mit diesen Features trainiert und dessen Ergebnisse gespeichert wurden, begann die nächste Iteration.

# 5.4 Ergebnisse

In dieser Sektion folgen die Ergebnisse aller Versuche, einschließlich des finalen Versuchs, wobei bei ersteren das Hauptaugenmerk auf den gesamten Scope gelegt wurde, da für diesen die Ergebnisse die höchste Aussagekraft besaßen. Zu Beginn werden die zwei Baseline-Versuche, Equal-Comparer [\(4.2.1\)](#page-35-0) und Unequal-Comparer [\(4.2.2\)](#page-36-0), aus den Baseline-Implementierungen beschrieben. Anschließend folgt der Basisversuch, auf dem die Versuche zur Parameter Optimization und der finale Versuch basieren.

# <span id="page-52-0"></span>5.4.1 Baseline-Versuche

Damit die anderen Versuche besser eingeschätzt werden konnten, wurden die Baseline-Verfahren durchgefuhrt, bei denen alle Fragepaare entweder nur als Duplikat oder ¨ nur als Nicht-Duplikat klassifiziert wurden.

Tabelle 5.1: Die Ergebnisse der Baseline-Versuche zeigen, wie unausgewogen das Validierungsset ist und lassen schlussfolgern, dass für die Bewertung eines Versuches neben der Accuracy das F1 Maß hinzugezogen werden sollte.

| Versuch is duplicate Accuracy Recall Precision F1 Log-Loss |           |       |                                                 |       |        |
|------------------------------------------------------------|-----------|-------|-------------------------------------------------|-------|--------|
|                                                            | $62.91\%$ | $0\%$ | $0\%$                                           | $0\%$ | 8,5397 |
|                                                            |           |       | $37.09\%$ $100\%$ $37.09\%$ $54.11\%$ $14.4862$ |       |        |

Im ersten Versuch erhielt jedes Fragepaare die Markierung als Nicht-Duplikat, woraus sich eine Accuracy von 63% fur die komplette Set ergab. Der Recall, die Precision ¨ und der F1 betrugen erwartungsgemäß 0%, da die Anzahl an True Positives Null war. Logischerweise betrug die Anzahl an False Positives ebenfalls Null. Für die Scopes 0.30 und 30.70 belief sich die Accuracy auf 55% und für den Scope 70.150 auf 72%. Die hohe Accuracy für den Scope mit den längeren Fragen ist daher begründet, dass in diesem nur 1.470 der 5.338 Fragepaare ein Duplikat waren. Damit war der Scope sehr unbalanciert. Dies musste bei den folgenden Versuchen beachtet werden, da dort mitunter viel bessere Accuracies im Vergleich zu den anderen Scopes herauskommen konnten. Die anderen Scopes waren, wie sich gezeigt hat, hingegen sehr gut ausbalanciert.

Bei dem zweiten Versuch, in welchem jedes Fragepaar als Duplikat gezählt wurde, entsprach die Precision der Accuracy, da die Anzahl an True Positives summiert mit der Anzahl an False Positives offensichtlich gleich der Anzahl an Fragepaaren war. Außerdem lag der Recall bei 100%, da alle Duplikate gefunden wurden und kein Duplikat als Nicht-Duplikat erkannt wurde. Für die anderen Scopes berechnete sich die Accuracy analog. Der F1 fur den gesamten Scope ließ auf ein sehr schlechtes ¨ Verfahren schließen. Der Log-Loss beider Versuche war ebenfalls nicht zufriedenstellend.

## 5.4.2 Basisversuch

Die Grundlage für alle folgenden Versuche bildete der Basisversuch. Er sollte ein relativ gutes erstes Resultat liefern und im weiteren Verlauf optimiert werden. Dazu wurde Parameter Optimization auf die Parameter max depth, num boost rounds und rounding boundary und auf die Auswahl der Features angewandt.

### Einstellen der Hyperparameter

In diesem Basisversuch waren die Parameter für das Modelltraining wie folgt definiert: Die Standardparameter (siehe [4.3.3\)](#page-43-0) wurden vor dem Modelltraining leicht angepasst. Die Evaluation sollte per Log-Loss erfolgen, weswegen eval metric den Wert logloss bekam und objective auf binary:logistic (logistische Regression) gesetzt werden musste. Der Basis-Score sollte 0,2 betragen, da dieser Log-Loss am Ende angestrebt wurde. Für die *early\_stopping\_rounds* wurden 50 angesetzt, da minimale Verbesserungen keine Rolle spielten. Ingesamt sollten 2.000 Trainings-Runden (num boost rounds) ausgeführt werden und die Duplikate wurden nicht künstlich vermehrt, um ein ausgeglicheneres Verhältnis im Trainingsset zu erhalten (scale pos weight = 1). Zudem sollten die Token der Frage per Leerzeichen separiert und in Kleinbuchstaben umgewandelt werden.

Tabelle 5.2: Die Hyperparameter des Basisversuchs sollten ein erstes Modell mit einer guten Accuracy liefern. Die Parameter max-depth, num-boost-rounds und rounding boundary ließen noch einiges an Optimierungspotential offen. Die Evaluation erfolgte per Log-Loss und es wurden 2.000 Trainingsiterationen ausgefuhrt. Um minimale Verbesserungen außer Acht ¨ zu lassen, erhielt der Parameter early\_stopping\_rounds den Wert 50.

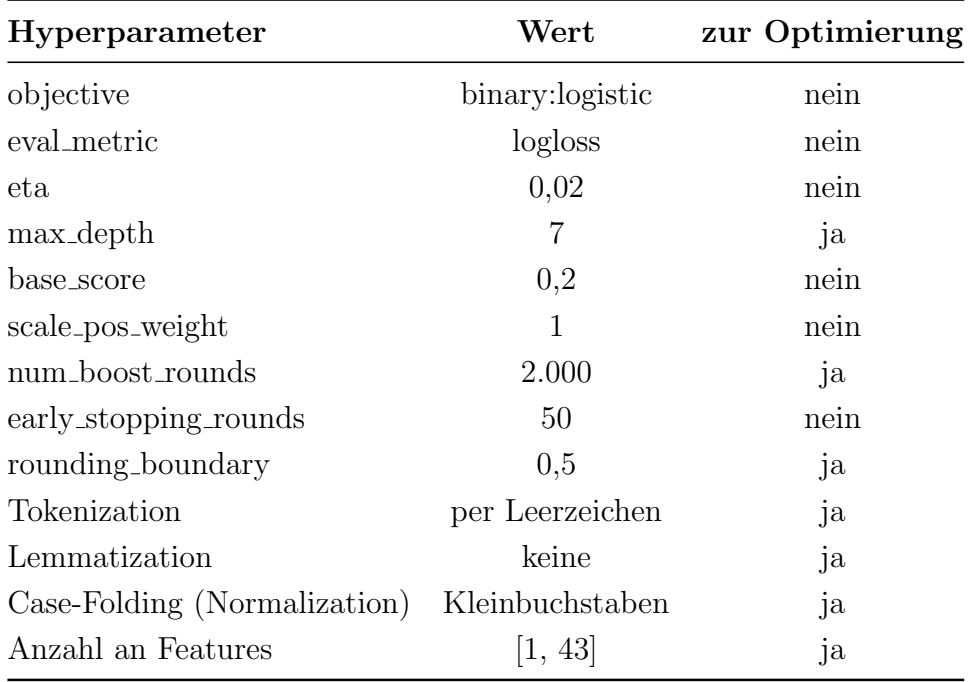

#### Ergebnisse

In der nachstehenden Tabelle sind die Iterationen dargestellt, die für die jeweilige Metrik den besten Wert lieferten:

Tabelle 5.3: Die Tabelle zeigt die besten Werte für jede Evaluationsmetrik des ersten Versuchs; dieser lieferte bereits gute Ergebnisse, die im Folgenden verbessert werden sollten. Die Accuracy war bereits schon zu Beginn höher als die angestrebten  $80\%$ .

|     | Iteration Accuracy Recall Precision F1 |           |           |           | Log-Loss Features |    |
|-----|----------------------------------------|-----------|-----------|-----------|-------------------|----|
| 31  | 76.66%                                 | $83.97\%$ | $64.16\%$ | 72,74%    | 0,4154            | 13 |
| 61  | 85,43\%                                | $66.66\%$ | $91.82\%$ | 77.24%    | 0,3092            | 10 |
| 12  | 87,94%                                 | $76.90\%$ | 89,10%    | $82,55\%$ | 0.2490            | 38 |
| 131 | 87.90%                                 | 76.90%    | 88,99%    | $82.51\%$ | 0,2489            | 41 |

Der erste richtige Versuch lieferte bereits ein gutes Ergebnis. Es konnten Kombinationen an Features gefunden werden, die eine Accuracy von 87,94% und einen Log-Loss von 0,2489 hatten. Die anderen Metriken lieferten ebenfalls gute Ergebnisse. Insgesamt betrug die Accuracy in 77 Durchgängen mindestens 87%. Der hohe Recall ging, wie zu erwarten war, mit einer schlechten Precision einher. Dieser Effekt war auch umgekehrt zu beobachten: Eine gute Precision trat nur in Verbindung mit einem schlechten Recall auf. Die Ursachen sind die in [5.1.2](#page-46-0) und in [5.1.3](#page-46-1) gewonnenen Erkenntnisse zu den Metriken Precision und Recall. Die Anzahl der Parameter fur ¨ Iteration 31 und 61 zeigte, dass durch Unteranpassung (zu wenige Features) kein guter F1 beziehungsweise Log-Loss erreicht werden konnte.

Die höchste Accuracy der anderen Scopes war ebenfalls gut, wie in der nächsten Tabelle zu sehen ist. Bei den längeren Fragepaaren betrug die Accuracy sogar über  $91\%$ , wobei sich für die hauptsächlich mittellangen und die kurzen Fragepaare etwas schlechtere Accuracies mit 85,36% und 84,66% ergaben:

Tabelle 5.4: Die besten Durchgänge aller Scopes zeigen, dass für den Scope 70.150 bereits im Basisversuch eine Accuracy von über 91% erreicht wurde. Für die kurzen Fragepaare (0.30) wurde die schlechteste Accuracy unter allen Scopes erreicht. Es fiel außerdem auf, dass für den Scope 30.70 die meisten Features nötig waren, um eine gute Accuracy zu erreichen.

|                    | Scope Accuracy Recall Precision F1 |        |        |         | Log-Loss Features |    |
|--------------------|------------------------------------|--------|--------|---------|-------------------|----|
| all                | 87,94%                             | 76,90% | 89,10% | 82,55%  | 0,2490            | 38 |
| 0.30               | 84.66\%                            | 78.13% | 86,58% | 82,14\% | 0,3358            | 39 |
| $30-70$            | 85,36\%                            | 76.86% | 89,38% | 82,65%  | 0,3004            | 41 |
| 70 <sub>-150</sub> | 91,63%                             | 81,09% | 87.58% | 84,21\% | 0,1711            | 38 |

Es fiel auf, dass für den Scope 30.70 am meisten Features für eine hohe Accuracy benötigt wurden. Die 20 besten Iterationen enthielten die folgenden sechs Features jedes Mal:

- levenshtein
- intersect
- $\bullet$  q1 freq
- $\bullet$  q2\_freq
- min\_unique\_nostops\_word\_count
- ratio\_unique\_word\_count

Dies lässt erkennen, dass zum Beispiel das Entfernen von Stoppwörtern genauso sinnvolle Ergebnisse lieferte wie das Einbeziehen dieser. Außerdem tauchte jedes Intersection Feature auf. Daraus kann geschlussfolgert werden, dass es neben dem Inhalt auch eine wichtige Rolle spielt, welche Nachbarn eine Frage hat. Weiterhin war das Levenshtein Feature bei den 45 besten Iterationen das wichtigste Feature. Im Folgenden sollte durch Hyperparameter Optimization ein noch besseres Modell gefunden werden.

### 5.4.3 Optimieren des Parameters num boost rounds

Bei den num\_boost\_rounds-Versuchen sollte ähnlich wie bei den max\_depth-Versuchen untersucht werden, ob die Erhöhung um 500 Boosting-Rounds ein besseres Ergebnis lieferte. Die Versuche zeigten eine sehr leichte Verbesserung der Accuracy um 0,02%. Die geringe Verbesserung könnte daher kommen, dass early stopping rounds bei viele Fragepaaren schon bei 1.500 Iterationen das weitere Training abbricht, und so keine 2.500 Iterationen erreicht werden. Das heißt, es ist nicht zu erwarten, dass mit einer noch höheren Anzahl an Boosting Rounds bessere Ergebnisse erzielt werden. Somit stellen 2.500 Iterationen den optimalen Wert für der Parameter num boost rounds dar.

Tabelle 5.5: Die Varianten der num boost rounds-Versuche zeigten, dass durch mehr Boosting-Rounds die Accuracy leicht verbessert werden konnte, da das Modell mehr an das Trainingsset angepasst wurde.

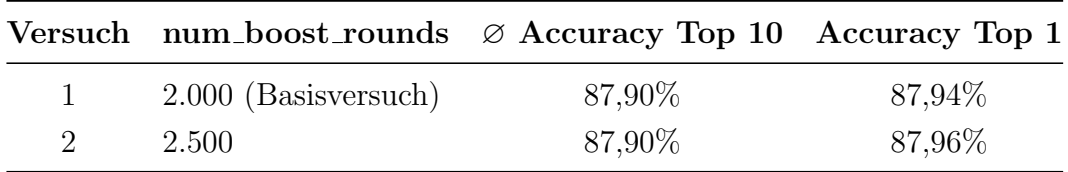

### 5.4.4 Optimieren des Parameters rounding boundary

Die rounding boundary-Versuche zielten auf das Finden der Rundungsstelle ab, welche das beste Modell ergeben wurde. Allerdings lieferte die Betrachtung der Accu- ¨ racies keine eindeutige Tendenz, welche die beste Rundungsstelle ist.

Tabelle 5.6: Die Varianten der rounding boundary-Versuche unterschieden sich kaum in ihren jeweils höchsten Accuracies. Am besten schnitt der Basisversuch ab, bei dem die Rundungsstelle 0,5 betrug.

|               | Versuch rounding boundary $\varnothing$ Accuracy Top 10 Accuracy Top 1 |         |        |
|---------------|------------------------------------------------------------------------|---------|--------|
| $\mathbf{1}$  | (1.4)                                                                  | 87,20%  | 87,23% |
| 2             | $0.5$ (Basisversuch)                                                   | 87,90%  | 87,94% |
| $\mathcal{R}$ | 0.6                                                                    | 87.62\% | 87,65% |

Die drei Versuche unterschieden sich nur gering in der jeweils besten Accuracy. Die höchste Accuracy lieferte der Basisversuch mit einer Rundungsstelle von 0,5. Die Ergebnisse der anderen Metriken der rounding boundary-Versuche waren hingegen sehr aufschlussreich um festzustellen, ab welcher Nachkommastelle für welchen Anwendungszweck am besten aufgerundet werden sollte.

Wie im nachfolgenden Diagramm zu sehen ist, stieg die Precision um über  $4\%$ , wenn bei 0,6 aufgerundet wurde. Das heißt, von den markierten Duplikaten handelte es sich bei mehr Paaren tatsächlich um Duplikate. Jedoch verringerte sich der Recall dabei um mehr als 5%, sodass demnach weniger Duplikate gefunden wurden. Das Runden bei 0,4 bewirkte genau das Gegenteil. Im Speziellen stieg der Recall um über 7%, w¨ahrend die Precision um mehr als 7% sank. In diesem Fall waren Precision und Recall fast gleich auf, was in einem etwas besseren F1 gegenüber dem des Basisversuchs resultierte. Sollte der Algorithmus benutzt werden, um zu einer Frage ¨ahnliche Fragen aufzulisten, so ist es sinnvoller bei 0,6 zu runden, da es dabei nicht auf die Anzahl, sondern auf die Genauigkeit der Fragepaare ankommt.

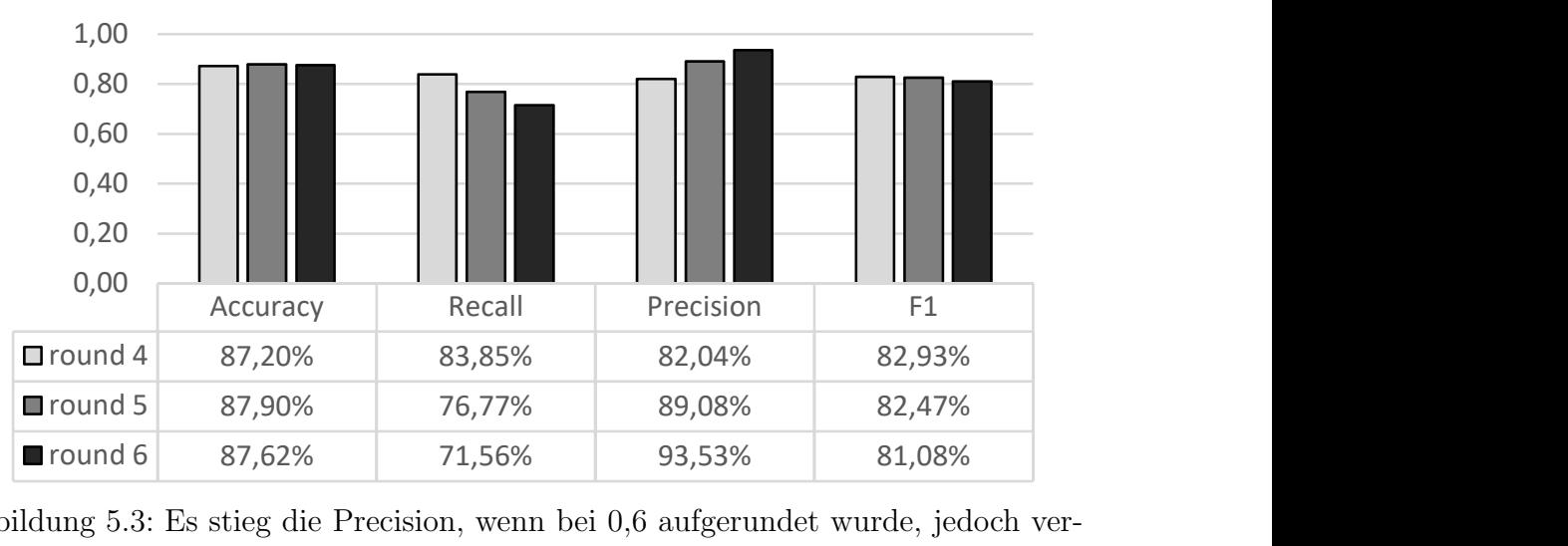

Abbildung 5.3: Es stieg die Precision, wenn bei 0,6 aufgerundet wurde, jedoch verringerte sich dabei der Recall. Das Runden bei 0,4 bewirkte genau das Gegenteil.

Die Accuracy beim Runden ab 0,4 war etwas niedriger als bei 0,5; der F1 war wegen des besseren Verhältnisses von Recall und Precision dafür höher. Daher kann es später sinnvoll sein bei 0,4 anstatt bei 0,5 zu runden.

# 5.4.5 Optimieren der Tokenization

In diesem Abschnitt wird untersucht, welche Tokenization am besten abschneidet. Dazu kam zum einen die einfache Tokenization anhand von Leerzeichen und zum anderen der TokTokTokenizer<sup>[1](#page-57-0)</sup> zum Einsatz. Der StanfordTokenizer wurde nicht verwendet, da er sich als zu langsam herausstellte, selbst die Verwendung eines Caches konnte die Zeit nicht drastisch verringern. Der ToktokTokenizer lieferte eine ähnliche Zuverlässigkeit in wesentlich kürzerer Zeit.

Weiterhin sollte untersucht werden, ob Lemmatization das Ergebnis weiter verbessern kann. Dies geschah unter Einsatz des WordNetLemmatizer, der jedoch keine POS-Tags als Input erhielt, da die Bestimmung dieser zu viel Zeit in Anspruch genommen hätte.

Die Features, in denen Tokenization verwendet wurde und bei denen eine Optimierung gefunden werden sollte, waren:

- einige Wordcount Features
- Shared Words Features
- TF-IDF Features

Die Versuche erreichten folgende Accuracies:

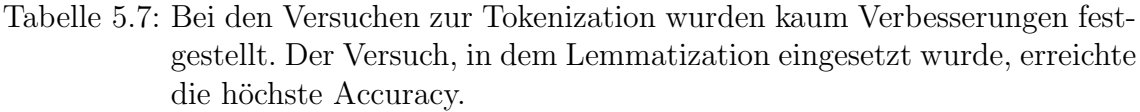

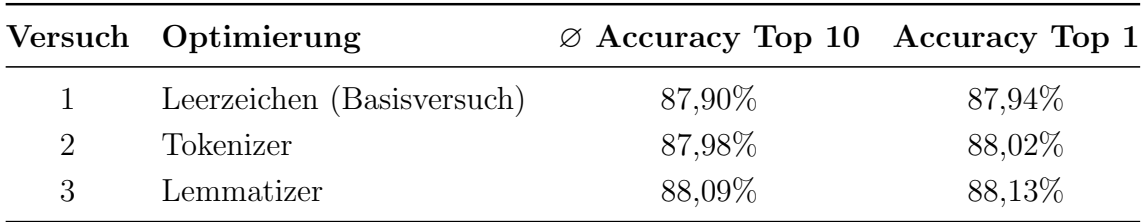

In nachstehender Auflistung ist die Schnittmenge der Features der 15 besten Lemmatizer-Versuche zu sehen:

- levenshtein
- intersection
- $\bullet$  q1 freq
- $\bullet$  q2 freq
- $\bullet$  tfidf\_wm
- word\_match\_stops
- min\_unique\_nostops\_word\_count

<span id="page-57-0"></span><sup>1</sup>http://nltk.org/ [modules/nltk/tokenize/toktok](http://nltk.org/_modules/nltk/tokenize/toktok.html).html

Wie in Diagram [5.4](#page-58-0) zu erkennen, liegen alle Werte sehr dicht beieinander, sodass es keine eindeutigen Tendenzen gibt. Ursache für die geringen Unterschiede könnte sein, dass sich die Anzahl der Wörter durch die andere Tokenzerlegung erhöht hat und somit unter anderem Fragezeichen separiert verarbeitet werden. Damit liefert die Features tfidf\_wm, word\_match\_stops und min\_unique\_nostops\_word\_count etwas andere, jedoch nicht zwangsläufig bessere Werte. Ein weiterer Grund für die ähnlichen Ergebnisse der Metriken könnte sein, dass die Intersection Features (intersect,  $q1$ -freq,  $q2$ -freq) ebenfalls sehr maßgebend für die Accuracy waren, aber nicht von der Tokenization oder Lemmatization beeinflusst wurden.

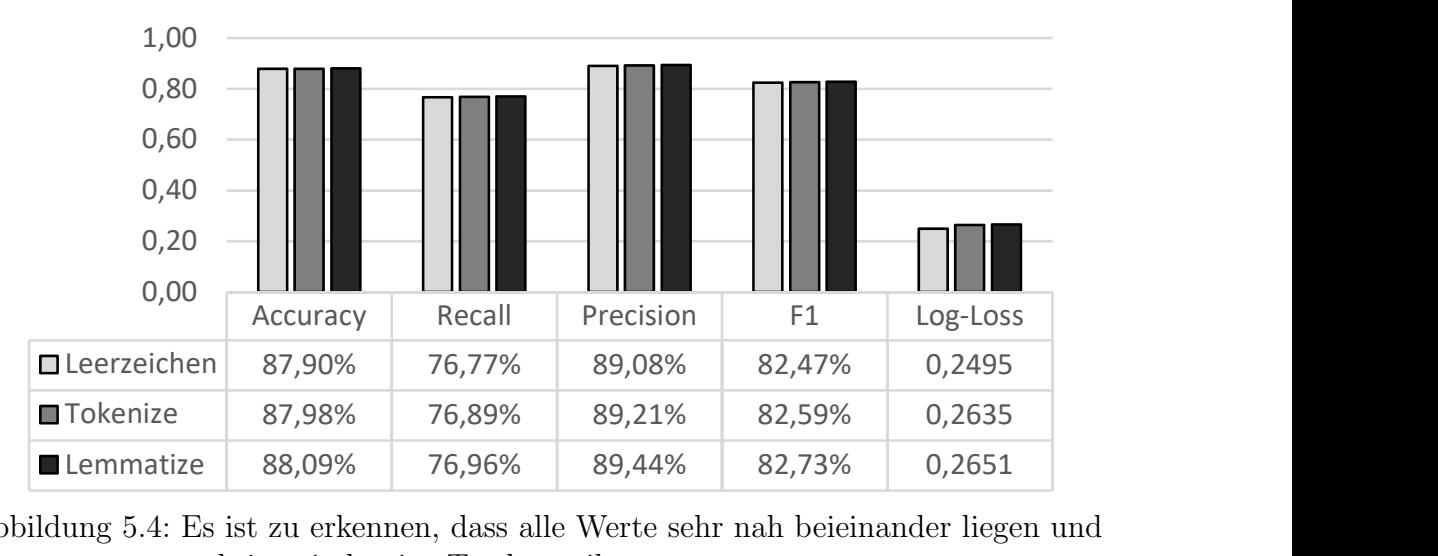

<span id="page-58-0"></span>Abbildung 5.4: Es ist zu erkennen, dass alle Werte sehr nah beieinander liegen und es keine eindeutige Tendenz gibt.

Ein großer Unterschied des Log-Losses war ebenfalls nicht erkennbar. Es lässt sich demnach keine großartige Optimierung durch die Verwendung des TokTokTokenizers oder des WordNetLemmatizers finden.

### 5.4.6 Optimieren des Parameters max depth

Um festzustellen, ob das Modell sich mit wachsender Tiefe verbessert, wurde der Parameter max depth in den Einstellungen 6,7 und 8 getestet. Zu erwarten war, dass die Accuracy mit der Baumtiefe zunimmt, da das Modell sich besser an das Validierungsset anpasst.

Tabelle 5.8: Bei den Varianten der max depth-Versuche wurde ersichtlich, dass ein tieferer Baum zu einer höheren Accuracy führte.

|                 | Versuch max_depth | $\varnothing$ Accuracy Top 10 Accuracy Top 1 |        |
|-----------------|-------------------|----------------------------------------------|--------|
| $\sim$ 1 $\sim$ |                   | 87,87%                                       | 87,90% |
| 2               | 7 (Basisversuch)  | 87,90%                                       | 87,94% |
| 3               |                   | 87,91%                                       | 88,02% |

In den drei Versuchen hat sich herausgestellt, dass je tiefer der Baum gebildet wurde, desto besser der resultierende Score war. Es wurde der Durchschnitt der besten 10 Iterationen gebildet, wodurch sich zeigte, dass sich die Accuracy von Baumtiefe 6 auf 7 um 0,03% und von 7 auf 8 nochmals um 0,01% verbesserte. Die Verbesserungen lagen damit aber unter 0,1% und sind daher als minimal einzustufen. Eine großartige Verbesserung ist mit einer Tiefe größer 8 nicht zu erwarten. Die Unterschiede wären bei mehr Iterationen wahrscheinlich deutlicher ausgefallen.

Es ergaben sich kaum Verbesserungen hinsichtlich der Bewertungsmetriken mit Zunahme der Baumtiefe:

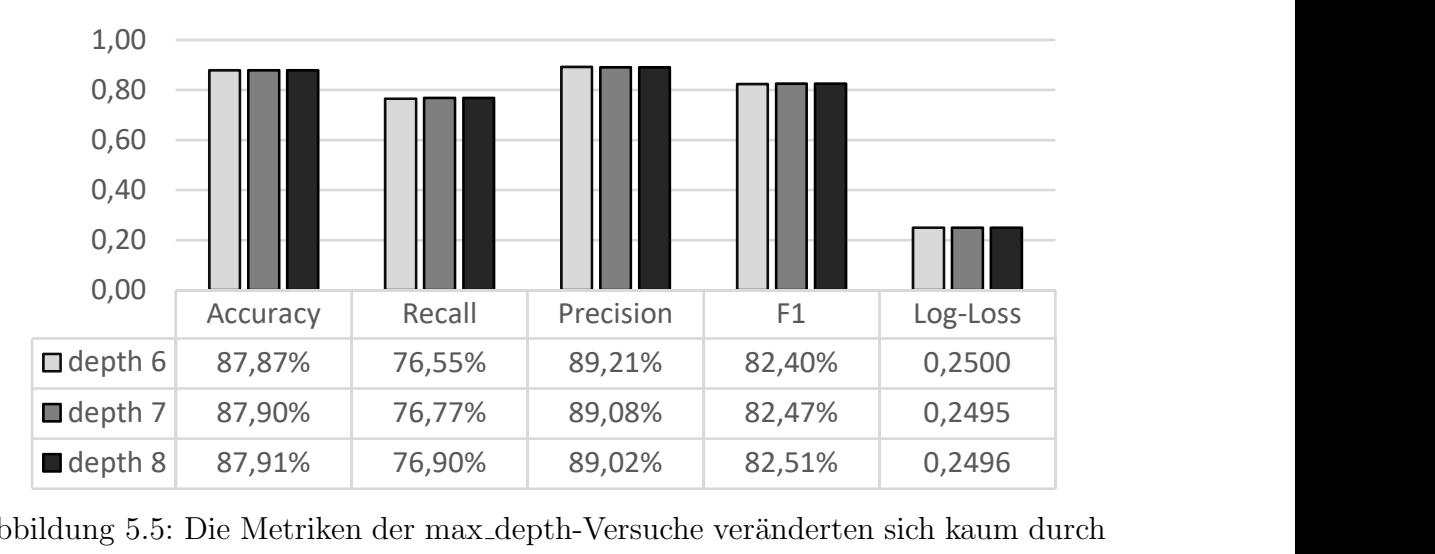

Abbildung 5.5: Die Metriken der max depth-Versuche veränderten sich kaum durch Zunahme der Baumtiefe.

Es lässt sich festhalten, dass der optimale Wert des Parameters max depth 8 ist, da dieser unter allen Versuchen die höchste Accuracy und den besten F1 hatte.

### 5.4.7 Optimieren durch Normalization

Um festzustellen, inwieweit die Groß- und Kleinschreibung der Fragen eine Rolle bei der Vorhersagung von Fragepaaren spielte, wurden die Fragen in ihrer normalen Schreibweise und als Kleinbuchstaben verarbeitet:

Tabelle 5.9: Die Versuche zur Normalization zeigten, dass eine leichte Verbesserung erfolgte, wenn die Fragen vor der Feature-Extraktion durch Case-Folding in Kleinbuchstaben umgewandelt wurden.

|              | Versuch Orthografie  | $\varnothing$ Accuracy Top 10 Accuracy Top 1 |        |
|--------------|----------------------|----------------------------------------------|--------|
| $\mathbf{1}$ | klein (Basisversuch) | 87,90%                                       | 87,94% |
|              | normal               | 87.73%                                       | 87,76% |

Die Versuche zur Normalization haben gezeigt, dass ein Modell eine etwas bessere Accuracy erzielt, wenn alle Fragen vor der Feature-Extraktion in Kleinbuchstaben

umgewandelt werden. Wie nachfolgend zu entnehmen ist, war die Precision bei der normalen Schreibweise höher. Der F1 und der Recall waren hingegen geringer. Die bessere Precision könnte daher kommen, dass neben anderen Features die Shared Words Features und TF-IDF-Features durch die veränderte Schreibweise anders ausfallen und im Modelltraining zu differenzierteren Baumstrukturen führen.

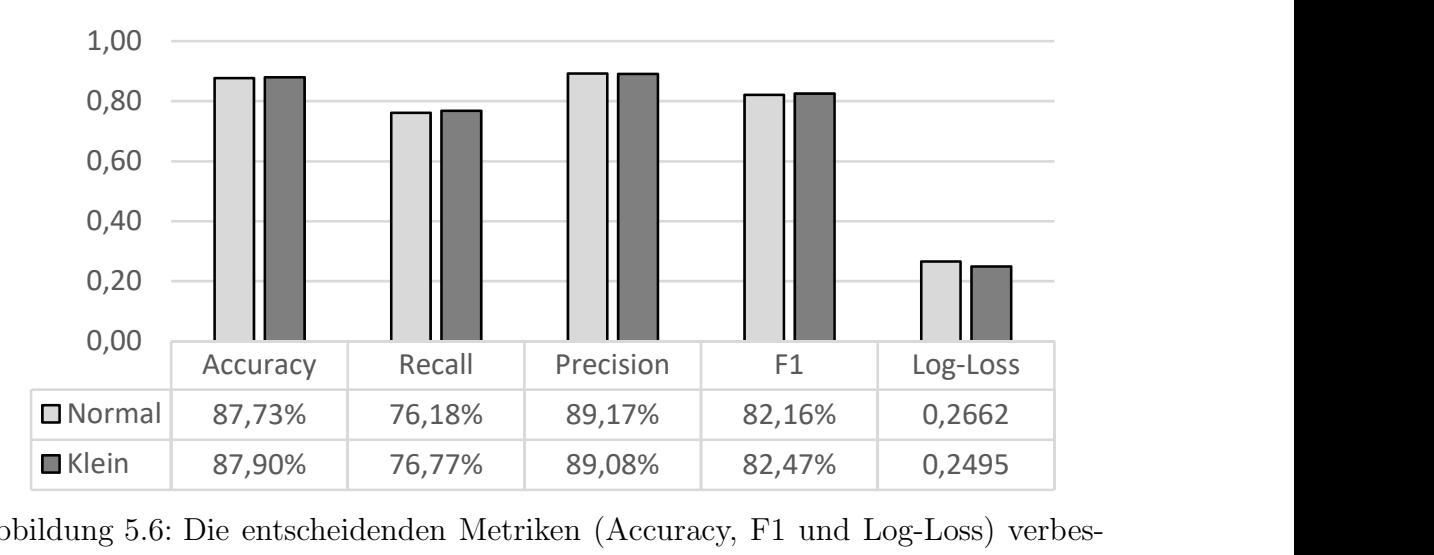

Abbildung 5.6: Die entscheidenden Metriken (Accuracy, F1 und Log-Loss) verbesserten sich durch Anwenden von Case-Folding im geringen Maß.

Diese Versuche haben gezeigt, dass es eine leichte Optimierung war, jede Frage durch Case-Folding in Kleinbuchstaben umzuwandeln, da dadurch die Accuracy und der F1 gering anstiegen.

# 5.4.8 Finales Modell

Nachdem genügend Versuche durchgeführt wurden, konnten die Erkenntnisse aus diesen in dem finalen Modell vereinigt werden.

### Anwenden der Optimierungen

Im letzten Versuch sollten alle gefundene Optimierungen der vorangegangenen Versuche angewendet werden, um ein möglichst erfolgreiches Modell zu erhalten. Die vorherigen Versuche haben gezeigt, dass sich das Basis-Modell leicht verbessern ließ. Es ergaben sich folgende Optimierungen:

- Case-Folding: Kleinbuchstaben
- Tokenization : ToktokTokenizer
- Lemmatization: WordNetLemmatizer
- Rundungsstelle: bei 0,4
- Tiefe des Modells: 8
- Anzahl an Boosting Runden: 2.500

Die Versuche zur Optimierung wurden gezielt nicht nacheinander angewandt, da jeder Parameter durch andere Parameter direkt beeinflusst wird und folglich keine klaren Aussagen über Verbesserungen geschlussfolgert werden hätten können.

Die Tokenizer und Lemmatizer wurden schlussendlich in das finale Modell aufgenommen, da sie dieses zumindest nicht verschlechterten und eventuell noch bessere Accuracies herbeiführten. Insgesamt konnte in allen Versuchen nicht viel am Basisversuch verbessert werden, da die größten Fortschritte durch die Auswahl an Features erzielt werden.

#### Auswahl an Features

Im finalen Durchgang sollten in der Feature-Selection Features, die sich als nutzlich ¨ erwiesen hatten, in jeder Iteration ausgewählt werden. Ziel war es, eine noch bessere Kombination der Features zu finden.

Die Top Features, die aus den besten Versuchen der obigen Optimierungen herausgesucht wurden, waren:

- levenshtein
- intersection
- $\bullet$  q1 freq
- $\bullet$  q2\_freq
- word\_match\_stops
- tfidf\_wm\_stops

Diese sechs Features waren in allen Iterationen Bestandteil der Feature-Selection. Außerdem wurde in jeder Iteration zufällig aus den restlichen Features ausgewählt.

#### Ergebnis

In den 170 Versuchen stellte sich heraus, dass die 111. Iteration die beste Accuracy lieferte. Dabei wurden 31 Features miteinander kombiniert, sodass sich die restlichen 12 Features als wenig relevant herausstellten.

Tabelle 5.10: Die Iteration 111 erreichte unter allen Versuchen sowohl die beste Accuracy  $(87.51\%)$ , als auch den besten F1  $(83.09\%)$ . Auffällig ist au- $B$ erdem, dass ein Durchlauf mit nur 19 Features, aber ähnlich hoher Accuracy (87,51%) existierte.

| <b>Iteration</b> | Accuracy  |         | Recall Precision | F1        | Log-Loss Features |    |
|------------------|-----------|---------|------------------|-----------|-------------------|----|
| 111              | $87,57\%$ | 82,39%  | 83,81\%          | $83,09\%$ | 0,2658            | 31 |
| 84               | 87.49\%   | 82,61%  | 83.49\%          | 83,04\%   | 0,2648            | 31 |
| 163              | 87.51\%   | 82,01\% | 83,94%           | 82,96\%   | 0,2687            | 19 |
| 80               | 87.48\%   | 82,35\% | 83.64\%          | 82,99%    | 0,2642            | 34 |

Im Vergleich dazu hatte der beste max depth-Versuch zwar am Ende eine etwas höhere Accuracy, benötigte aber dafür 11 Features mehr.

Wird der finale Durchlauf mit dem Basisversuch verglichen, so fällt auf, dass sich der Recall und der F1 verbessert haben. Lediglich die Accuracy und die Precision haben abgenommen, doch wie in den Round-Versuchen bereits festgestellt, ist die Rundungsstelle die Ursache dieses verhältnismäßig großen Unterschieds.

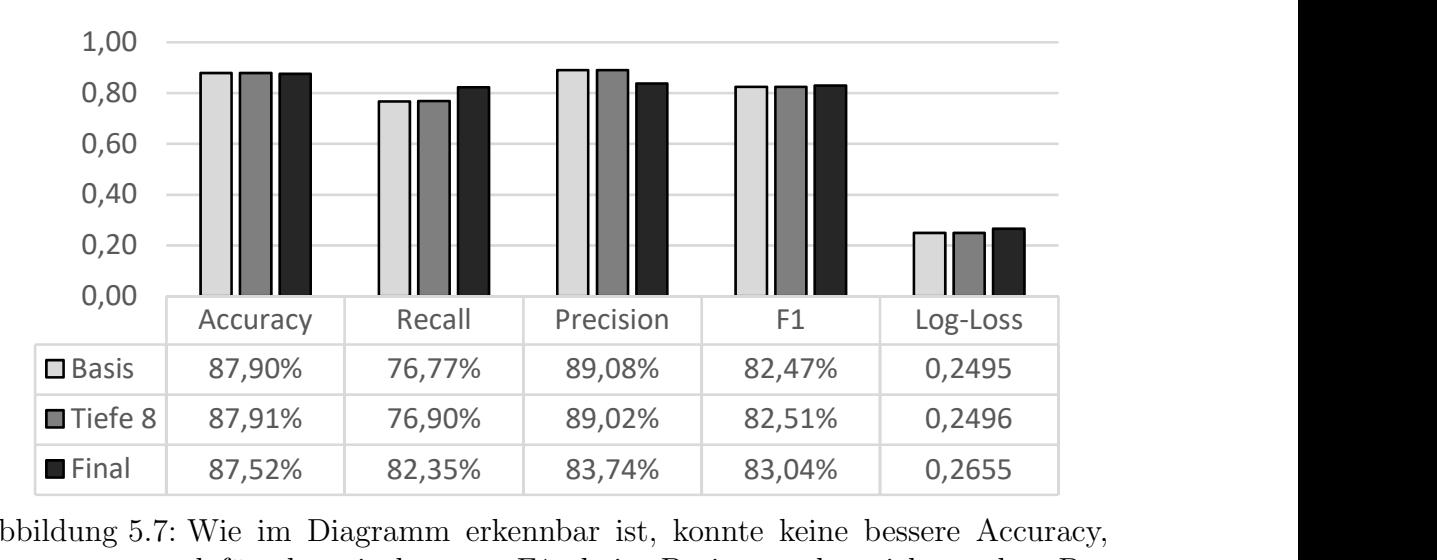

Abbildung 5.7: Wie im Diagramm erkennbar ist, konnte keine bessere Accuracy, dafur aber ein besserer F1 als im Basisversuch erzielt werden. Der ¨ Versuch mit einer Modell-Tiefe von 8 uberbot ebenfalls die Accuracy ¨ des finalen Versuchs, lieferte aber einen schlechteren F1.

Aus der Accuracy lässt sich ableiten, dass mindestens 8 von 10 Fragepaaren im Validierungsset erfolgreich als Duplikat beziehungsweise Nicht-Duplikat erkannt werden konnten. Von allen markierten Duplikaten sind zirka 82% tatsächlich Duplikate und die beste Iteration identifizierte über 83% der Duplikate.

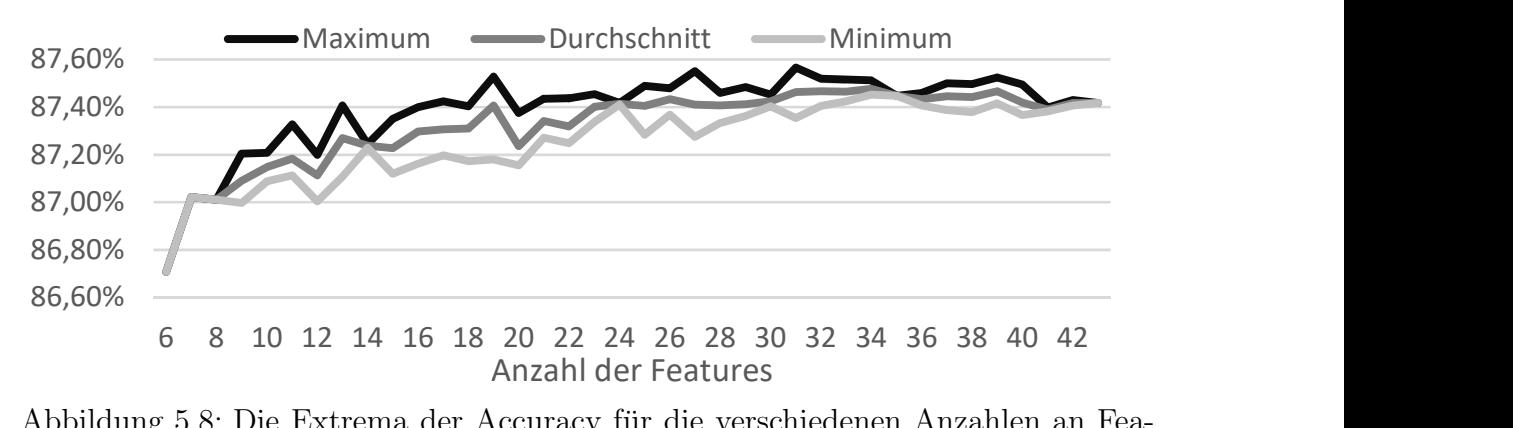

Abbildung 5.8: Die Extrema der Accuracy fur die verschiedenen Anzahlen an Fea- ¨ tures zeigen, dass eine hohe Anzahl an Features nicht unbedingt zu einem bessere Ergebnis führt. Mit 40 Features war die Accuracy im Worst-Case fast so hoch wie im Best-Case mit 11 Features. Tendenziell stieg jedoch die Accuracy mit der Anzahl an Features.

Wie im vorangegangen Diagramm zu sehen war, bedeutet eine hohe Feature-Anzahl nicht automatisch, dass ein Verfahren gut ist. Beispielsweise konnte mit 11 Features im Best-Case fast die gleiche Accuracy erreicht werden, wie im Worst-Case mit 40 Features. Weiterhin erzielten 13 Features fast die gleiche Accuracy wie 41 Features. Der Unterschied zwischen den oben genannten sechs Hauptfeatures zu dem besten Versuch mit 31 Features beträgt 0,86%. Das heißt, unter Zuhilfenahme der restlichen  $25$  Features konnte die Accuracy nicht einmal um  $1\%$  erhöht werden.

Werden die anderen Scopes genauer betrachtet, ist erkennbar, dass der Scope 70 150 die besten Ergebnisse lieferte. Der Grund hierfür ist, dass dieser Scope mit über 70% Nicht-Duplikaten sehr unbalanciert ist. Bei längeren Fragepaaren ist die Levenshtein-Distanz zu groß, weswegen dort die Wahrscheinlichkeit höher ist, dass der Algorithmus Nicht-Duplikate als solche erkennt.

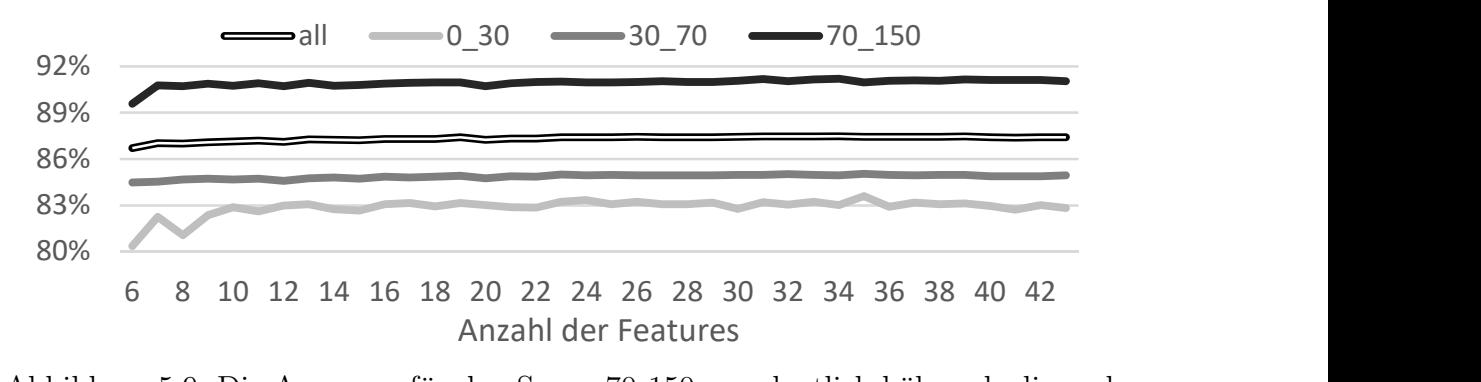

Abbildung 5.9: Die Accuracy für den Scope 70.150 war deutlich höher als die anderen Scores, was in dem unausgeglichenen Verhältnis von Duplikaten und Nicht-Duplikaten begründet ist. Für die Scopes 0.30 und 30.70 wurde eine niedrigere Accuracy erreicht als für das gesamte Validierungsset. Bei 28 Features wurde die beste Accuracy aller Scopes erzielt.

Die beste Iteration wurde ebenfalls auf das Testset angewandt. Der Algorithmus erreichte dabei einen Log-Loss von 0,5528. Dieser Wert lag jedoch weit unter dem ersten Platz der Competition (0,1158) und dem Competition-Durchschnitt (0,3410), wie im Diagramm zu sehen ist. Die Ursachen könnten sein, dass die Features am Ende zu wenige oder zu unaussagekräftig waren, oder dass in dieser Arbeit vorrangig die Accuracy anstelle des Log-Losses als Bewertungsmaßstab verwendet wurde.

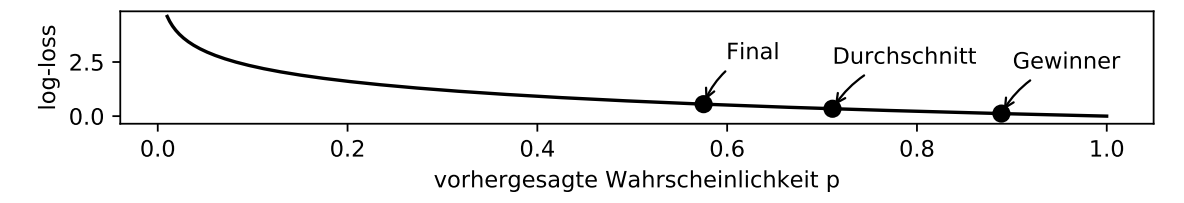

Abbildung 5.10: Der Log-Loss fur die beste finale Iteration liegt deutlich unter dem ¨ Competition-Durchschnitt und dem Log-Loss der Gewinner.

Das nachfolgende Diagramm zeigt, wie die einzelnen Features bei der besten Iteration im Modell priorisiert wurden. Es ist deutlich erkennbar, dass das Levenshtein Feature das wichtigste Feature im ganzen Modell darstellt. Weiterhin ist ersichtlich, dass die Word Count Features weiter unten priorisiert sind. Es kann beobachtet werden, dass die TF-IDF Features sowohl mit, als auch ohne Stoppwörter benutzt wurden. Die Wordmatch Features waren jedoch nur ohne das Einbeziehen von Stoppwörtern sinnvoll. Die Jaccard-Distanz aus den Shared Words Features fand ebenfalls keine Verwendung.

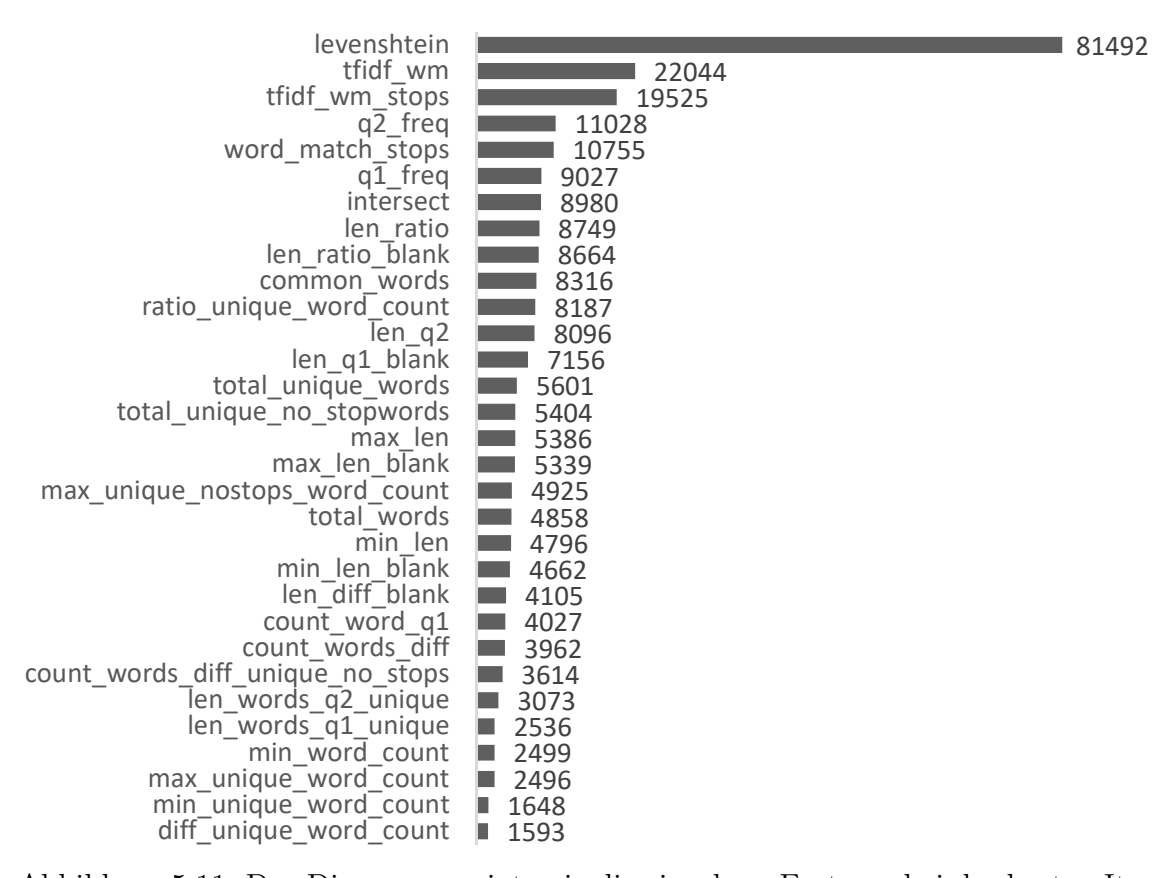

<span id="page-64-0"></span>Abbildung 5.11: Das Diagramm zeigt, wie die einzelnen Features bei der besten Iteration priorisiert wurden. Die ersten drei Plätze, belegt von den Features levenshtein, tfidf\_wm und tfidf\_stops stechen deutlich aus der Masse heraus. Es ist ebenfalls erkennbar, dass viele Features mit min und max vertreten sind. Insgesamt waren alle Intersection Features, TF-IDF Features und das Levenshtein Feature enthalten.

Die TF-IDF Features, das Levenshtein Feature und die Intersection Features waren im finalen Modell vollständig vertreten. Außerdem fanden von den Word Count Features deutlich mehr Features mit min/max im besten Lauf Verwendung, als Features mit q1/q2. Damit hat sich gezeigt, dass es von Vorteil ist, die Minima und Maxima zu bilden. Ebenfalls waren die Features len ratio und len ratio blank dabei, woraus erkennbar ist, dass es sinnvoll ist, Features inklusive und exklusive Leerzeichen zu erstellen.

# 5.5 Auszug aus den klassifizierten Validierungsdaten

Die in [2.1](#page-13-0) vorgestellten Fragepaare des Trainingssets waren nicht im Validierungsset enthalten, sodass am Ende nicht untersucht werden konnte, wie das Verfahren bei diesen Fragepaaren funktioniert hätte. Deswegen werden in dieser Sektion einige Fragepaare des Validierungssets herausgenommen, um die Performanz des finalen Modells detaillierter einzuschätzen zu können. Dazu werden zuerst richtig klassifizierte und anschließend falsch klassifizierte Paare analysiert. Zum Schluss folgen Fragepaare, die von Quora falsch, aber vom finalen Modell richtig klassifiziert wurden.

# 5.5.1 Richtig vorhergesagte Fragepaare

Es folgen einige Fragepaare des Validierungssets, die das finale Modell korrekt klassifizierte.

### Nicht-Duplikat 134965

- Frage 1: What are some things new employees should know going into their first day at Carter's?
- Frage 2: What are some things new employees should know going into their first day at AT&T?

Dieses Nicht-Duplikat wurde korrekt klassifiziert, trotz der hohen Anzahl an gemeinsamen Worten. Da die Word Count Features niedriger priorisiert waren als die TF-IDF Features, erkannte der Algorithmus, dass " Carter's" und " AT&T" nicht gleich sind und es sich deswegen um kein Duplikat handelt.

### Duplikat 95513

- Frage 1: As I begin to take in that Donald Trump has been elected President, do you think he may actually be a good president?
- Frage 2: Would Donald Trump be a good president?

Das Duplikat mit der Id 95513 wurde richtig erkannt. Dies könnte daran liegen, dass ", Bonald Trump" ein Term ihre einem nonen TTTDT Mass ist, weiener in beiden<br>Fragen vorkommt. Außerdem sind bis auf ein Wort von Frage 2 alle Wörter ebenfalls Donald Trump" ein Term mit einem hohen TF-IDF Maß ist, welcher in beiden in Frage 1 vorhanden. Dies resultiert in einem hohen Wert im common words-Feature.

# 5.5.2 Falsch vorhergesagte Fragepaare

Nachfolgend werden zwei Fragepaare näher betrachtet, die durch das finalen Modell nicht richtig klassifiziert wurden.

### Nicht-Duplikat 52213

- Frage 1: What are the funniest moments in 2016 Rio Olympics?
- Frage 2: What heartbreaking moments from Rio Olympics 2016 will be remembered forever?

Dadurch, dass die TF-IDF-Features unter den drei am höchsten priorisierten Features waren, konnten Fragepaare wie dieses nicht richtig erkannt werden. Die Wörter worten und das Verfahren wies fälschlicherweise die Klasse {Duplikat} zu, da in Rio", "Olympics" und "2016" besaßen ein hohes Maß im Vergleich zu den anderen beiden Fragen diese drei Worte vorkamen.

### Duplikat 294377

- Frage 1: What are the ways to protect my smartphone from viruses?
- Frage 2: Can a smartphone get viruses? If so, how do you prevent or remove them?

Dieses Duplikat wurde ebenfalls nicht richtig von dem Verfahren erkannt. Trotz vieler gemeinsamer Wörter mit hohem TF-IDF Wert, wie "viruses" oder "smartphone",<br>ikke ware als Arabl zu erweckinderen Werter und der Verfahren klassifisierte der uberwog die Anzahl an verschiedenen Worten und das Verfahren klassifizierte das ¨ Paar als Nicht-Duplikat.

# 5.5.3 Falsch klassifizierte Fragepaare

Weiterhin gab es Fragepaare, die von Quora falsch klassifiziert, aber von dem Verfahren korrekt erkannt wurden.

### Nicht-Duplikat 355888

- Frage 1: Why is lightning often accompanied by thunder?
- Frage 2: How does lightning happen?

Der Fokus der ersten Frage liegt auf dem Donner als Begleiterscheinung von Blitzen, die zweite Frage beschäftigt sich dagegen mit der Ursache dieser. Demnach handelt es sich nicht um ein Duplikat.

### Duplikat 156864

- Frage 1: Laptop Recommendation: Which Laptop should I go for?
- Frage 2: Laptop Recommendation: Which laptop should go for?

Die Anzahl und Reihenfolge an gleichen Worten stimmt bei diesem Paar überein, weswegen dieses ein Duplikat ist.

Ein möglicher Ansatz, um das Training zu verbessern, könnte sein, die falsch klassifizierten Fragepaare mit Hilfe des Verfahrens zu korrigieren, damit eine bessere Evaluation stattfinden kann.

# 5.6 Fazit

Es konnte gezeigt werden, dass mit Hilfe von maschinellem Lernen ein Fragepaar mit einer Accuracy von über 87% als Duplikat oder Nicht-Duplikat erkannt werden konnte. Dazu war es nicht nötig, komplexe neuronale Netze oder eine Unzahl an Features zu verwenden; dieses gute Ergebnis konnte bereits durch einfache Grundlagen des Textvergleichs erzielt werden. Die Levenshtein-Distanz stellte das mit Abstand wichtigste Feature des Fragevergleichs dar. Die Termfrequenz und die Inverse Dokumentfrequenz spielten ebenso eine wichtige Rolle. Insgesamt wurden im besten finalen Versuch Features aus allen fünf Feature-Gruppen verwendet. Es zeigte sich, dass es sinnvoll ist, die Stoppwörter zu entfernen und einen Tokenizer und Lemmatizer in Kombination zu benutzen. Auch das Anwenden von Case-Folding wies sich als hilfreich heraus. Für die wichtigsten Fragepaare, welche im Scope 30.70 evaluiert wurden, konnte eine Accuracy von über 85% erzielt werden.

Die Benutzung von Random Search war von Vorteil, da tatsächlich nur einige wenige Features die meiste Arbeit leisteten und so viel besser nach den besten Feature-Kombinationen gesucht werden konnte.

Leider erreichte das finale Modell keinen guten Log-Loss bezüglich des Testsets, aber der Fokus dieser Bachelorarbeit lag hauptsächlich auf einem guten Verfahren für das Trainingsset. Die Evaluation könnte für das Testset im gleichen Maße wiederholt werden, nur dass zur Einschätzung der besten Features und des besten Verfahrens der Log-Loss als Hauptmetrik benutzt wird.

# 5.6.1 Weitere Möglichkeiten

Neben den genannten Möglichkeiten zur Verfahrensentwicklung hätten noch weitere Methoden angewandt werden können. Darunter fallen zum Beispiel das Einbeziehen von POS-Tags in die Lemmatization oder das Normalisieren der Fragen durch Textersetzungen [\(4.3.1\)](#page-38-0). Anstatt des Lemmatizers könnten auch Stemmer wie der PorterStemmer verwendet werden. Es hätten auch die Köpfe der Fragen miteinander verglichen und die Datenanalyse ausgedehnt werden können. Um den Log-Loss zu verbessern könnte das in [4.3.5](#page-44-0) vorgestellte Rundungsverfahren getestet werden.

Das Diagramm zu den Feature-Prioritäten im finalen Modell [\(5.11\)](#page-64-0) zeigte auf, dass es sich als vorteilhaft auswirken könnte, alle Features nur unabhängig ihrer Position im Fragepaar zu vergleichen.

Es hätten noch weitere Parameter von XGBoost geändert werden können. Dazu gehören zum Beispiel scale pos weight, um die Anzahl der Duplikate an die der Nicht-Duplikate anzugleichen oder *eval metrik*, um während des Trainings mit der Accuracy zu evaluieren. Ebenfalls könnten mehr als 170 Iterationen durchgeführt werden. Anstelle von XGBoost hätte auch ein anderes System des maschinellen Lernens verwendet werden können, wie zum Beispiel LightGBM<sup>[2](#page-67-0)</sup>. Mehrere Modelle hätten auch durch Pooling kombiniert werden können [\[WFHP16,](#page-73-1) S. 444].

<span id="page-67-0"></span><sup>2</sup>https://github.[com/Microsoft/LightGBM](https://github.com/Microsoft/LightGBM)

# 6 Ausblick

Die computergestützte Textverarbeitung ist noch nicht vollständig erforscht, weswegen vor allem die Optimierung neuronaler Netze heutzutage immer mehr im Vorder-grund steht. Die drei Gewinner<sup>[1](#page-68-0)[2](#page-68-1)[3](#page-68-2)</sup> der Competition von Quora verwendeten ebenfalls neuronale Netze. Zudem existieren weitere Forschungsbereiche in der Sprachverarbeitung, wie zum Beispiel das automatische Beantworten von Fragen, maschinelles Ubersetzen von Texten oder die Erkennung von Spam in E-Mails [\[KKKS17\]](#page-71-2). ¨

Der Fokus soll künftig weg von der Informationsextraktion und hin zu einer verbesserten Kommunikation mit dem Computer gelenkt werden. Dazu zählt ein computerseitiges Textverständnis durch Anwendung von domänenspezifischem Wissen beziehungsweise Allgemeinwissen. Außerdem sollen zukünftig mehr Informationen aus Online-Ressourcen bezogen werden, um es Computern zu ermöglichen, Features selbstständig zu definieren. Dies soll im gleichen Maße geschehen, wie es heutzutage eigenhändig von Data Scientists betrieben wird. Die Motivation dahinter ist, dass für jedes neue Problem neue Features gefunden werden müssen, welche oft zu kompliziert oder unvollständig sind und deren Suche viel Zeit in Anspruch nimmt. [\[FRC13,](#page-70-4) S. 766][\[SM13,](#page-72-3) [KSSZ16\]](#page-71-3)

Da es sich bei den Datensets von Quora nur um englische Fragen handelt, stellt sich die Frage, inwieweit der Algorithmus auf andere Sprachen anwendbar ist. Beispielsweise müssen Wörter im Chinesischen oder Japanischen anders segmentiert werden, da Leerzeichen und Interpunktion gänzlich fehlen  $[X^+03]$  $[X^+03]$ . Für Sprachen, die von rechts nach links gelesen werden, wie Arabisch, muss das Verfahren, im Speziellen das POS-Tagging, ebenfalls angepasst werden [\[AR15\]](#page-69-4).

Besonders auf Facebook wird gezielt in der computergestützten Sprachverarbeitung geforscht, um zum Beispiel unerwunschte Inhalte unter der Vielzahl an Sprachen ¨ besser zu identifizieren<sup>[4](#page-68-3)</sup>. Ein Ansatz, der auch beim Vergleich von Fragen sinnvoll wäre, ist die Verwendung von Word Embeddings, die in tiefgehenden neuronalen Netzen genutzt werden [\[MSC](#page-71-4)<sup>+</sup>13].

Der ursprünglich von Quora genutzte Algorithmus konnte schlussendlich verbessert werden. Vielleicht ist es in näherer Zukunft nicht mehr nötig, Kaggle-Competitions zu starten, wenn der Computer den Großteil der Arbeit erledigen kann, die zurzeit Data Scientists und Machine Learning Engineers beschäftigt.

<span id="page-68-0"></span><sup>1</sup>https://kaggle.[com/c/quora-question-pairs/discussion/34355](https://kaggle.com/c/quora-question-pairs/discussion/34355)

<span id="page-68-1"></span><sup>2</sup>https://kaggle.[com/c/quora-question-pairs/discussion/34310](https://kaggle.com/c/quora-question-pairs/discussion/34310)

<span id="page-68-2"></span> $3$ https://kaggle.[com/c/quora-question-pairs/discussion/34288](https://kaggle.com/c/quora-question-pairs/discussion/34288)

<span id="page-68-3"></span><sup>4</sup>https://code.facebook.[com/posts/181565595577955/introducing-deeptext-facebook](https://code.facebook.com/posts/181565595577955/introducing-deeptext-facebook-s-text-understanding-engine/)[s-text-understanding-engine/](https://code.facebook.com/posts/181565595577955/introducing-deeptext-facebook-s-text-understanding-engine/)

# Literaturverzeichnis

- [All95] James Allen: Natural language understanding, Benjamin/Cummings Publ., Redwood City, Calif. [u.a.], 2. ed. Aufl., 1995, ISBN 0805303340.
- <span id="page-69-4"></span>[AR15] Fahad Albogamy und Allan Ramsay: POS Tagging for Arabic Tweets., in RANLP, S. 1–8, 2015.
- [Bak95] Carl Lee Baker: *English syntax*, MIT-Pr., Cambridge, Mass. [u.a.], 2. ed. Aufl., 1995, ISBN 0262023857.
- <span id="page-69-3"></span>[BB12] James S. Bergstra und Yoshua Bengio: Random search for hyperparameter optimization, Journal of Machine Learning Research, Bd. 13(Feb):S. 281–305, 2012.
- <span id="page-69-2"></span>[BBBK11] James S. Bergstra, Rémi Bardenet, Yoshua Bengio und Balázs Kégl: Algorithms for hyper-parameter optimization, in Advances in Neural Information Processing Systems, S. 2546–2554, 2011.
- [Bir06] Steven Bird: NLTK: The Natural Language Toolkit, in Proceedings of the COLING/ACL on Interactive Presentation Sessions, COLING-ACL '06, S. 69–72, Association for Computational Linguistics, Stroudsburg, PA, USA, 2006.
- [BL<sup>+</sup>07] James Bennett, Stan Lanning et al.: The netflix prize, in Proceedings of KDD cup and workshop, Bd. 2007, S. 35, New York, NY, USA, 2007.
- <span id="page-69-0"></span>[BNJ03] David M. Blei, Andrew Y. Ng und Michael I. Jordan: Latent dirichlet allocation, Journal of machine Learning research, Bd. 3(Jan):S. 993– 1022, 2003.
- [Bre72] Joan W. Bresnan: Theory of complementation in English syntax., Dissertation, Massachusetts Institute of Technology, 1972.
- [Bri00] Eric Brill: Part-of-speech tagging, Handbook of natural language processing, S. 403–414, 2000.
- <span id="page-69-1"></span>[BYR01] Ricardo Baeza-Yates und Berthier de Ara´ujo Neto Ribeiro: Modern information retrieval ., ACM Press, New York, NY, [repr.] Aufl., 2001, ISBN 020139829X.

#### LITERATURVERZEICHNIS

- [CEE<sup>+</sup>10] Kai-Uwe Carstensen, Christian Ebert, Cornelia Ebert, Susanne Jekat, Hagen Langer und Ralf Klabunde: Computerlinguistik und Sprachtechnologie: Eine Einführung, Springer-Verlag, 2010.
- [CG16] Tianqi Chen und Carlos Guestrin: Xgboost: A scalable tree boosting system, in Proceedings of the 22nd acm sigkdd international conference on knowledge discovery and data mining, S. 785–794, ACM, 2016.
- [Cho02] Noam Chomsky: Syntactic structures, Walter de Gruyter, 2002.
- <span id="page-70-0"></span>[CT<sup>+</sup>94] William B. Cavnar, John M. Trenkle et al.: N-gram-based text categorization, Ann Arbor MI, Bd. 48113(2):S. 161–175, 1994.
- [Emo76] Joseph E. Emonds: A transformational approach to English syntax: Root, structure-preserving, and local transformations, Academic Press Inc, 1976.
- [ES02] Brian Everitt und Anders Skrondal: The Cambridge dictionary of statistics, Bd. 106, Cambridge University Press Cambridge, 2002.
- <span id="page-70-4"></span>[FRC13] Carol Friedman, Thomas C. Rindflesch und Milton Corn: Natural language processing: State of the art and prospects for significant progress, a workshop sponsored by the National Library of Medicine, Journal of Biomedical Informatics, Bd. 46(5):S. 765 – 773, 2013, ISSN 1532-0464.
- <span id="page-70-2"></span> $[HCL<sup>+</sup>03]$  Chih-Wei Hsu, Chih-Chung Chang, Chih-Jen Lin et al.: A practical quide to support vector classification, 2003.
- <span id="page-70-3"></span>[HLST15] Frank Hutter, Jörg Lücke und Lars Schmidt-Thieme: Beyond manual tuning of hyperparameters, KI-Künstliche Intelligenz, Bd. 29(4):S. 329– 337, 2015.
- [HTF09] Trevor Hastie, Robert Tibshirani und Jerome Friedman: Overview of supervised learning, in The elements of statistical learning, S. 9–41, Springer, 2009.
- [ID10] Nitin Indurkhya und Fred J Damerau: Handbook of natural language processing, Bd. 2, CRC Press, 2010.
- $[Jac01]$  Paul Jaccard: Étude comparative de la distribution florale dans une portion des Alpes et des Jura, Bull Soc Vaudoise Sci Nat, Bd. 37:S. 547–579, 1901.
- <span id="page-70-1"></span>[JE13] Yangfeng Ji und Jacob Eisenstein: Discriminative Improvements to Distributional Sentence Similarity., in EMNLP, S. 891–896, 2013.

#### LITERATURVERZEICHNIS

- [JM00] Dan Jurafsky und James H. Martin: Speech and language processing : An introduction to natural language processing, computational linguistics, and speech recognition, Prentice Hall, Upper Saddle River, NJ, intern. ed. Aufl., 2000, ISBN 013122798X.
- <span id="page-71-2"></span>[KKKS17] Diksha Khurana, Aditya Koli, Kiran Khatter und Sukhdev Singh: Natural Language Processing: State of The Art, Current Trends and Challenges, arXiv preprint arXiv:1708.05148, 2017.
- [Koh95] Ron Kohavi: A Study of Cross-Validation and Bootstrap for Accuracy Estimation and Model Selection, S. 1137–1143, Morgan Kaufmann, 1995.
- [Kro93] Robert Krovetz: Viewing morphology as an inference process, in Proceedings of the 16th annual international ACM SIGIR conference on Research and development in information retrieval, S. 191–202, ACM, 1993.
- <span id="page-71-3"></span>[KSSZ16] Mirjana Kocaleva, Done Stojanov, Igor Stojanovic und Zoran Zdravev: Pattern Recognition and Natural Language Processing: State of the Art, TEM Journal, Bd. 5(2):S. 236–240, 2016.
- [Lan96] Pat Langley: Elements of machine learning, Morgan Kaufmann Publ., San Francisco, Calif., 1996, ISBN 1558603018.
- [Lev66] Vladimir I. Levenshtein: Binary codes capable of correcting deletions, insertions, and reversals, in Soviet physics doklady, Bd. 10, S. 707–710, 1966.
- [Man08] Christopher Manning: Introduction to information retrieval, Cambridge University Press, New York, 2008, ISBN 0521865719.
- <span id="page-71-0"></span>[MCCD13] Tomas Mikolov, Kai Chen, Greg Corrado und Jeffrey Dean: Efficient estimation of word representations in vector space, arXiv preprint ar-Xiv:1301.3781 , 2013.
- <span id="page-71-1"></span>[MDA15] Dougal Maclaurin, David Duvenaud und Ryan Adams: Gradient-based hyperparameter optimization through reversible learning, in International Conference on Machine Learning, S. 2113–2122, 2015.
- [Mit04] Ruslan Mitkov: The Oxford handbook of computational linguistics ., Oxford Univ. Press, Oxford [u.a.], 1. publ. in paperback Aufl., 2004, ISBN 9780199276349.
- <span id="page-71-4"></span>[MSC<sup>+</sup>13] Tomas Mikolov, Ilya Sutskever, Kai Chen, Greg S. Corrado und Jeff Dean: Distributed representations of words and phrases and their compositionality, in Advances in neural information processing systems, S. 3111–3119, 2013.
- [Mus16] Tauno F. Mustanoja: A Middle English Syntax: Parts of Speech, John Benjamins Publishing Company, 2016.
- [Por80] Martin F. Porter: An algorithm for suffix stripping, Program, Bd. 14(3):S. 130–137, 1980.
- [Pow11] David Martin Powers: Evaluation: from precision, recall and F-measure to ROC, informedness, markedness and correlation, 2011.
- [RN04] Stuart J. Russell und Peter Norvig: Künstliche Intelligenz : Ein moderner Ansatz, Pearson Studium, München [u.a.], 2. aufl. Aufl., 2004, ISBN 9783827370891, dt. Übers. der 2. engl. Ausg.
- [RWY11] G. Raskutti, M. J. Wainwright und B. Yu: Early stopping for nonparametric regression: An optimal data-dependent stopping rule, in 2011 49th Annual Allerton Conference on Communication, Control, and Computing (Allerton), S. 1318–1325, Sept 2011.
- [SBC<sup>+</sup>01] Richard Sproat, Alan W. Black, Stanley Chen, Shankar Kumar, Mari Ostendorf und Christopher Richards: Normalization of non-standard words, Computer Speech & Language, Bd.  $15(3)$ :S.  $287 - 333$ ,  $2001$ , ISSN 0885-2308.
- [SF95] K. Srinivasan und D. Fisher: Machine learning approaches to estimating software development effort, IEEE Transactions on Software Engineering, Bd. 21(2):S. 126–137, Feb 1995, ISSN 0098-5589.
- [SHK<sup>+</sup>14] Nitish Srivastava, Geoffrey Hinton, Alex Krizhevsky, Ilya Sutskever und Ruslan Salakhutdinov: Dropout: A Simple Way to Prevent Neural Networks from Overfitting, Journal of Machine Learning Research, Bd. 15:S. 1929–1958, 2014.
- [SLA12] Jasper Snoek, Hugo Larochelle und Ryan P. Adams: Practical bayesian optimization of machine learning algorithms, in Advances in neural information processing systems, S. 2951–2959, 2012.
- [SM13] R. Socher und C. Manning: Deep learning for natural language processing (without magic), in Keynote at the 2013 Conference of the North American Chapter of the Association for Computational Linguistics: Human Language Technologies (NAACL 2013), 2013.
- [TKMS03] Kristina Toutanova, Dan Klein, Christopher D. Manning und Yoram Singer: Feature-rich part-of-speech tagging with a cyclic dependency network, in Proceedings of the 2003 Conference of the North American Chapter of the Association for Computational Linguistics on Human Language Technology-Volume 1, S. 173–180, Association for Computational Linguistics, 2003.

## LITERATURVERZEICHNIS

- [VR79] CJ Van Rijsbergen: Information retrieval. dept. of computer science, university of glasgow, URL: citeseer. ist. psu. edu/vanrijsbergen79information. html, Bd. 14, 1979.
- [WFHP16] Ian H. Witten, Eibe Frank, Mark A. Hall und Christopher J. Pal: Data Mining: Practical machine learning tools and techniques, Morgan Kaufmann, 2016.
- [WS92] W. John Wilbur und Karl Sirotkin: The automatic identification of stop words, Journal of information science, Bd. 18(1):S. 45–55, 1992.
- $[X+03]$  Nianwen Xue et al.: Chinese word segmentation as character tagging, Computational Linguistics and Chinese Language Processing, Bd. 8(1):S. 29–48, 2003.
- [YRC07] Yuan Yao, Lorenzo Rosasco und Andrea Caponnetto: On Early Stopping in Gradient Descent Learning, Constructive Approximation, Bd. 26(2):S. 289–315, Aug 2007, ISSN 1432-0940.
- [ZY05] Tong Zhang und Bin Yu: Boosting with early stopping: Convergence and consistency, Ann. Statist., Bd. 33(4):S. 1538–1579, 08 2005.

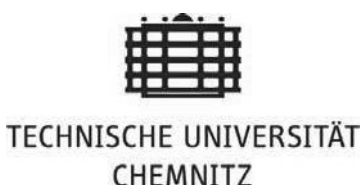

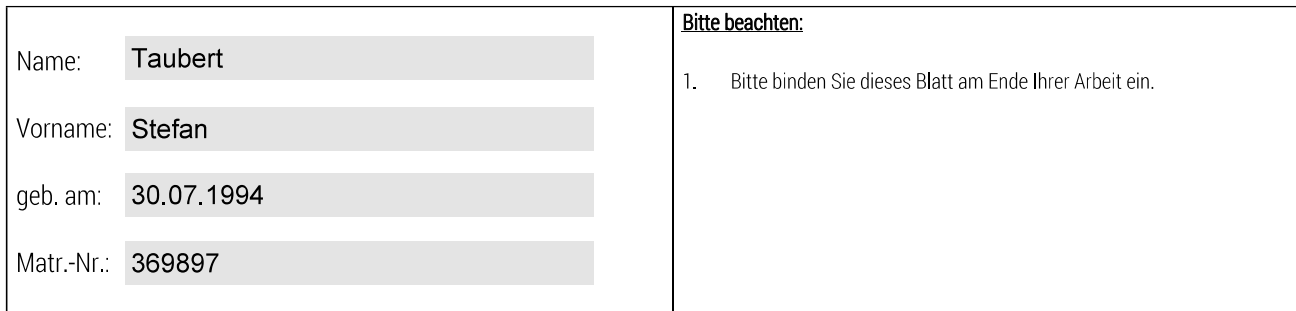

Selbstständigkeitserklärung\*

Ich erkläre gegenüber der Technischen Universität Chemnitz, dass ich die vorliegende Bachelorarbeit selbstständig und ohne Benutzung anderer als der angegebenen Quellen und Hilfsmittel angefertigt habe.

Die vorliegende Arbeit ist frei von Plagiaten. Alle Ausführungen, die wörtlich oder inhaltlich aus anderen Schriften entnommen sind, habe ich als solche kenntlich gemacht.

Diese Arbeit wurde in gleicher oder ähnlicher Form noch nicht als Prüfungsleistung eingereicht und ist auch noch nicht veröffentlicht

21.12.2017 Datum:

\* Statement of Authorship

I hereby certify to the Technische Universität Chemnitz that this thesis is all my own work and uses no external material other than that acknowledged in the text.

This work contains no plagiarism and all sentences or passages directly quoted from other people's work or including content derived from such work have been specifically credited to the authors and sources.

This paper has neither been submitted in the same or a similar form to any other examiner nor for the award of any other degree, nor has it previously been published.